République Algérienne Démocratique et populaire Ministère de l'Enseignement Supérieur et de la Recherche Scientifique

> Université Aboubekr Belkaid Faculté de Technologie Département de Génie Civil

Mémoire pour l'obtention du Diplôme de Master en Génie Civil Option : Charpente Métallique

**Thème :**

## **ÉTUDE D'UNE PISCINE SEMI OLYMPIQUE A SEBDOU WILAYA DE TLEMCEN**

#### **Présenté en Octobre 2012 par :**

CHAOUCHE RAMDANE Kawther

**Devant le Jury composé de :**

K. HAMDAOUI Président Z. BENADLA Examinatrice O. MAACHOU Examinateur Z.A. CHERIF Encadreur A. MISSOUM Encadreur

Dédicaces

*Rien n'est aussi beau à offrir que le fruit d'un labeur Qu'on dédie du fond du cœur à ceux qu'on aime et Qu'on remercie en exprimant la gratitude et la Reconnaissance durant toute notre existence.*

 *Je dédie avec une grande joie, ce modeste travail :* 

*A mes très chers parents ABDELHALIM et FADILA qui m'ont soutenu et encouragé durant toute ma vie,*

*A ma grand-mère, mes frères, mes belles sœurs, mes cousins et cousines,*

*A mes agréables nièces Fatima Zohra, Ghizlene, Nesrine, Malek, Meriem,*

*Aux familles CHAOUCHE RAMDANE et SAIDI,*

*A toutes les personnes qui m'ont soutenu,*

*A tous ceux qui m'ont aidé de près ou de loin,*

*A tous mes amis sans exception,*

*Enfin à toute la promotion « 2012 »*

*A tous ceux qui m'aiment.* 

# *Remerciements*

*Nous tenons au premier lieu à témoigner toute notre gratitude à nos encadreurs Monsieur CHERIF.Z.A et Monsieur MISSOUM.A pour l'aide précieuse qu'ils nous ont apporté par leurs conseils pour l'orientation et l'encadrement du présent mémoire et par leur disponibilité durant toute la période de préparation.*

*Nos vifs remerciements à Monsieur HAMDAOUI.K Président du Jury ainsi qu'à Monsieur MAACHOU.O et Madame BENADLA.Z qui ont bien accepté d'examiner nos travaux.*

*Nous remercions aussi Mr OUAHRANI, Mr SELKA et Mr BENYAKOUB Ingénieurs au CTC pour leurs conseils prodigués.*

*Nous adressons également nos remerciements à tous les enseignants du département du Génie Civil qui nous ont enrichi de leur savoir durant notre parcours universitaire.*

*Enfin, à tous ceux qui ont contribué de près ou de loin à la concrétisation de ce mémoire.*

# Résumé

Les travaux que nous avons menés consacrées au projet :

Construction d'une « piscine semi-olympiques » pour la soutenance du présent mémoire englobe une variété d'études et de recherches dans deux spécialités du génie civil.

A- Ouvrages en béton armé :

Dans ce chapitre nous avons commencé à déterminer d'abord les avantages et inconvénients du béton armé.

• Concernant les fondations :

Le choix du type de fondations s'est opéré après avoir tenu compte de deux critères primordiaux :

- a) Fondations devant assurer en priorité une bonne stabilité de l'ouvrage.
- b) Fondations économiques par rapport aux différents types existants.
- Concernant les éléments porteurs :
	- a) Etude des éléments porteurs (poteaux)
	- b) Calcul du pré dimensionnement et ferraillage des éléments.
- Concernant le bassin : Le dimensionnement du bassin a été effectué en tenant compte des poussées de terres et d'eau sur les éléments le constituant et après sa modélisation (SAP 2000) pour le calcul du ferraillage du Rabier et voiles.
- B- Ouvrages en charpentes métallique :
	- Dans ce chapitre, nous avons aussi cherché à déterminer :
		- Les avantages et inconvénients.
		- Les différentes conceptions de charpente : Portiques-fermes et modes d'assemblage.
		- Le calcul des éléments principaux et secondaires

 Toiture et ses divers composants, pannes, couvertures en panneaux (type sandwich), chéneaux des eaux pluviales.

Et ce en tenant compte des surcharges d'entretien, climatiques (neige) et des effets du vent selon le règlement RNV 1999.

Concernant le dimensionnement des éléments de la charpente, nous avons utilisé les règles CCM 97.

Pour la stabilité de l'ouvrage, nous avons inclus des contreventements verticaux et horizontaux.

#### **Mots clés :**

Semi-olympique- Poussées des terres- poussées d'eau- pré dimensionnement- modélisationfermes- pannes- panneaux sandwich- chéneaux d'eau.

## **ملخــــص**

تخص الدراسة التي قمنا بها للمشروع " بناء مسبح نصف أولمبي"، تشمل أطروحة المذكرة الحالية على عدة دراسات وبحوث في مجالين من الهندسة المدنية

1( المنشئات بالخرسانة المسلحة. في هذا الفصل، قمنا أوال بتحديد مزايا و مساوئ بالخرسانة المسلحة. في ما يخص األساسات: تم اختيار نوع األساسات بعد أخد بعين االعتبار معيارين أساسين: أ( أساسات يجب أن تؤمن أوال استقرارا جيد للمنشأ. ب( أساسات يجب أن تكون اقتصادية مقارنة باألنواع األخرى المعروفة. في ما يخص األعضاء العناصر الحاملة: أ( دراسة األعضاء الحاملة )األعمدة( ب( حساب القياس األولي و الحديد لألعضاء

في ما يخص حوض السباحة:

تم قياس الحوض بعد أخد بعين الاعتبار ضغوطات الأتربة والمياه على الأعضاء المشكلة للحوض و بعد تشكيله ببر نامج (SAP2000) لحساب الحديد للأر ضية المعكوسة و الجدر ان.

> 2( المنشئات بالهياكل المعدنية في هذا الفصل، قمنا كذلك بتحديد: - المزايا و المساوئ - مختلف تصاميم الهياكل:

> > تشكيالت ثابتة رباعية و مشكلة الشكل

- حساب قياس الأعضاء و العناصر الأساسية و الثانوية كالسقف و مختلف الأجزاء المكونة Pannes، األغطية، عنصر تجمع مياه األمطار. و هذا بأخد بعين الاعتبار الحمولة الإضافية للصيانة و الجوية (الثلج) و أثار الرياح حسب (1999R.N.V) قانونين

بالنسبة لقياس أعضاء )عناصر( الهيكل المعدني استعملنا قوانين(97CCM(

بالنسبة الستقرار المنشأ، قمنا بإدراج عناصر االستقرار العمودية و األفقية.

**الكلمات الرئيسية :**

نصف أولمبي- ضغوطات الأتربة- ضغوطات المياه- القياس الأولي- تشكيله ببرنامج - تشكيلات ثابتة رباعية - عنصر تجمع مياه األمطار.

# *Abstract*

The works which we led dedicated to the project:

Semi-Olympic construction of a "swimming pool" for the viva of the present report includes a variety of studies and researches in two specialties of the civil engineering.

#### A/ Reinforced concrete structure:

In this chapter we began to determine at first the advantages and the inconveniences of the reinforced concrete.

• Concerning the foundations:

 The choice of the chap of foundations took place having taken into account two essential criteria:

- a) Foundations must ensure en priority good stability of the structure.
- b) Economic foundations compared with the various existing chaps.
	- Concerning the expanding elements:
- a) Study of the expanding elements (column)
- b) Calculation of the meadow sizing and iron framework of elements.
	- Concerning the pond:

 The sizing of the pond was made by taking into account pushes of lands and water on elements the constituent and after its modeling (SAP 2000) for the calculation of the iron framework of Raft and veils.

B/ Works in skeletons metallic:

In this chapter, we also tried to determine:

- The advantages and the inconveniences.
- The various conceptions of skeleton: Porticoes farms and modes of assembly.
- The calculation of the main and secondary elements

 Roof and its diverse components, failures, covers in panels (typify sandwich), gutters of rainwater, and it by taking into account overloads of maintenance, climatic (snow) and effects of the wind according to the regulation RNV on 1999.

Concerning the sizing of the elements of the skeleton, we used rules CCM 97.

For the stability of the work, we included vertical and horizontal bracing.

#### **Keys words:**

Semi-Olympic- pushes land- pushes water- Meadow sizing- modeling- farms-failures-gutter water- panels sandwich.

# *Table des matières*

.

**Introduction générale** 

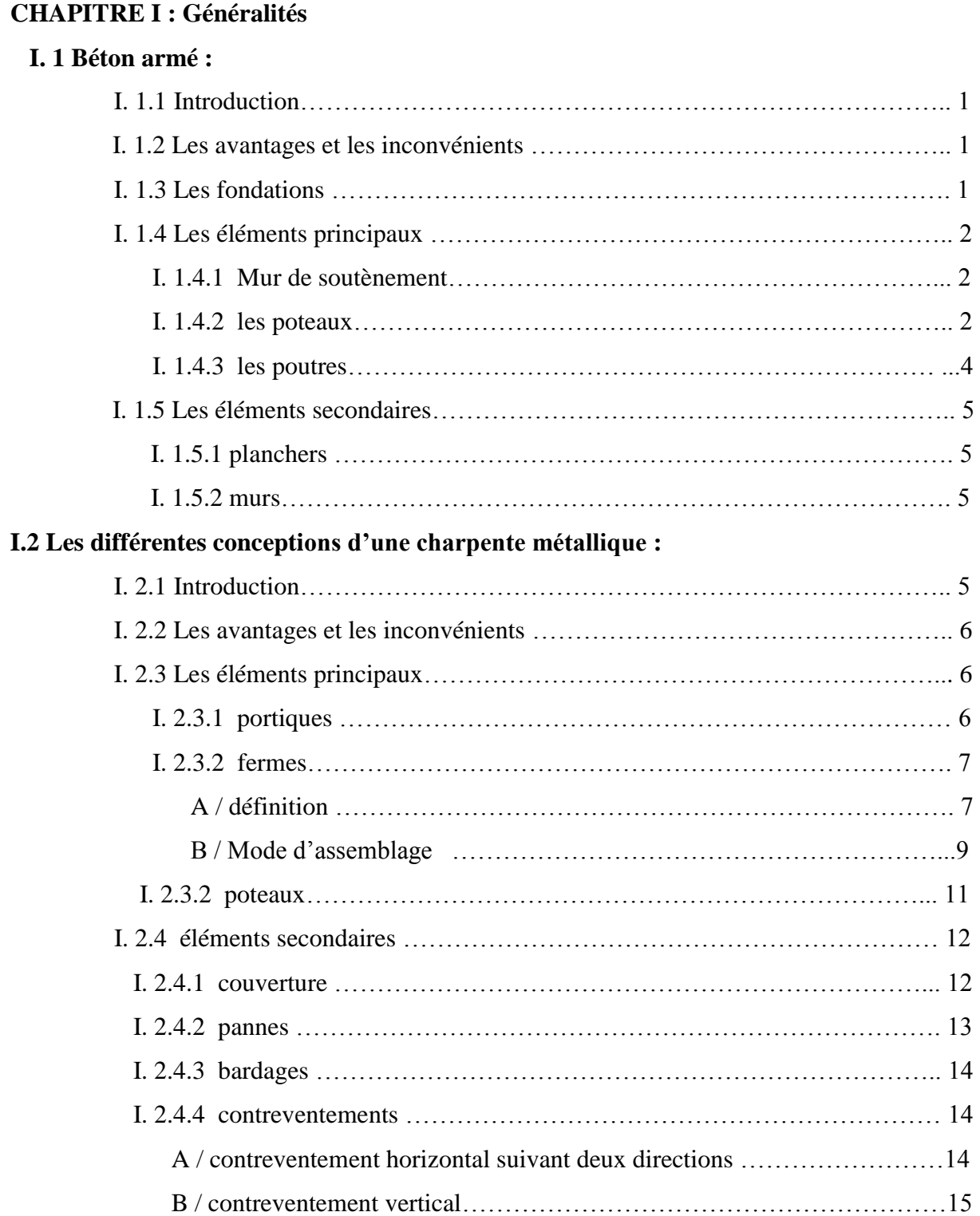

## **CHAPITRE II : PRESENTATION DU PROJET**

.

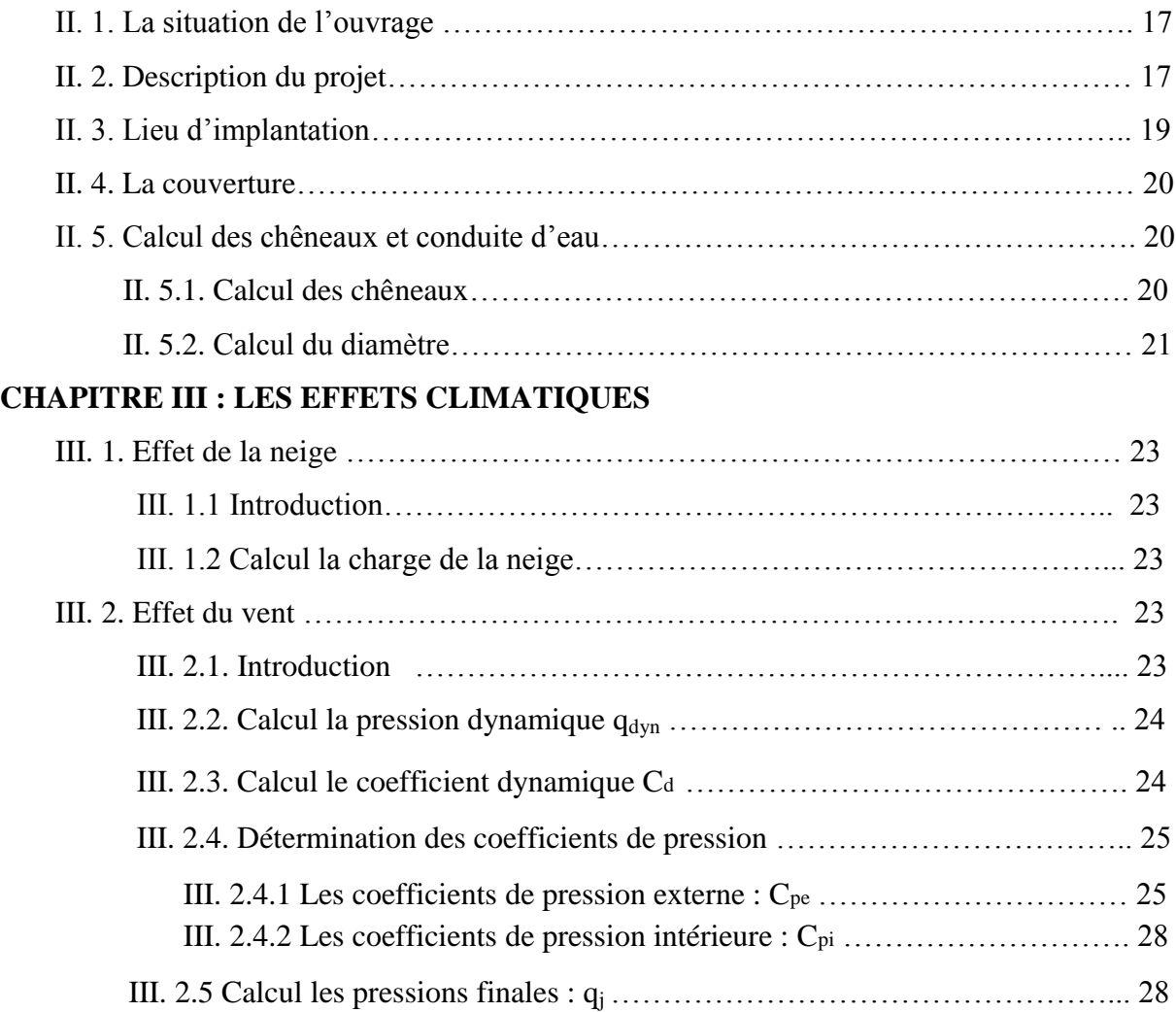

## **CHAPITRE IV : CALCUL DES ELEMENTS DE LA COUVERTURE**

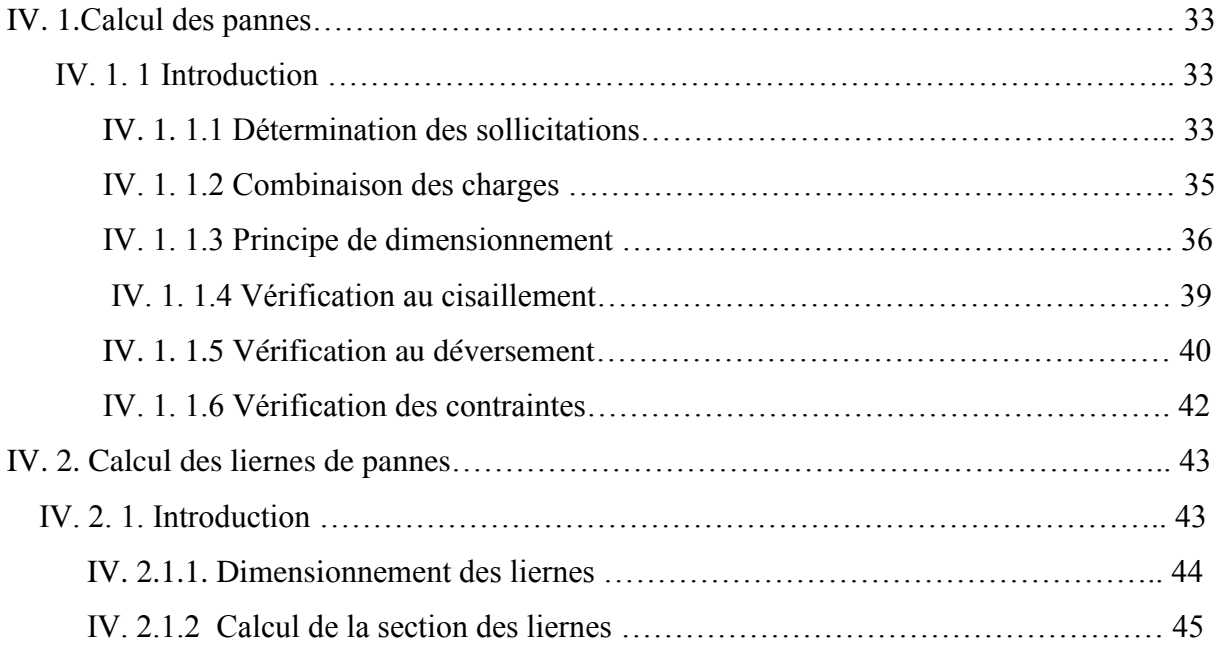

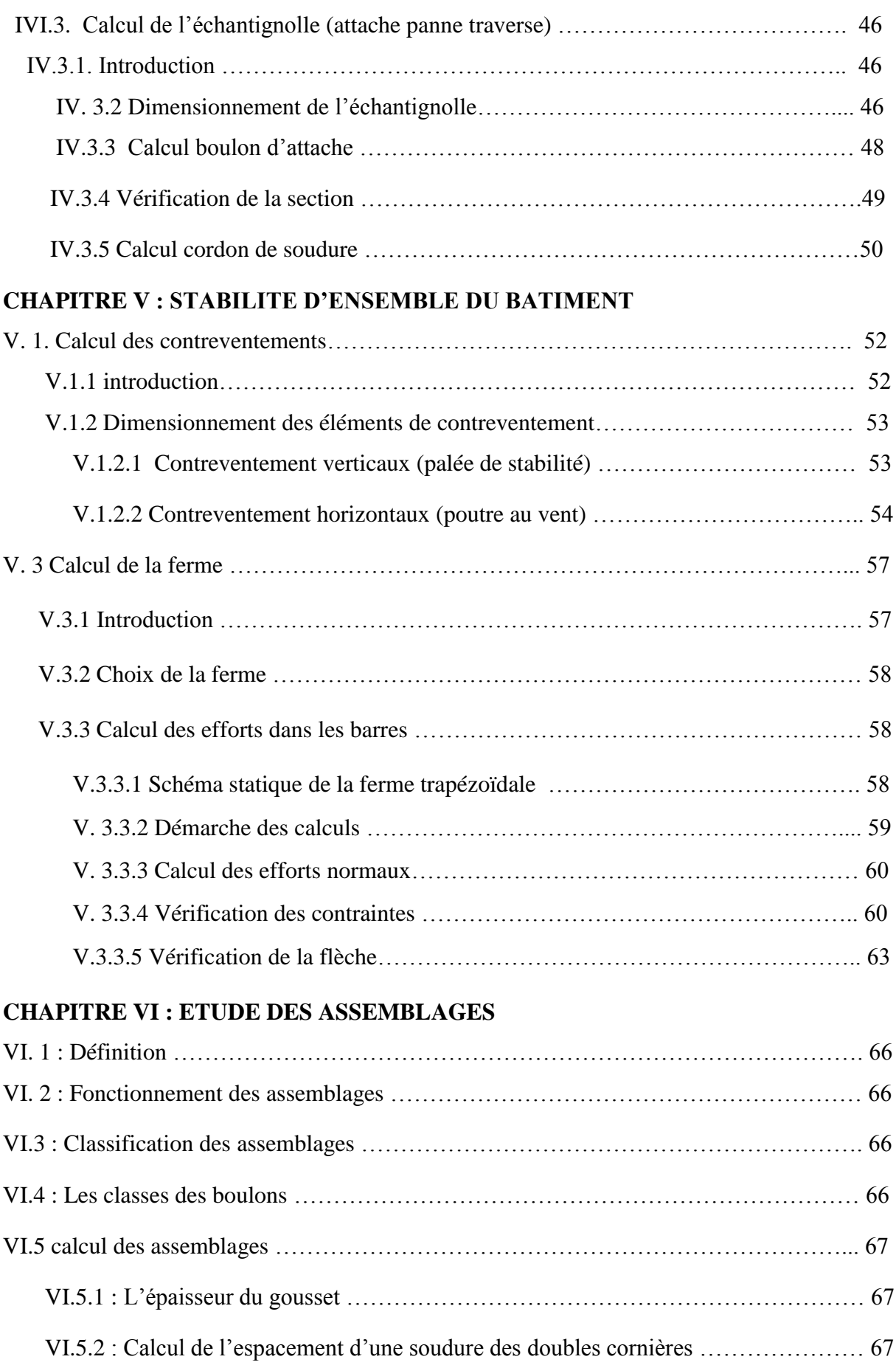

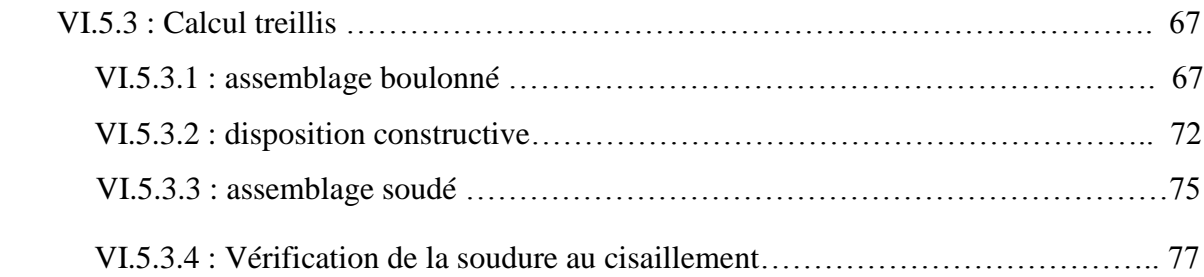

## **CHAPITRE VII : CALCUL DES POTEAUX**

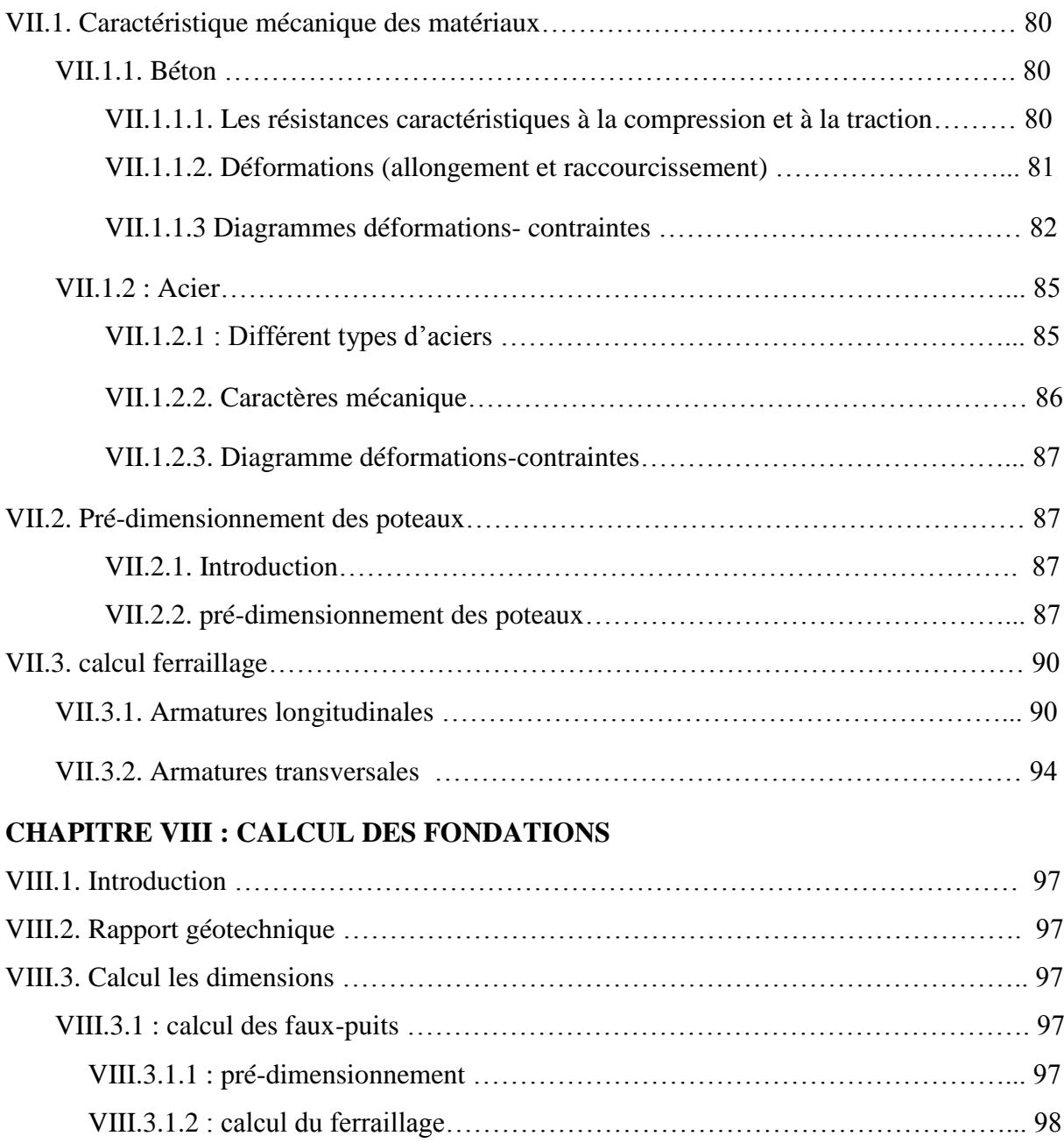

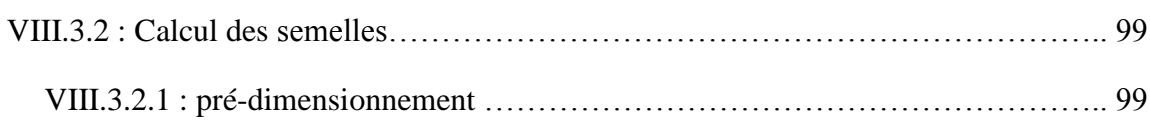

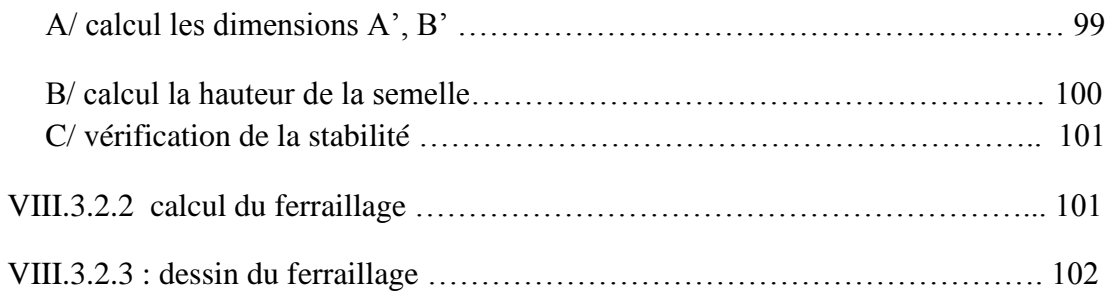

### **CHAPITRE IX : ETUDE DU BASSIN**

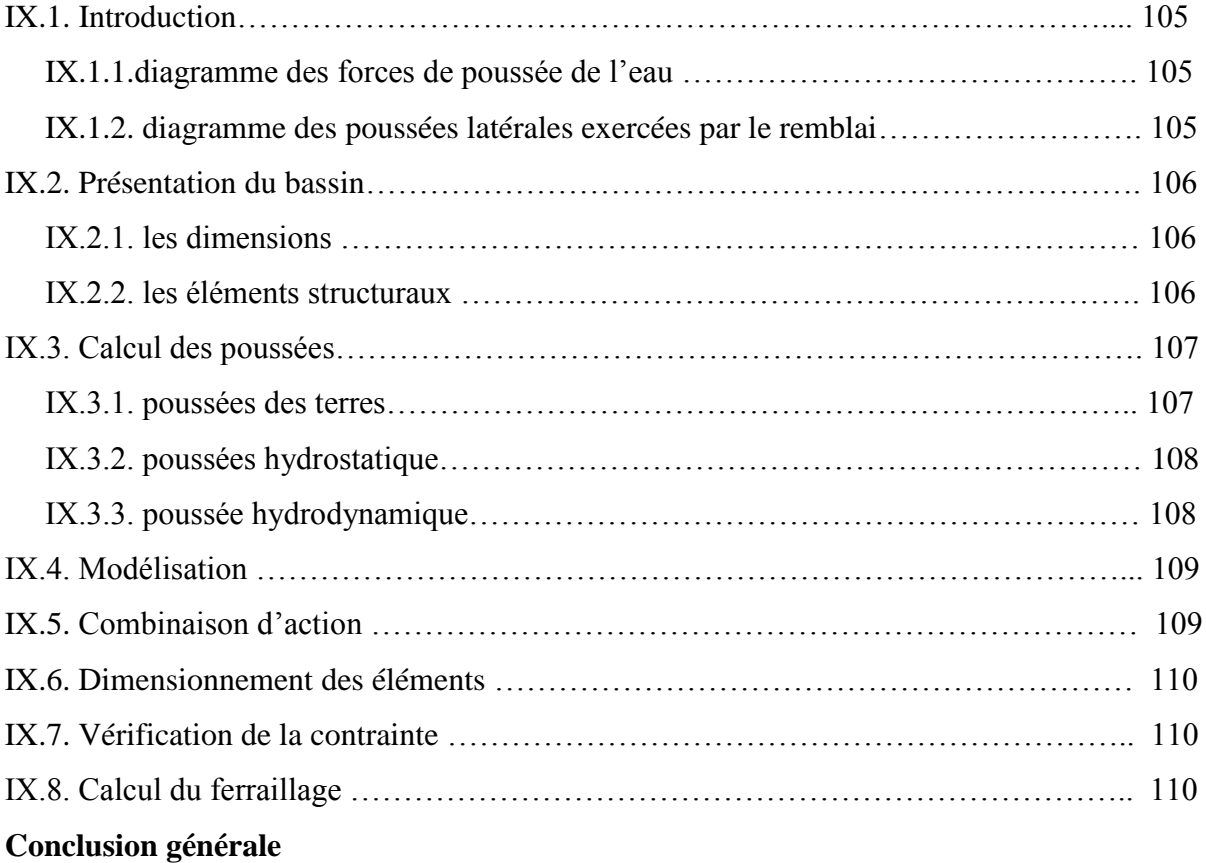

**Annexe**

## **Liste des tableaux**

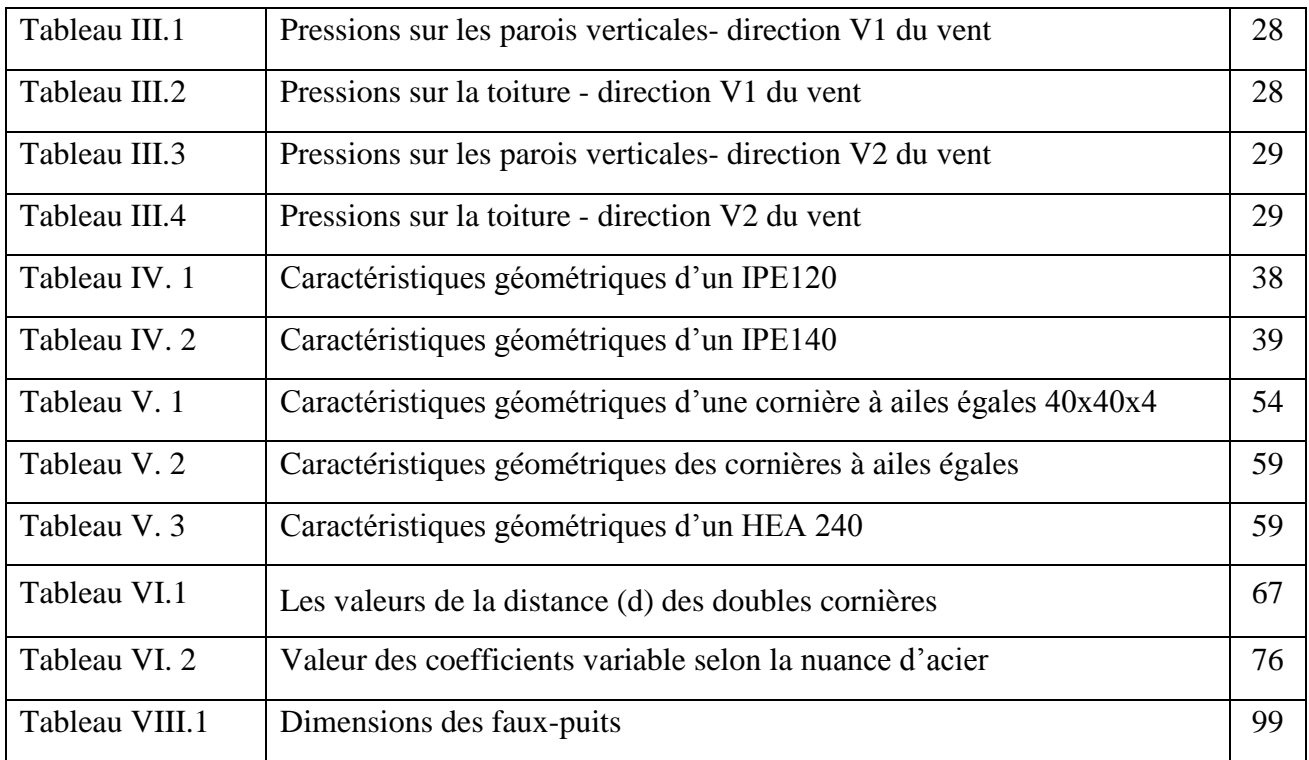

## **Liste des figures**

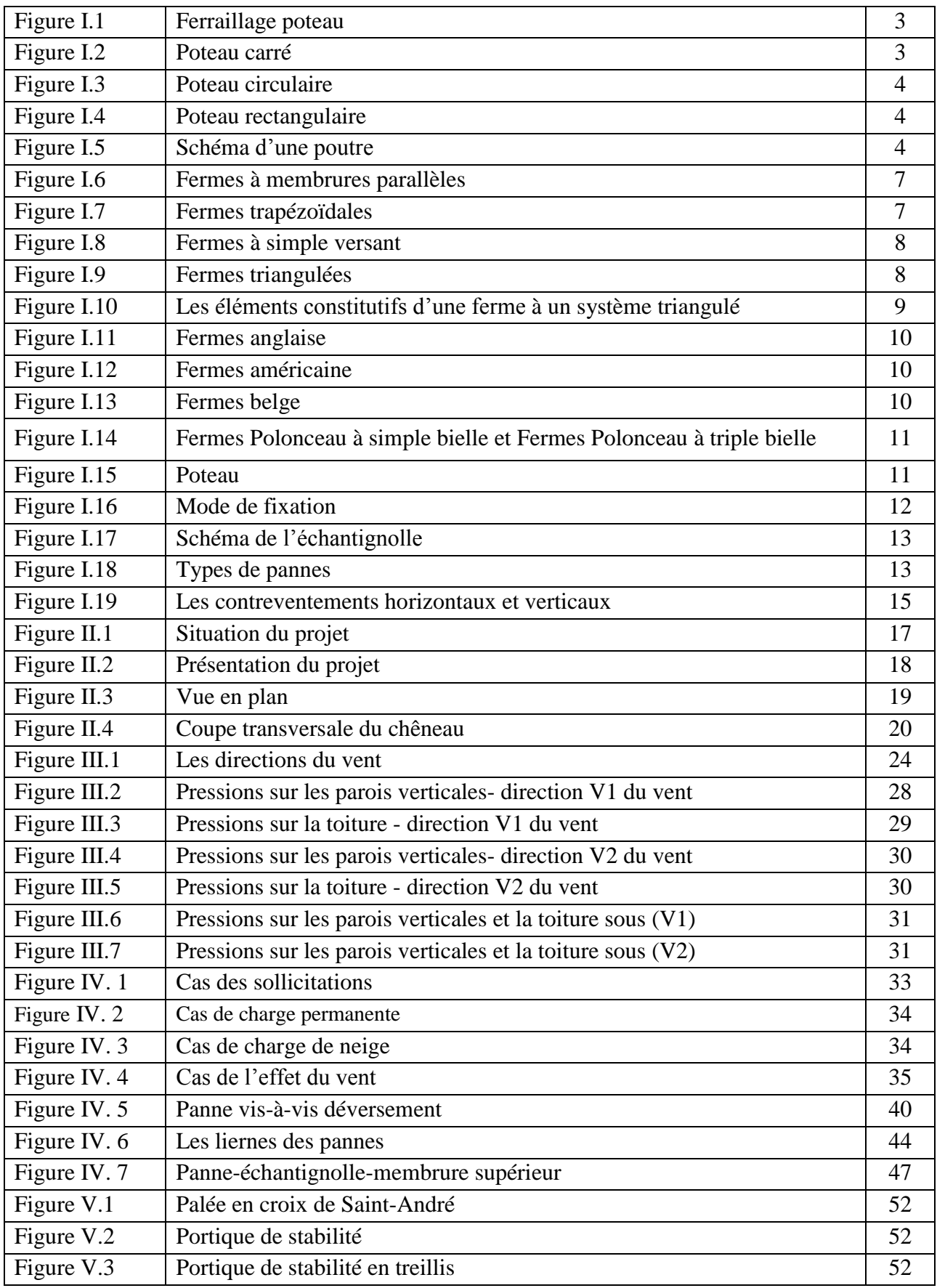

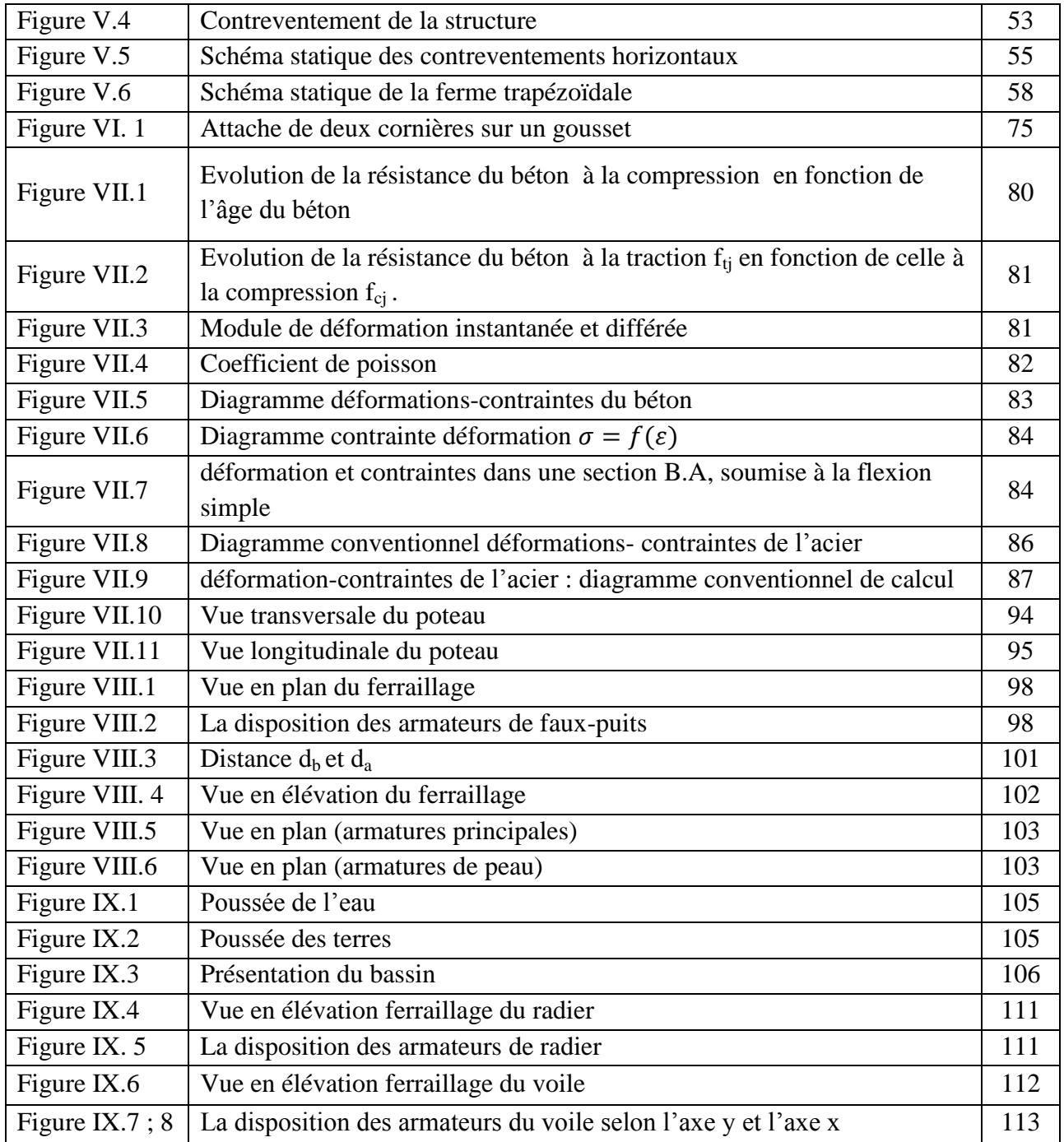

# **SYMBOLES UTILISES**

Les principaux symboles utilisés sont les suivantes :

#### **CHARGES**

.

- G : Charges permanentes
- P : Surcharges d'entretien
- S : Neige

#### **SOLLICITATIONS**

- $Q_x$ : Charge appliquée dans le plan  $\perp$  à l'âme
- Q<sup>y</sup> : Charge appliquée dans le plan à l'âme
- $M_x$ : Moment fléchissant autour de l'axe xx causé par la charge  $Q_y$
- $M_v$ : Moment fléchissant autour de l'axe yy causé par la charge  $Q_x$
- N : Effort normal
- T : Effort tranchant

#### **CARACTERISTIQUE DU MATERIAU**

- E : Module d'élasticité longitudinale
- Σe : Contrainte limite d'élasticité
- *v* : Coefficient de poisson

#### **CARACTERISTIQUE GEOMETRIQUE DES SECTIONS**

- A : Aire de la section transversale
- I : Moment d'inertie de flexion
- $A_v$ : aire de cisaillement
- W : Module de résistance de la section ( module d'inertie)
- P : Poids propre
- i : rayon de giration
- t : Epaisseur
- xx' : Axe parallèle aux semelles (Axe fort)
- yy' : Axe perpendiculaire aux semelles (Axe faible)

#### **AUTRES SYMBOLES**

- Σ : Contrainte normale
- E : module d'élasticité
- $\tau$ : Contrainte de cisaillement
- *v* : coefficient de poisson
- : Déplacement
- λ : Elancement
- λ : Elancement réduit
- f : Flèche
- f<sub>ad</sub>: Flèche admissible
- $l_f$ : longueur de flambement
- Ф : diamètre des boulons
- fub: contrainte de calcul
- $f_{cj}$ : la résistance à la compression du béton
- $\gamma_h$ : Coefficient de sécurité du béton
- $\overline{\sigma}_{bc}$ : La contrainte admissible de compression
- e : excentricité
- $\overline{\tau_u}$ : contrainte tangentielle
- $\gamma_w$ : Le poids volumique d'eau.

# **Introduction générale**

L'objet de notre mémoire consiste en l'exécution de travaux d'études relatifs à une « piscine semi olympique » située dans la ville de Sebdou distance de 35 Km environ au sud du chef lieu de wilaya Tlemcen.

Nous précisons à cet effet que la réalisation de cette piscine qui sera chauffée pendant la saison d'hiver est indispensable dans ce lieu pour les raisons suivantes :

- Zone à températures élevées en été et basses en hiver. Sebdou étant la porte su sud « Sahara »
- Ville assez éloignée du bord de mer.

.

 Ville ne comportant aucune infrastructure de natation, cet équipement est plus que nécessaire dans cette contrée, il permettre à tous les individus de tous âge et notamment les jeunes qui n'ont pas de moyens de prendre des vacances en dehors de leur ville natale d'effectuer durant toute l'année de la natation qui est en même temps un sport, un loisir aussi qu'un moyen de défouler.

Elle permettre aussi de répondre aux vœux immédiats d'une jeunesse pour son évasion du cercle morose de la vie quotidienne d'où «son intérêt »

Pour définition, nous rappelons qu'une piscine moderne est un ouvrage couvert composé en général d'un ou de deux bassins de différentes dimensions et profondeur en rapport avec l'usage qui en sera fait dans les quels les utilisateurs (adultes en enfants) feront de la natation tout en bénéficiant des règles de sécurité on vigueur.

A ces bassins sont adjoints des locaux complémentaires nécessaires au fonctionnement de cette infrastructure.

La construction d'une piscine de cette envergure c'est en même temps la réalisation d'un ouvrage d'art aussi bien du point de vue architectural que de point de vue structures composé dans la plupart du temps :

- Partie ouvrage en B.A
- Partie ouvrage en charpente métallique.

# Chapitre I Généralités

### **I.1 : BETON ARME :**

#### **I.1.1 Introduction :**

Le béton est aujourd'hui le matériau de construction par excellence. Environ 4 milliards de mètres cubes de béton sont utilisés tous les ans de par le monde pour la construction d'ouvrages de toutes natures, notamment de bâtiments, d'immeubles d'habitation, de ponts, de routes, de tunnels, d'aéroports, de barrages et de ports.

Le [béton](http://fr.wikipedia.org/wiki/B%C3%A9ton) armé est un *matériau composite* constitué de *béton* et [d'acier](http://fr.wikipedia.org/wiki/Acier) qui allie la résistance à la compression du béton et aussi à la traction de l'acier. Il est utilisé comme [matériau de construction,](http://fr.wikipedia.org/wiki/Mat%C3%A9riau_de_construction) notamment pour le [génie civil.](http://fr.wikipedia.org/wiki/G%C3%A9nie_civil)

#### **I.1.2 Les principaux avantages et inconvénients du béton :**

- Avantages du béton :
	- Il est peu coûteux, facile à fabriquer et nécessite peu d'entretien.
	- Il épouse toutes les formes qui lui sont données, des modifications et adaptations du projet sur le chantier sont faciles à effectuer.
	- Il devient solide comme de la pierre. Correctement utilisé, il dure des millénaires ; il résiste bien au feu et aux actions mécaniques usuelles.
	- Associé à des armatures en acier, il acquiert des propriétés nouvelles qui en font un matériau de construction aux possibilités immenses (béton armé, béton précontraint)
	- Il convient aux constructions monolithiques. Les assemblages sont faciles à réaliser dans le cas de béton coulé sur place. Dans la plupart des cas, les dimensions des ouvrages et éléments d'ouvrage en béton sont suffisants pour ne pas poser de problème délicat de stabilité.
	- Les ressources nécessaires pour sa fabrication existent dans de nombreux pays en quantités presque illimitées.
	- Il exige peu énergie pour sa fabrication.
- $\checkmark$  Inconvénients du béton :
	- Son poids propre élevé.
	- Sa faible isolation thermique.
	- Le coût élevé entrainé par la destruction du béton en cas de modification d'un ouvrage.

#### **I.1.3 Les fondations :**

On appelle fondation, la partie d'un ouvrage reposant sur un terrain d'assise auquel sont transmises toutes les charges permanentes et supportées par cet ouvrage.

 $\checkmark$  Les différents types de fondations :

Il existe quatre catégories de fondations :

Les fondations superficielles :

Lorsque les couches de terrain capables de supporter l'ouvrage sont à faible profondeur : semelles isolées sous poteaux, semelles filantes sous murs, radiers.

- Les fondations profondes : Lorsque les couches de terrain capables de supporter l'ouvrage sont à une grande profondeur : puits, pieux.
- Les fondations spéciales : Colonnes ballastées : il s'agit de colonnes de pierre ou de grave ciment que l'on intègre dans le sol et sous des semelles isolées par exemple.
- Les fondations surfaciques ou radier :

L'emploi d'un radier se justifie lorsque la contrainte admissible à la compression du sol est faible, que le bon sol et situé en très grande profondeur, les autres types de fondations transmettraient au sol des contraintes trop élevées, l'aire totale des semelles est supérieure a la moitié de l'aire du bâtiment, les charges apportées par l'ensemble du bâtiment ne risque pas d'entraîner des tassements différentiels incompatibles.

Le ferraillage d'un radier est particulier, les aciers tendus se situent en partie haute de la dalle, les points d'appuis deviennent les murs, les longrines de redressement (situées au droit des ouvertures) et les longrines.

Il existe quatre types de radiers :

- 1- Le radier dalle plate (le plus courant)
- 2- Le radier nervuré
- 3- Le radier champignon sous poteaux
- 4- Le radier voûte

#### **I.1.4 Les éléments principaux :**

#### **I.1.4.1 Mur de soutènement :**

Le [mur](http://fr.wikipedia.org/wiki/Mur) de soutènement est un mur vertical ou sub-vertical qui permet de contenir des terres (ou tout autre matériau granulaire ou pulvérulent) sur une surface réduite.

#### **I.1.4.2 Les poteaux :**

Les poteaux BA sont des éléments porteurs verticaux avec armature incorporée. Ce sont les points d'appui et les éléments porteurs de l'ossature et transmettent des charges concentrées.

Ils servent à supporter les poutres, les linteaux, les planchers. Ils travaillent surtout en compression, mais ils doivent également supporter des efforts horizontaux et obliques, donc de travailler en flexion, c'est pourquoi, l'armature est composée de barres longitudinales et des cadres et éventuellement des étriers en armature transversale. (Voir figure I.1).

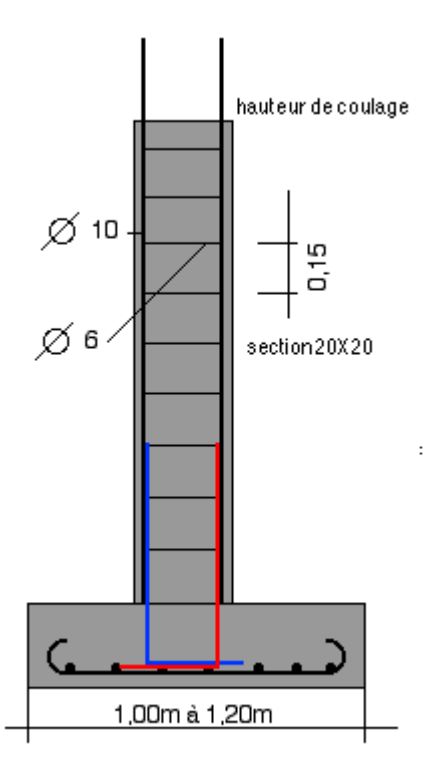

**Figure I.1 : Ferraillage poteau**

Différentes sections des poteaux :

La section des poteaux peut être carrée, circulaire ou rectangulaire.

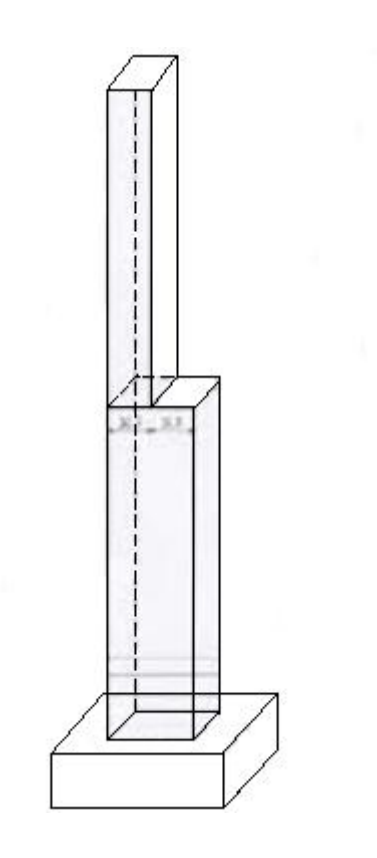

**Figure I.2 : Poteau carré** 

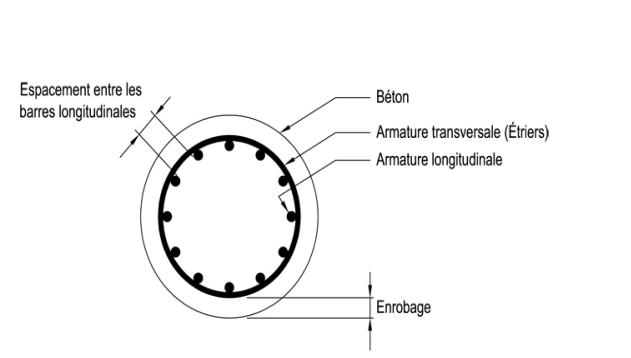

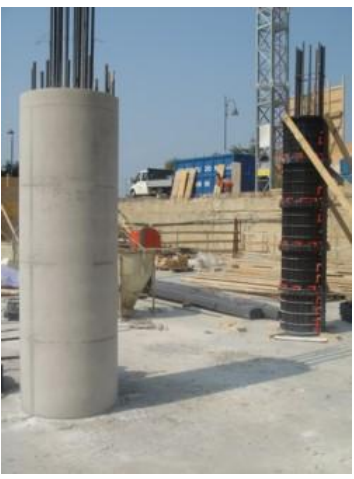

**Figure I.3: Poteau circulaire** 

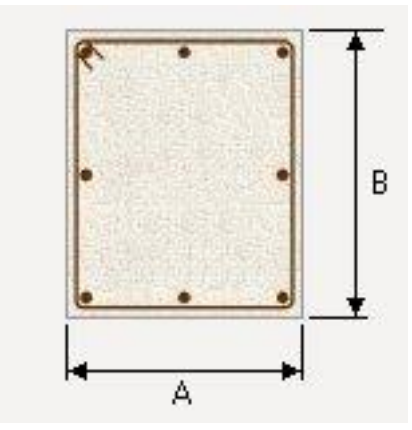

**Figure I.4: Poteau rectangulaire** 

#### **I.1.4.3 Les poutres :**

Les poutres sont des éléments porteurs horizontaux. Elles sont dites élancées car leur portée (longueur) L est grande par rapport à leur hauteur h et à leur largeur b. Dans les bâtiments, elles servent souvent d'intermédiaire entre les planchers et les éléments porteurs verticaux (surtout les poteaux).

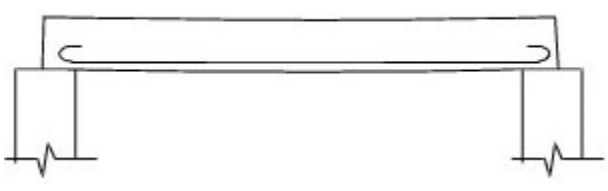

**Figure I.5 : Schéma d'une poutre**

Poutre en béton armé reposant sur deux appuis, légèrement incurvée vers le bas sous l'effet de son poids propre.

#### **I.1.5 Les éléments secondaires :**

#### **I.1.5.1 Planchers :**

Les planchers sont des plans horizontaux séparant deux étages d'un bâtiment et capables de supporter les charges d'utilisation. Les planchers doivent répondre aux mêmes critères que les murs porteurs.

Types de planchers:

- Les planchers à corps creux.
- Les dalles en béton armé.
- Les planchers alvéolés.
- Les planchers collaborant.
- Les planchers en bois.

#### **I.1.5.2 Murs :**

Un mur est une structure [solide](http://fr.wikipedia.org/wiki/Solide) qui sépare ou délimite deux [espaces.](http://fr.wikipedia.org/wiki/Espace_%28notion%29) Dans les [bâtiments](http://fr.wikipedia.org/wiki/B%C3%A2timent_%28construction%29) les murs forment les pièces. En plus de définir l'espace intérieur du [bâtiment,](http://fr.wikipedia.org/wiki/B%C3%A2timent_%28construction%29) leur utilité est en règle générale de supporter les [étages](http://fr.wikipedia.org/wiki/%C3%89tage_%28architecture%29) et la [toiture.](http://fr.wikipedia.org/wiki/Toit)

- Murs porteurs : mur ayant une fonction de stabilité de la structure globale d'une construction. Son rôle est d'assurer le soutien d'un plancher ou d'une charpente.
- **Mur semi-porteur** : Il s'agit en réalité d'une cloison simple de séparation de pièce n'ayant initialement aucune propriété porteuse.

## **I.2 : LES DIFFERENTES CONCEPTIONS D'UNE CHARPENTE METALLIQUE :**

#### **I.2.1 Introduction :**

Les premières constructions métalliques ont été les chevrons de comble en fer de l'ancien palais du Kremlin (Moscou XVI siècle). Et en 1779, les Britanniques ont réalisé le premier pont en fonte dans le monde « Iron Bridge » grâce à la grande résistance de la fonte à la compression.

Les constructions métalliques sont utilisées dans deux grands groupes d'ouvrages :

 $\checkmark$  Les systèmes à barres :

Les éléments essentiels de ce système sont : poutres, poteaux, pannes, ... etc

- 1- Ossature de bâtiment industriel.
- 2- Pont-rail et pont-route
- 3- Bâtiment de grande hauteur (habitation, administration, hall d'expansion, …)
- 4- Ouvrage à destination spéciale : hangars, …
- $\checkmark$  Les systèmes complets (de coques) :
- 1- Gazomètre (réservoir où on stocke les gazes).
- 2- Réservoir pour liquide.
- 3- Bunker pour les matières sèches
- 4- Ouvrages spéciaux : haut-Fournaux, réchauffer d'air.

#### **I.2.2 Les avantages et les inconvénients de la charpente métallique :**

Les avantages de la construction métallique :

- Capacité portante.
- Hauteur sécurité.
- Légèreté.
- · Imperméabilité.
- Exécution et montage industriels en temps record.
- Souplesse.
- Démontabilité et transformation rapides.
- Réutilisation.
- Facilité de contrôle.

Les inconvénients :

- La corrosion.
- Une mauvaise résistance au feu.
- Coût.

#### **I.2.3 Les éléments principaux :**

#### **I.2.3.1 Portiques :**

Les portiques qui constituent l'ossature principale des halls métalliques, sont composés de fermes ou traverses qui supportent : les pannes et couvertures ainsi que de poteaux qui supportent les fermes.

Leur conception technologique est variable en fonction notamment :

- De leur portée.
- Du schéma statique retenu pour la structure (qui dépend de la nature du sol, de l'existence ou non de ponts roulants, de la nature des équipements secondaire,…etc)
- Mode de réalisation : on distingue deux types de portiques :
	- Portique avec traverses à âme pleine.
	- Portique avec fermes à treillis.

#### **I.2.3.2 Fermes :**

#### **A/ Définition :**

Les fermes sont des poutres maîtresses d'un comble. Elles sont constitutives d'un certain nombre de barres droites isolées qui sont réunies par des nœuds et forment un système géométriquement indéformable chargé uniquement dans ses nœuds.

On distingue différents types de fermes :

- $\triangleright$  Fermes à membrures parallèles (voir figure I.6)
- $\triangleright$  Fermes trapézoïdales (voir figure I.7)
- $\triangleright$  Fermes à simple versant (voir figure I.8)
- Fermes triangulées (voir figure I.9)

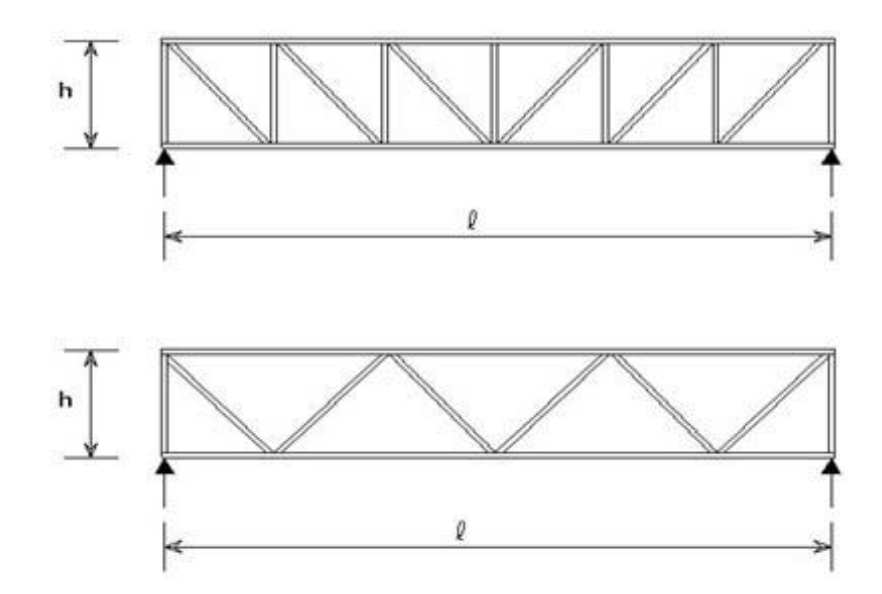

**Figure I.6 : Fermes à membrures parallèles**

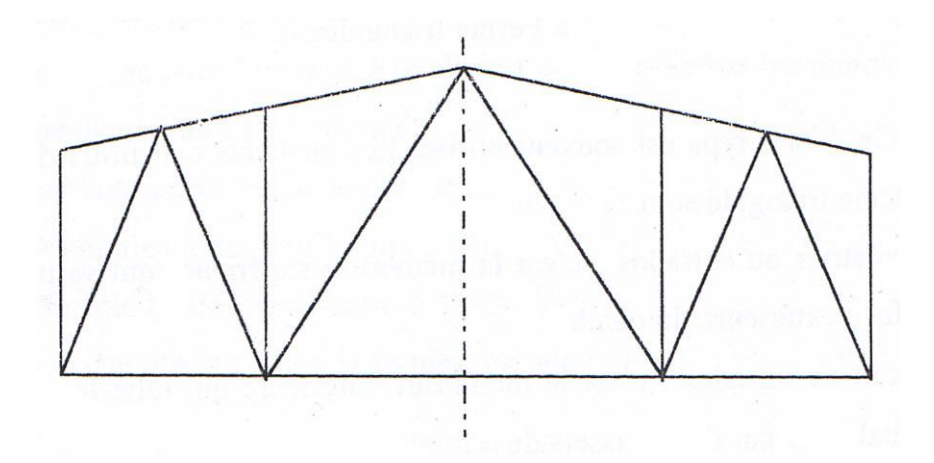

**Figure I.7 : Fermes trapézoïdales**

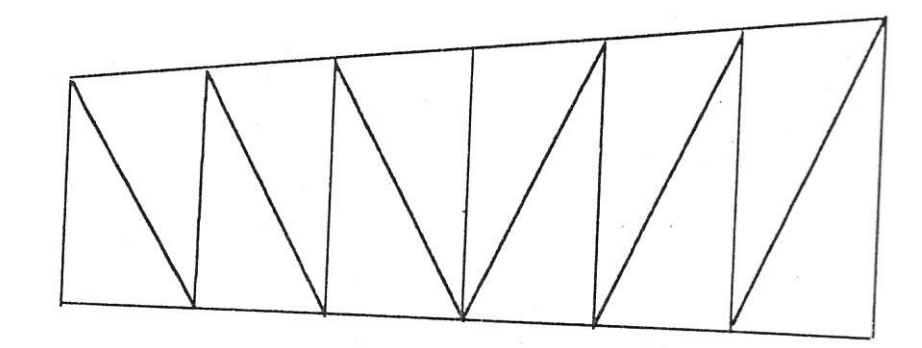

**Figure I.8 : Fermes à simple versant**

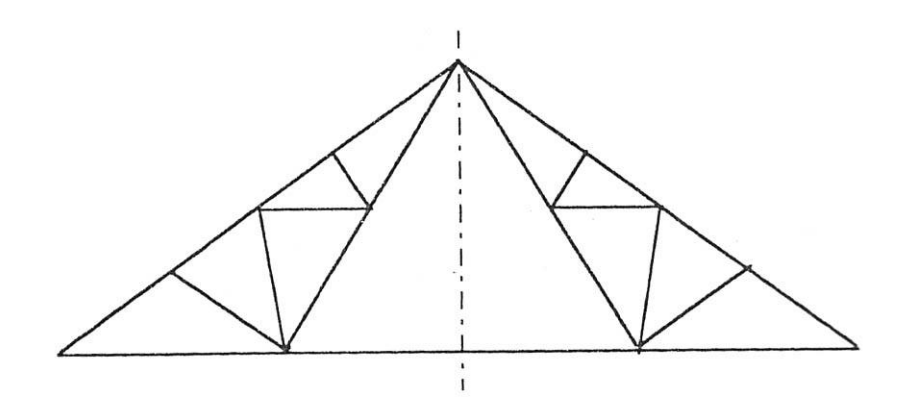

**Figure I.9 : Fermes triangulées**

Ce dernier type est souvent utilisé. Les éléments constitués d'une ferme à un système triangulé sont :

- Arbalétrier ou extrados : c'est la membrure supérieure qui se trouve sous la surface extérieure du comble.
- Entrait ou intrados : c'est la membrure inférieure qui relie les extrémités de l'arbalétrier par des goussets de retombée.
- Montants et diagonales : se sont des barres qui réunissent les deux membrures (inférieur et supérieur) par un système à treillis. Le montant situé au droit du faîtage prend le nom de « poinçon ».

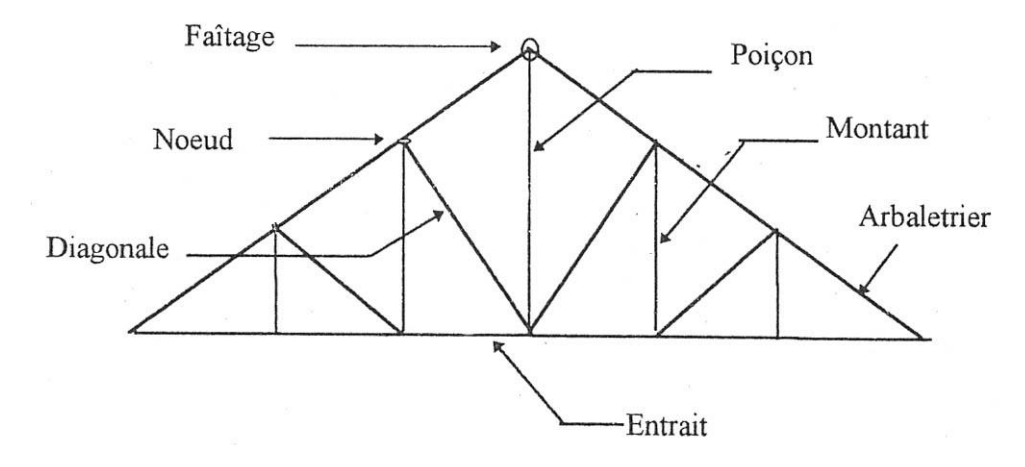

**Figure I.10 : Les éléments constitutifs d'une ferme à un système triangulé**

Les arbalétriers et entraits sont réalisés en H où I lorsqu'ils sont soumis à des flexions locales importantes.

Les fermes à deux pentes égales sont de quatre types principaux :

- 1. Fermes anglaise (voir figure I.11) : elle est caractérisée par :
	- Les montants sont verticaux.
	- Diagonales inclinées et leur point haut soit situé vers le faîtage.
	- L'entrait est horizontal où retroussé.
- 2. Fermes américaine (voir figure I.12) : elle diffère de la ferme anglaise par la direction des diagonales dont c'est le point bas qui est le plus prés du faîtage.
- 3. Ferme belge (voir figure I.13) : elle est caractérisée par les montants qui sont perpendiculaires à l'arbalétrier.
- 4. Fermes Polonceau : avec deux types :
	- $\bullet$  A simple bielle (voir figure I.14)
	- A triple bielle (voir figure I.14)

Il existe d'autres types de fermes, on cite :

- $\checkmark$  Ferme cantilever.
- $\checkmark$  Ferme à âme pleine reconstituée.
- $\checkmark$  Ferme avec tirant.
- $\checkmark$  Ferme en arc.
- $\checkmark$  Ferme shed.

#### **B/ Mode d'assemblage :**

Les fermes sont généralement constituées par des cornières jumelées assemblées par des goussets afin d'éviter toute dissymétrie.

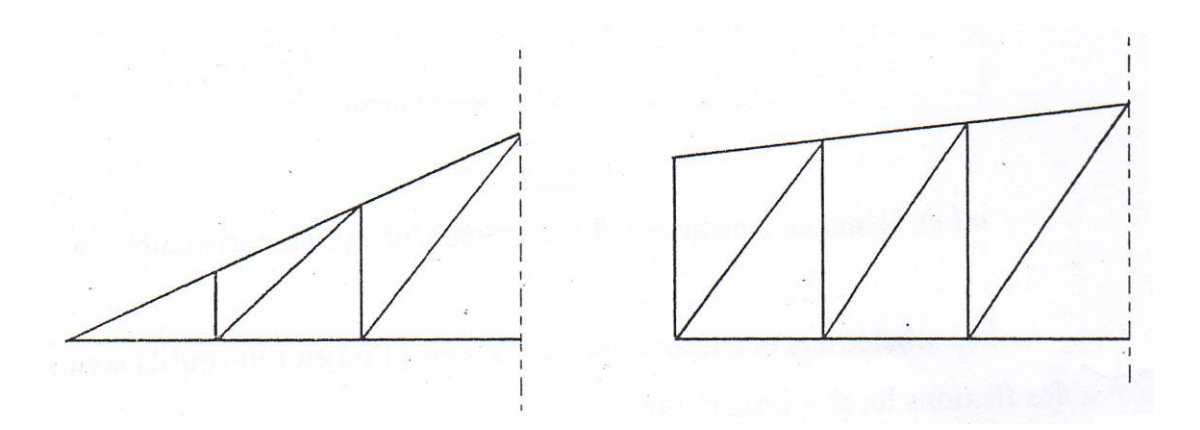

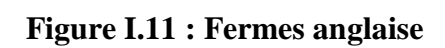

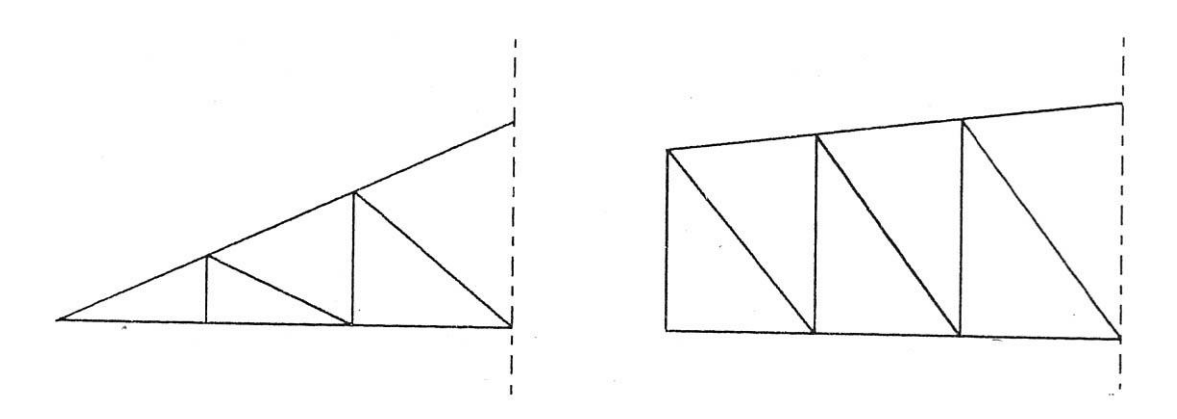

**Figure I.12 : Fermes américaine**

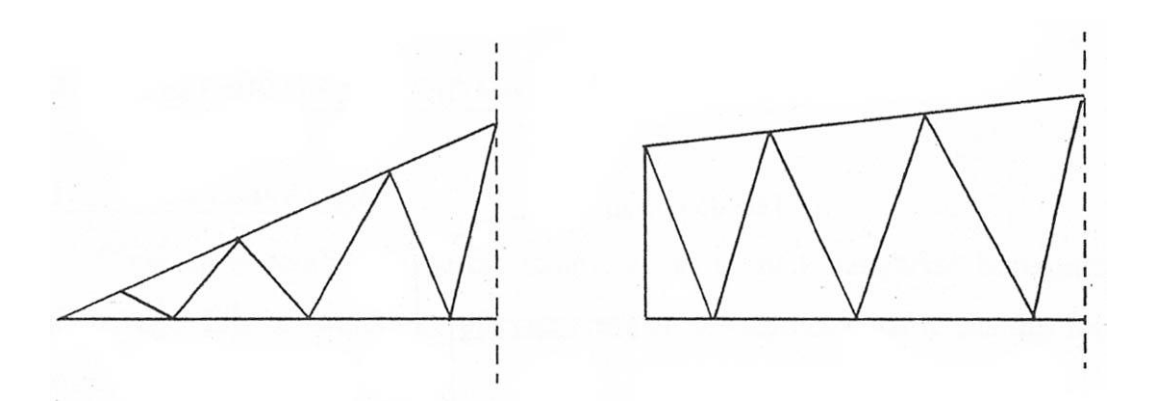

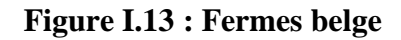

 $H$ 

 $\overline{D}$ 

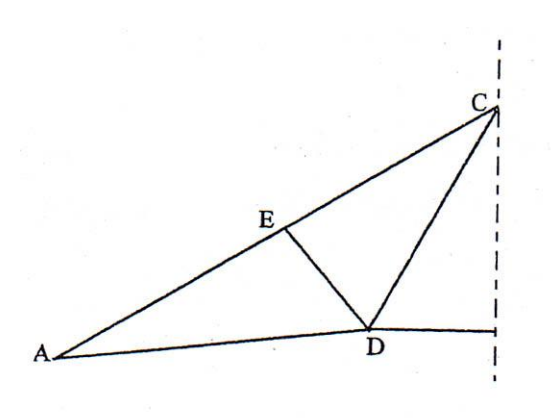

Fermes Polonceau à simple bielle Fermes Polonceau à triple bielle

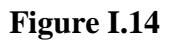

#### **I.2.3.3 Poteaux :**

 Les poteaux sont des éléments verticaux qui assurent le maintien du hall et transmettent aux fondations toutes les charges et surcharges qui sont appliquées.

Les éléments constitutifs d'un poteau sont :

- Tête ou chapiteau.
- Fût.
- Pied ou base.
- Semelle ou plaque d'assise.

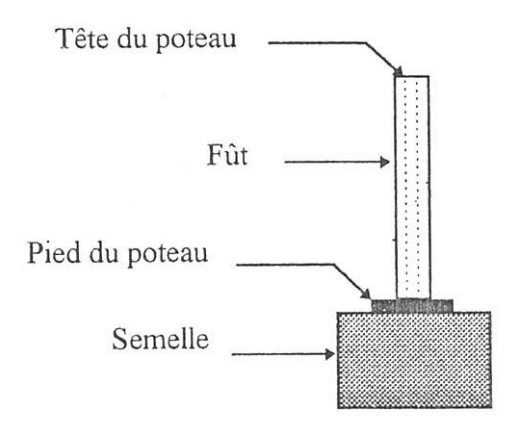

**Figure I.15 : Poteau**

Il faut réaliser au moins une articulation sur les deux liaisons (pied-sol ou tête-ferme) afin d'éviter un entraînement des terres de fondation par une trop grande rigidité du poteau.

#### **I.2.4 Les éléments secondaires :**

#### **I.2.4.1 Couverture :**

C'est un ensemble de parois extérieures assurant l'étanchéité horizontale d'un ouvrage. Elle est supportée directement par des pannes dans le cas des tôles longues.

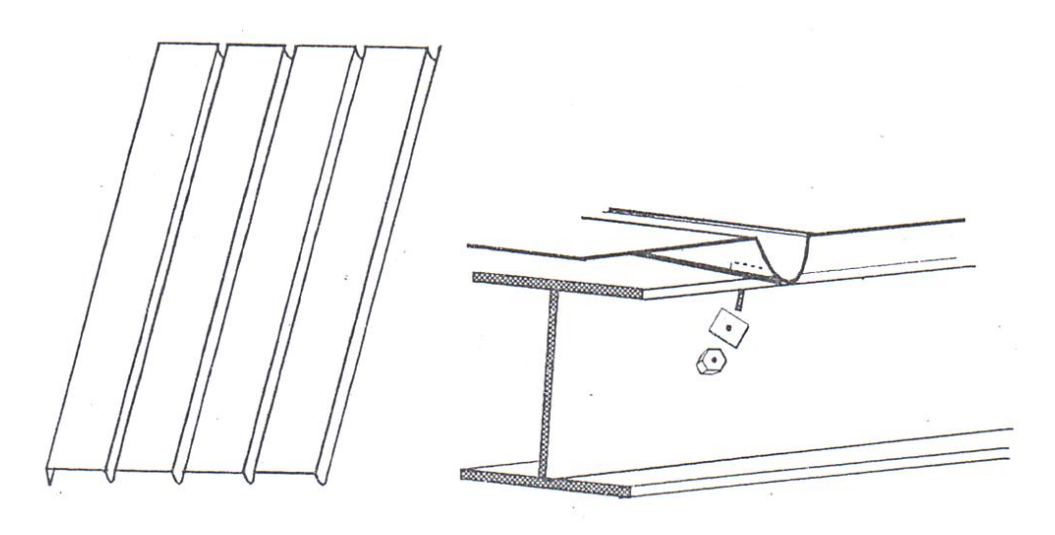

**Figure I.16 : Mode de fixation**

Les différents types de couvertures sont :

- 1. Couverture en tôles ondulées : ce sont des tôles où des plaques qui ont la forme d'onde. Elles sont souvent galvanisées.
- 2. Couverture en amiante ciment : c'est un aggloméré de ciment et de fibre d'amiante. Il est pratiquement inaltérable.
- 3. Couverture en tôles nervurées : ce sont des tôles nervurées et galvanisées  $(ex: T.N.40).$

On peut citer d'autres types de couvertures :

- Couverture en ardoise.
- Couverture en panneau sandwich (ex : pré laquée, mixte, galvanisée).
- Couverture en tuiles.

#### Mode de fixation :

Les fixations devront comporter cavalier, rondelles, capuchons d'étanchéité. Les tiges filetées ou crochet de fixation doivent entre galvanisés, leur résistance à la corrosion doit être identique à celle de la TN40.

#### **I.2.4.2 Pannes :**

 Ce sont des poutres destinées à transmettre les charges et surcharges s'appliquant sur la couverture à la traverse ou bien à la ferme. Elles sont souvent réalisées soit en profilé (IPE) soit à treillis pour les portées supérieures à 6m.

 Les pannes sont assemblées à l'aide de boulons par l'intermédiaire d'un élément en équerre appelé « échantignolle » voir figure suivante :

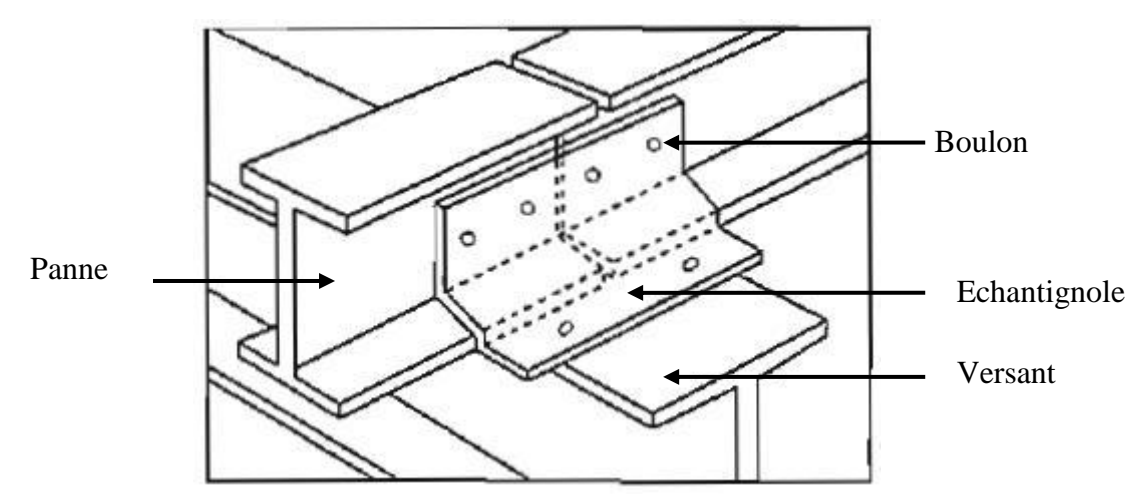

**Figure I.17 : Schéma de l'échantignolle**

On peut définir trois types de pannes en fonction de leur disposition sur le versant.

- A. Pannes faîtières : elles sont disposées à entraxes constants et jumelées au faîtage, le point le plus haut de la ferme.
- B. Pannes sablières : elles sont renforcées en rives pour reprendre des efforts horizontaux dus au vent, elles s'assemblent le plus souvent sur les poteaux.
- C. Pannes intermédiaires : elles se trouvent entre la panne faîtière et la panne sablière.

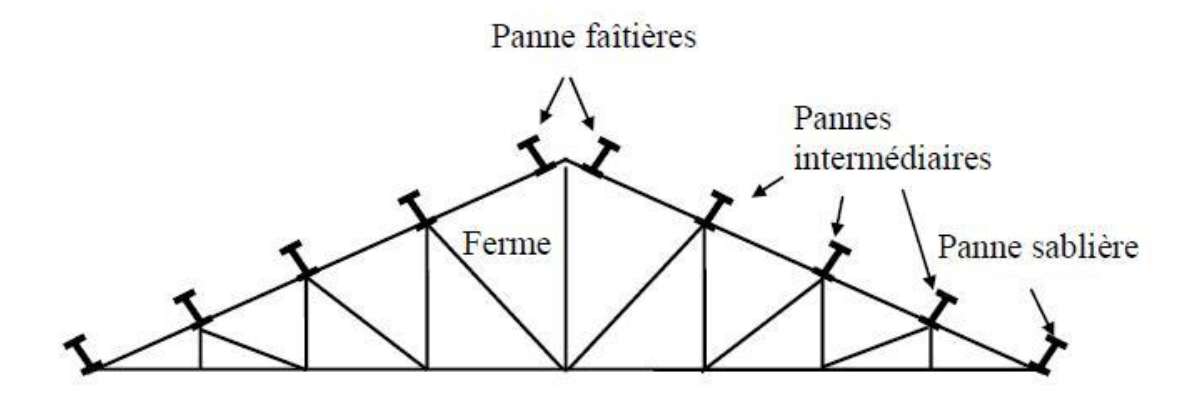

**Figure I.18 : Types de pannes**

Attache sur les fermes :

Les pannes à treillis s'assemblent sur les montants des fermes par leurs goussets d'about. Dans les pannes rivées, ces goussets sont pincés entre les membrures de la panne et rivés.

#### **I.2.4.3 Bardages :**

Ce sont des revêtements des pignons et des long-pans. Ce revêtement se fait généralement par des tôles nervurées ou ondulées (par exemple TN40)

Mode d'attache :

 La fixation du bardage sur les lisses peut être effectuée à l'aide des rivets, des vis à écrou et vis auro taraudeuse, des points de soudures et des spics (ce sont des clous enfoncés par un pistolet spécial).

Les ossatures du bardage :

A. Lisse de bardage : ce sont des poutres horizontales où on fixe les tôles du bardage. Afin d'assurer la tâche des lisses, on utilise généralement les profils laminés comme les U.P.N et les U.A.P.

L'écartement des lisses est déterminé en fonction de la portée, du type du bardage employé et de la pression du vent.

- B. Les liernes des lisses : ce sont des barres rondes vérifiées à la traction et on les utilise pour réunir les lisses entre elles pour éviter ou minimiser la déformation verticale.
- C. Les potelés : ce sont des éléments verticaux conçus spécialement pour le bardage. On les utilise pour attacher les lisses de bardages. Ils sont vérifiés à la flexion composée.

#### **I.2.4.4 Contreventements :**

 Ce sont des pièces qui ont pour objet d'assurer la stabilité de l'ensemble d'une construction soumise à l'effet de la poussée du vent et les transmettent au sol de fondation.

 Les contreventements revêtent la forme de barres de triangulation appelées « barres de contreventements ». On distingue deux types de contreventements suivant leur disposition en toiture : (voir figure I.19)

- Contreventement horizontal (poutre au vent)
- Contreventement vertical (palée de stabilité)

#### **A/ Contreventement horizontal suivant deux directions :**

A.1 contreventement horizontal transversal suivant le versant :

On prévoit généralement des poutres de contreventement aux deux extrémités du bâtiment et au moins une dans les blocs intermédiaires, éventuellement séparés par des joints de dilatation.

A.2 contreventements horizontaux longitudinaux suivant le versant :

Ces contreventements servent à transmettre à la stabilité transversale les efforts horizontaux transversaux qui ne sont pas stabilisés dans le sens transversal.

On réalise de véritables poutres au vent avec membrures et treillis, l'une peut être la sablière et l'autre constituée par la membrure supérieure de la première panne.

#### **B/ Contreventement vertical :**

Les actions du vent perpendiculaire en pignon sont absorbées par la partie ou l'élément perpendiculaire au vent qui les transmet à ses appuis (appuis de la partie au vent) qui sont les sablières.

Pour résister, la sablière doit avoir un appui qui doit être relié au sol, c'est la stabilité verticale.

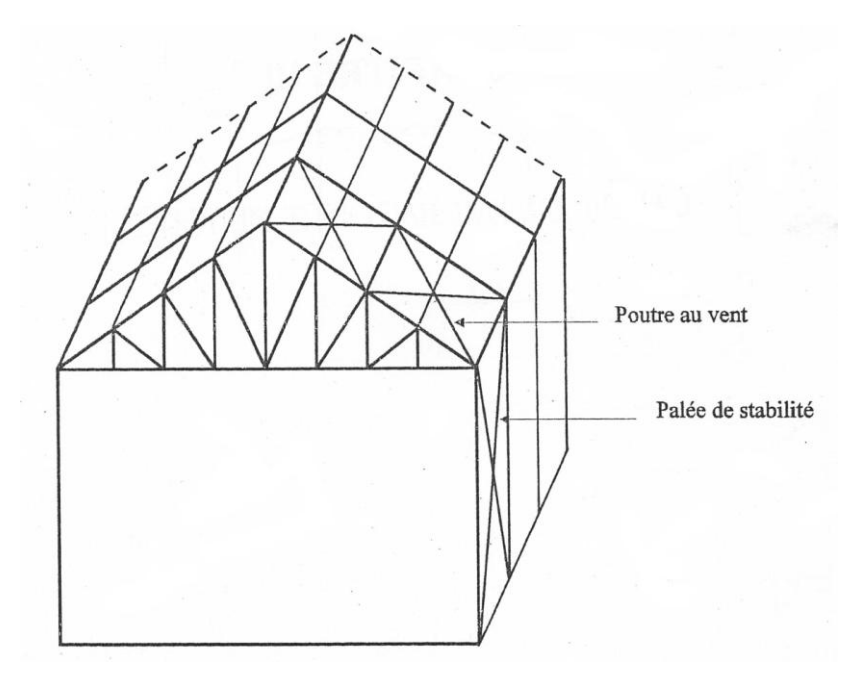

**Figure I.19 : Les contreventements horizontaux et verticaux**

# Chapitre II Présentation du projet

## **II. 1 : LA SITUATION DU PROJET :**

Ce projet consiste à faire l'étude de la piscine semi olympique à SEBDOU (TLEMCEN).

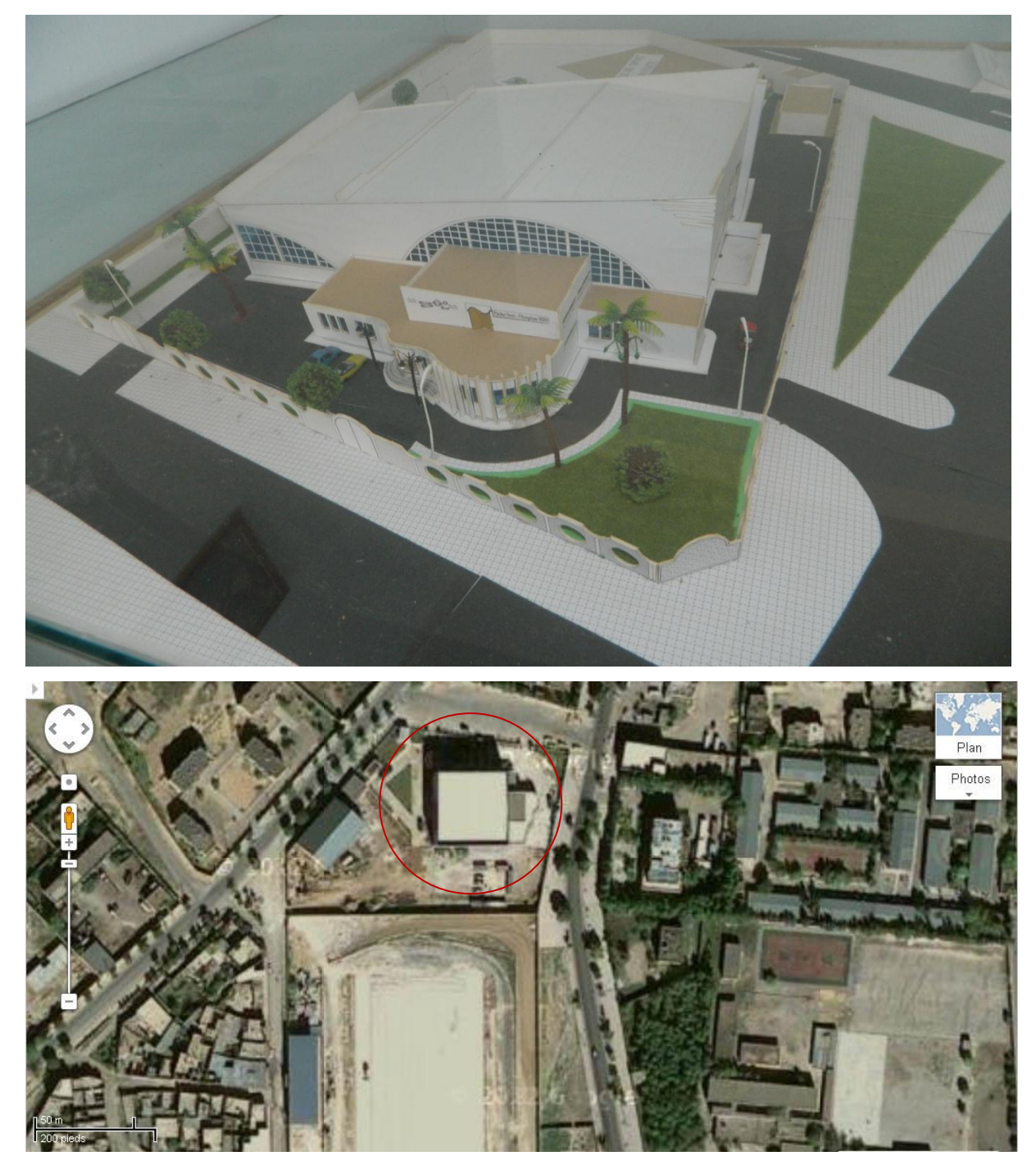

**Figure II.1 : Situation du projet**

#### **II. 2 : DESCRIPTION DU PROJET :**

L'ouvrage qui fait l'objet de notre étude est constitué de deux parties :

- La couverture en charpente métallique bloc (A) avec des murs en maçonnerie qui abrite le grand bassin, la salle des machines en sous sol.
- Le bloc (A') abrite le petit bassin, la salle de musculation et de gymnastique, avec une couverture en charpente métallique.
- La structure (B) en béton armé qui englobe la réception, salon d'honneur, infirmerie et les vestiaires au rez-de-chaussée et l'administration au 1<sup>er</sup> étage.

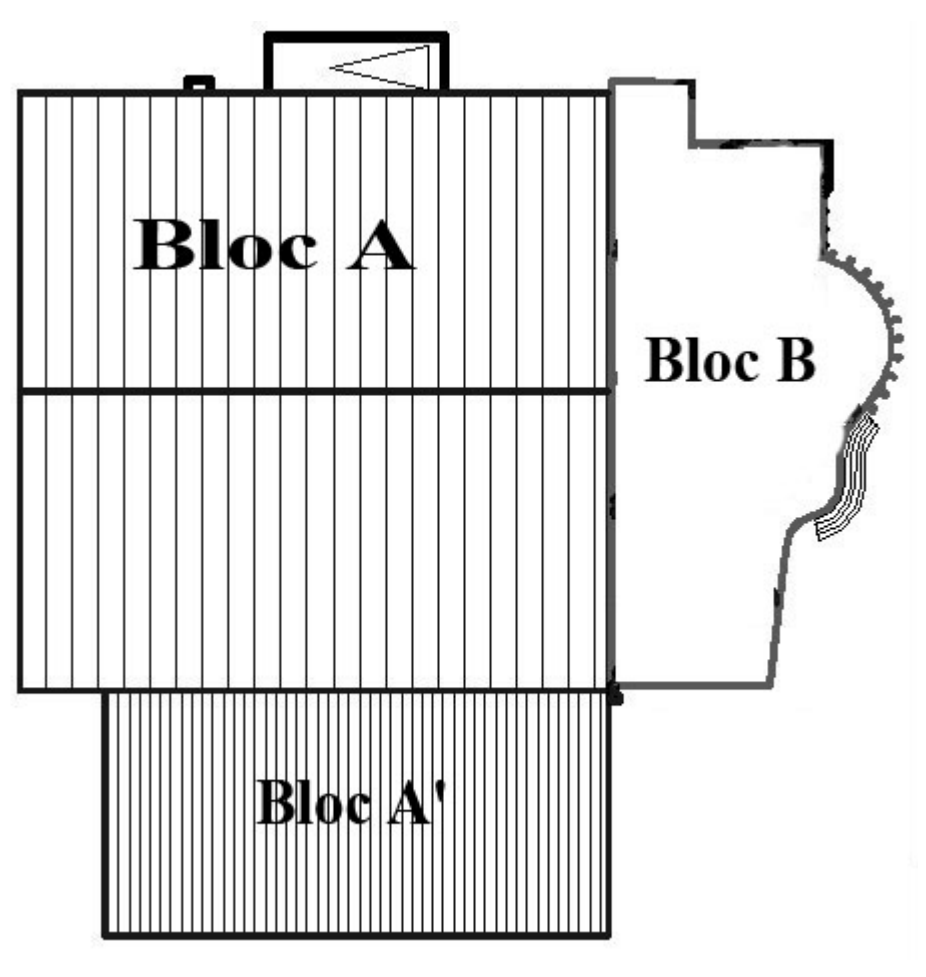

**Figure II.2 : Présentation du projet**

 $Bloc (A) :$  de dimensions :

- $Aa = 37$  m (la longueur du bloc A)
- $Ba = 35,81 \text{ m}$  (la largeur du bloc A)
- Ha =  $15.92$  m (la hauteur du bloc A)
- La pente =  $9,18\% \rightarrow \alpha = 5,18^{\circ}$
- Le grand bassin : 20×25 m

Bloc  $(A')$  : de dimensions :

- Aa' =  $15,80 \text{ m}$  (la largeur du bloc A')
- Ba' =  $30,68$  m (la longueur du bloc A')
- Ha' =  $13,35 \text{ m}$  (la hauteur du bloc A')
- La pente =  $20,88\% \rightarrow \alpha = 11,79^{\circ}$
- Le petit bassin : 15×10 m
- La salle de musculation et de gymnastique  $15,80 \text{ m} \times 10,27 \text{ m}$

 $Bloc (B)$ : de dimensions :

- $A_b = 37,00 \text{ m}$  (la longueur du bloc B)
- $B_b = 17,70 \text{ m}$  (la largeur du bloc B)
- $H_b = 5.02$  m (la hauteur du bloc B pour le premier niveau)
- $-H_b = 9,66$  m (la hauteur du bloc B pour le deuxième niveau) Avec une cage d'escalier qui relie les deux blocs.

# **II.3 : LIEU D'IMPLANTATION :**

- Sebdou TLEMCEN
- Altitude : 908 m
- Zone de neige par commune : zone A
- Séisme : zone sismique (I) groupe d'usage (1)
	- $\triangleright$  Dimension en plan :

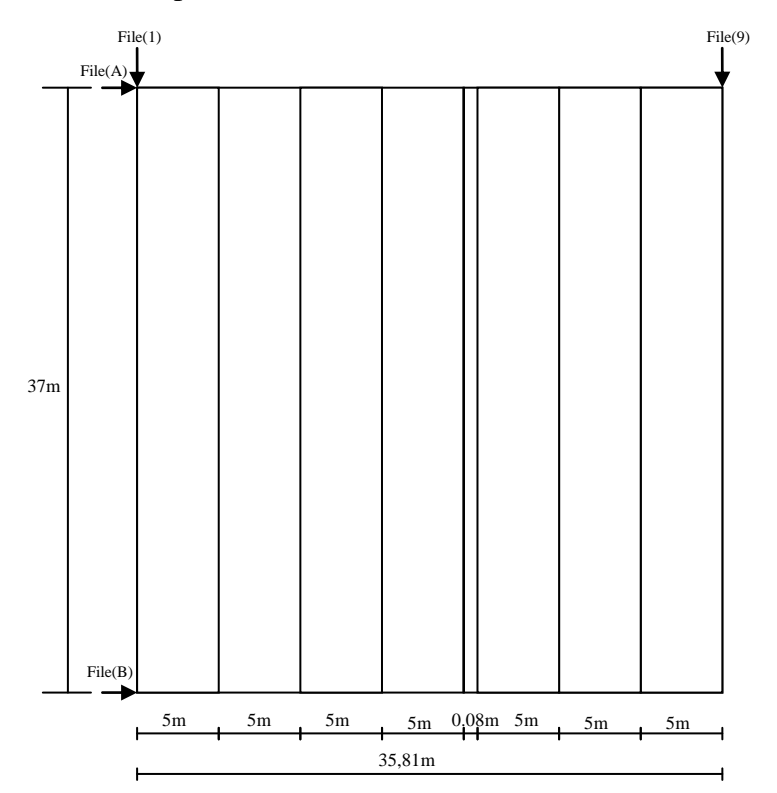

**Figure II.3 : Vue en plan**

> La structure étudie :

Notre projet consiste à étudier seulement le bloc (A)

 $\triangleright$  Long pan :

File (A) complètement fermé (pas d'ouverture) File (B) partiellement ouverte, il existe deux portails et une seule porte.

 $\triangleright$  Pignon :

File (1) partiellement ouverte, il existe trois portes, une de la réception et les deux autres de douches.

File (9) complètement fermée (pas d'ouverture)

# **II. 4 : LA COUVERTURE :**

 La couverture est réalisée en panneaux sandwiche avec un poids spécifique de 17.9 kg/m² et les dimensions du panneau sont :

Longueur maxi : 12m Largeur standard : 1035mm Epaisseur : 75mm

# **II. 5 CALCUL DES CHENEAUX ET CONDUITE D'EAU :**

Les chêneaux et les conduites d'eau (ou tuyaux de descente) sont des éléments faisant partie importante de l'étanchéité, assurant le rôle d'évacuation des eaux pluviales.

### **II.5.1 Calcul des chêneaux :**

La forme des chéneaux est trapézoïdale donc on détermine la section par la formule suivante :

$$
\frac{s}{S} \ge \frac{6,3}{\sqrt{\frac{s}{d}p}}
$$

Avec  $\cdot$  s = section transversale du chéneau en cm<sup>2</sup>

 $S =$ surface couverte intéressant le chéneau en m<sup>2</sup>

d = périmètre de la section mouillée du chéneau en cm

p = pente du chéneau en mm/m

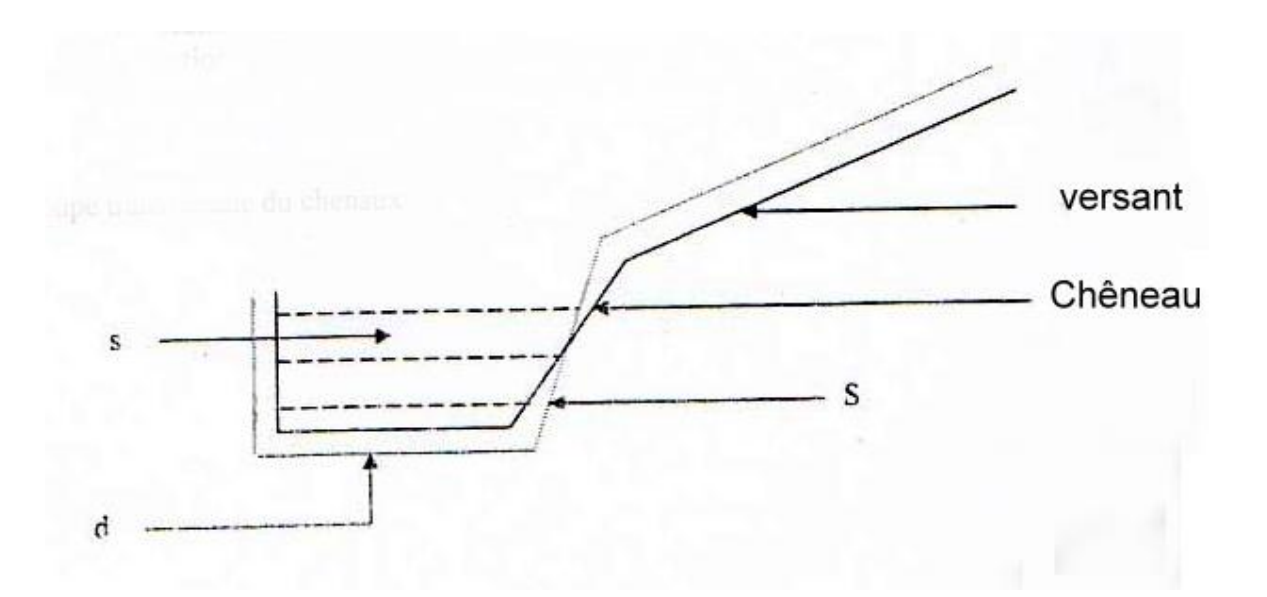

**Figure II.4 : Coupe transversale du chêneau**

La pente des chéneaux à exécuter est  $p = 2mm/m$ 

Une pluie de 3 l/mn

S : la surface en plan des combles desservis en m²

 $S = 18,5.35,81 \Rightarrow S = 662,5 \text{ m}^2$ 

On tire la section nécessaire des chéneaux à partir de l'abaque page 261→ Voir annexe 1

 $s = 660$  cm<sup>2</sup>

D'après la formule on calcule le périmètre de la section mouillée du chéneau en cm

 $d = 33$  cm

#### **II.5.2 Calcul du diamètre des descentes des eaux pluviales :**

Pour un moignon cylindrique avec un chéneau trop plein :

S : surface en plan en m² collectée par une entrée d'eau

 $S = 18,5. 17,905 \Rightarrow S = 331.24 \text{ m}^2$ 

Et à partir de l'abaque page  $262 \rightarrow$  Voir annexe 2

On tire le diamètre minimal du tuyau de descente d'eau :  $d = 20.5$  cm

Et d'après les dimensions du hall, on place les descentes d'eau suivant les 03 files longitudinales (1), (4,5) et (9).

# CHAPITRE III Les effets climatiques

#### **III.1 EFFET DE LA NEIGE :**

#### **III.1.1 Introduction :**

 La neige n'a qu'un effet vertical sur les structures. La valeur des surcharges sont en fonction de la région et de l'altitude.

 Pour les toitures inclinées, comportant un chêneau et un versant, dont l'angle d'inclinaison est inférieur à 25°, il n'y aura pas de réduction des surcharges de neige

L'angle formé par les versants avec l'horizontale est  $\alpha$ = 5,18 ° ( $\alpha$ =5,18 ° < 25°) donc il n'y a pas lieu de faire des réductions de surcharge, ni de prendre en compte l'accumulation de la neige.

$$
S = \mu.S_k \qquad \qquad [KN/m^2]
$$

Avec :

 S : charge caractéristique de neige par unité de surface en projection horizontale de toiture ou de toute autre surface.

 µ : est un coefficient d'ajustement des charges, fonction de la forme de la toiture, appelé aussi coefficient de forme.

 $S_k$ : est la charge de neige sur le sol, fonction de l'altitude et de la zone de neige.

La valeur de  $S_k$  en  $kN/m^2$  est déterminée par les lois de variation suivantes en fonction de l'altitude H (par rapport au niveau de la mer) en m du site considéré :

- SEBDOU TLEMCEN
- Altitude : 908 m
- Zone de neige par commune : zone A

#### **III.1.2 Calcul la charge de la neige :**

ZONE A :  $S_k = \frac{0}{k}$  $\frac{7.H+15}{100} = \frac{0}{1}$  $\frac{100}{100} = 0,7856$  KN /m<sup>2</sup>

 $\alpha$  = 5,18 °  $\Rightarrow$   $\mu$  = 0,8 d'après le tableau 6.2 : toitures à deux versants

$$
S = 0.8 \times 0.7856 \Rightarrow S = 0.628
$$
 KN/m<sup>2</sup>

#### **III.2 EFFET DU VENT :**

#### **III.2.1 Introduction :**

L'action du vent étant la sollicitation la plus importante des surcharges appliquées, relativement aux autres surcharges.

La pression finale due au vent qui est retenue pour le calcul de n'importe quel élément de la construction est donnée par la formule suivante :  $q_i = C_d.q_{dyn}(c_{pe}-c_{pi})$ 

# **III.2.2 Calcul la pression dynamique : qdyn**

Avec :  $q_{dyn}$ : pression dynamique qui s'exerce sur un élément de surface est donnée par :

Structure permanentes  $q_{dyn} = q_{ref} \times C_{e(z)}$  [N/m<sup>2</sup>]

SEBDOU TLEMCEN  $\Rightarrow$  Zone I  $\Rightarrow$  q<sub>réf</sub> = 375 N/m<sup>2</sup>

 $Ce(z)$ : coefficient d'exposition au vent, on a deux cas :

- $\Rightarrow$  La structure est peu sensible aux excitations dynamiques
- $\Rightarrow$  La structure est sensible aux excitations dynamiques

Donc il faut d'abord calculer le coefficient dynamique Cd

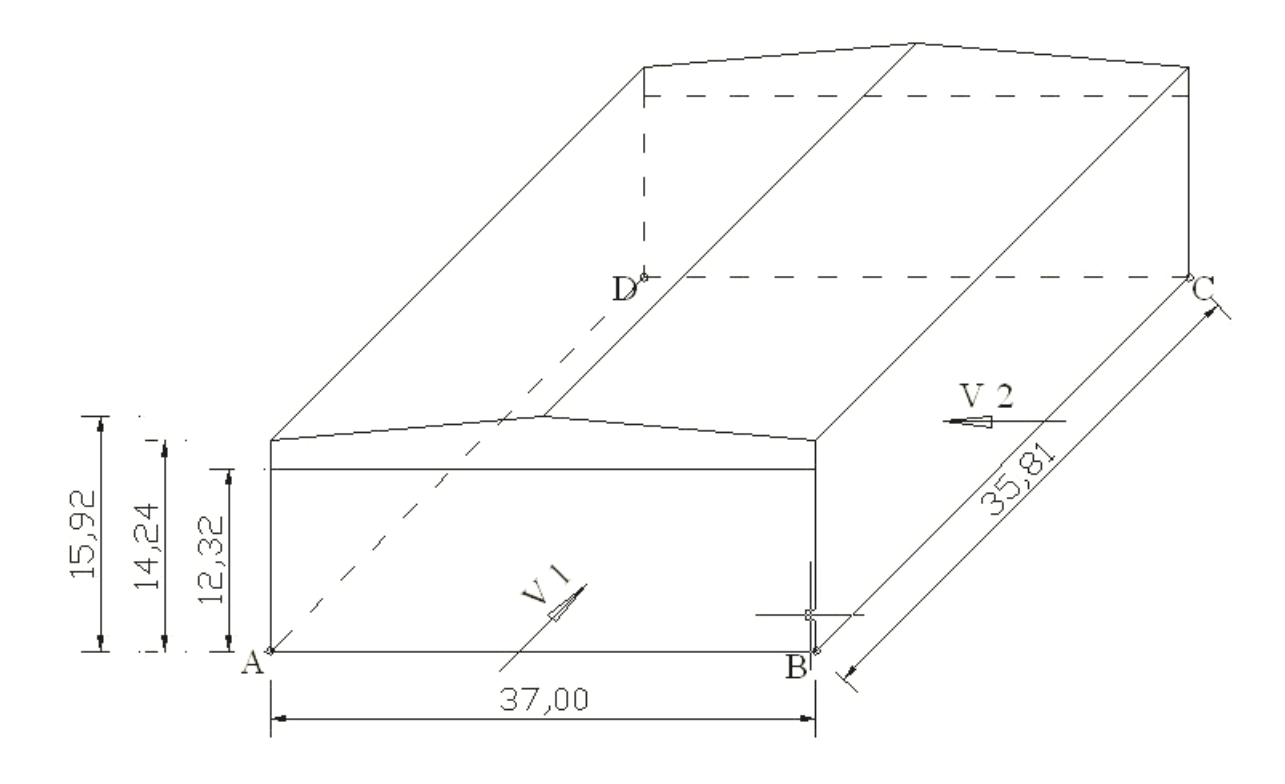

**Figure III.1 : Les directions du vent**

#### **III. 2.3 Calcul le coefficient dynamique C<sup>d</sup> :**

Figure 3.1 (valeurs de C<sub>d</sub> pour les structures en béton armé)  $\Rightarrow$  R.N.V 1999

Vent face  $b = 37m$ ,  $h = 15,92m \Rightarrow C_d = 0,90$ 

Vent face  $b = 35,81m$ ,  $h = 15,92m \Rightarrow C_d = 0,91$ 

Donc :  $C_d < 1,2 \Rightarrow$  la construction est peu sensible aux excitations dynamique

 $\Rightarrow C_{e(z)} = C_t(Z)^2 \times C_r(Z)^2 \times [1 + \frac{7}{c_1(z)}]$  $\frac{1}{c_r(z)\times c_t(z)}$  ..... Chapitre 2, formule (2.13) R.N.V 99 Avec : k<sub>T</sub> est le facteur de terrain C<sup>r</sup> est le coefficient de rugosité C<sup>t</sup> est le coefficient de topographie Z est la hauteur considérée en (m) Facteurs de site : Terrain de catégorie III :  $kT = 0,22$  Z<sup>0</sup> = 0,3m …………….. Tableau 2.4 (R.N.V99)  $Z_{min} = 8m$  $\xi = 0,37$ 

> $\triangleright$  Coefficient de rugosité :  $Z_{\text{min}} \le Z \le 200 \text{m} \Rightarrow C_{r}(Z) = K_{T} \times \text{Ln} \left(\frac{Z}{Z_{0}}\right)$

$$
\Rightarrow C_r(Z) = 0.22 \times Ln\ (\frac{15.92}{8})
$$

 $\Rightarrow$  Cr (Z)= 0,151

 $\triangleright$  Coefficient de topographie : Site plat  $\Rightarrow$  C<sub>t</sub>(z) = 1 ……………Tableau 2.5 (R.N.V99)

Donc : Ce(Z) = (1)<sup>2</sup> × (0,151)<sup>2</sup> × [1 +  $\frac{7}{9}$  $\frac{7\times0,22}{0,151\times1}$   $\Rightarrow$  Ce(Z) = 0,255

> $\triangleright$  Pression dynamique :  $q_{dyn} = 375 \times 0,255 \Rightarrow q_{dyn} = 95,625 \text{ N/m}^2$

#### **III.2.4 Détermination des coefficients de pression :**

#### **III.2.4.1 Les coefficients de pression externe : Cpe**

1 / Parois verticales :

Cas : long-pan : faces AB, CD

$$
Avec h = 12{,}32m ; b = 37m
$$

Surface au vent : S = 12,32×37= 455,84m² S>10m² Cpe = Cpe, 10 ……………….. (5.1)

Vent face  $37m \Rightarrow e = Min [b ; 2h] \Rightarrow e = Min [37 ; 24 , 64] \Rightarrow e = 24,64$ 

$$
\Rightarrow d = 35,81 \text{m} > e
$$

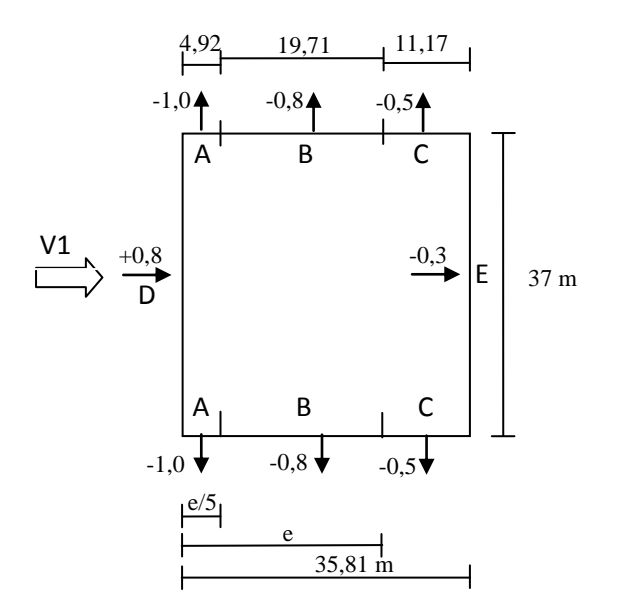

Cas : pignon : face BC, AD

Avec  $h = 12,32m$ ;  $b = 35,81m$ 

Surface au vent : S = 12,32×35,81 = 441,17m² S>10m² Cpe = Cpe, 10 …………….. (5.1)

Vent face  $35,81 \text{ m} \Rightarrow \text{e} = \text{Min} [\text{b} ; 2 \text{h}] \Rightarrow \text{e} = \text{Min} [35,81 ; 24,64] \Rightarrow \text{e} = 24,64$ 

$$
\Rightarrow d = 37m > e
$$

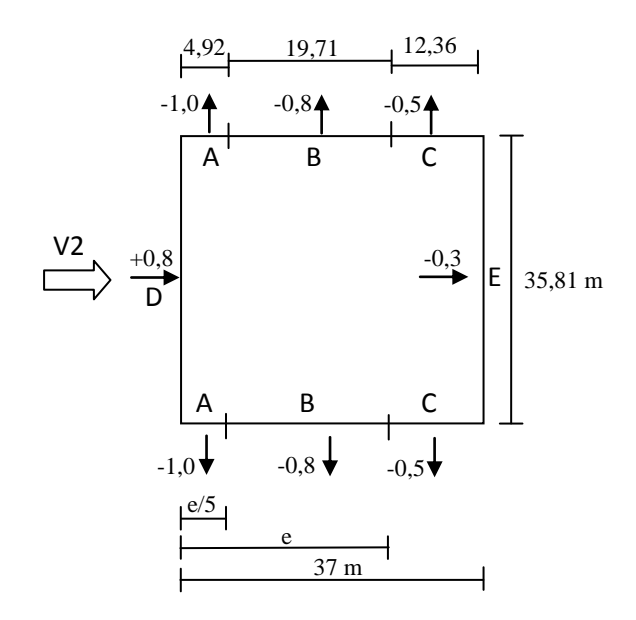

2 / Toiture à deux versants :

Cas : long-pan : faces AB, CD

Avec  $b = 37m$ ;  $h = 15,92m$ ;  $\alpha = 5,18^{\circ}$ ;  $\Theta = 90^{\circ}$  .............. Tableau (5.4)

S > 10m² Cpe = Cpe, 10 …………….. (5.1)

 $e = Min [b ; 2h] \Rightarrow e = Min [37 ; 31,84] \Rightarrow e = 31,84$ 

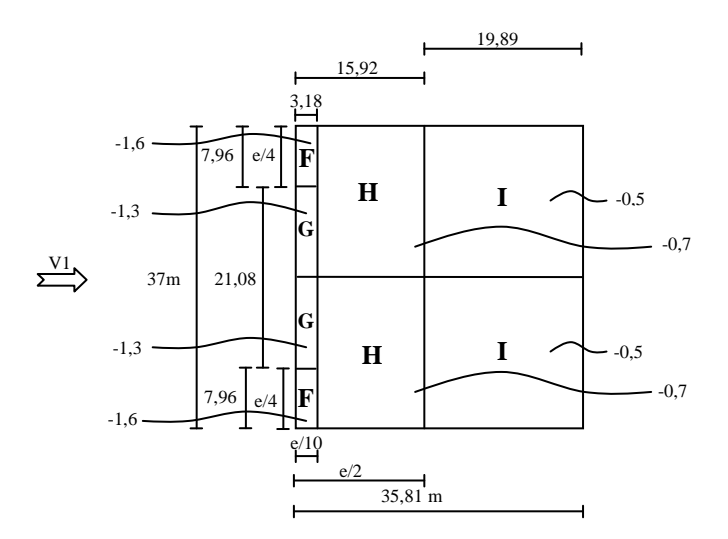

Cas : pignon : faces BC, AD

Avec  $b = 35,81m$ ;  $h = 15,92m$ ;  $\alpha = 5,18^{\circ}$ ;  $\Theta = 0^{\circ}$ ...............Tableau (5.4)

 $S > 10m^2 \implies C_{pe} = C_{pe, 10} \dots \dots \dots \dots \dots (5.1)$ 

 $e = Min [b ; 2h] \Rightarrow e = Min [35,81 ; 31,84] \Rightarrow e = 31,84$ 

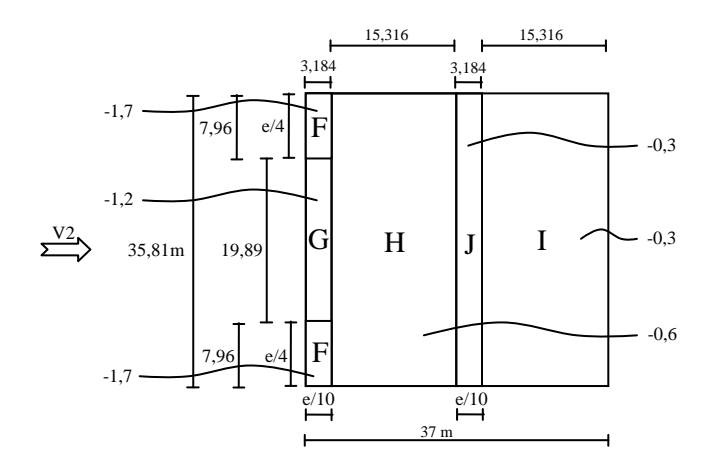

#### **III.2.4.2 Les coefficients de pression intérieure : Cpi**

Pas d'ouvertures  $\Rightarrow C_{pi} = 0 \Rightarrow q_{j} = C_{d}.q_{dyn}(c_{pe})$ 

#### **III.2.5 Calcul les pressions finales**

Parois verticales : vent face AB – CD

Les résultats sont donnés dans le tableau ci-après.

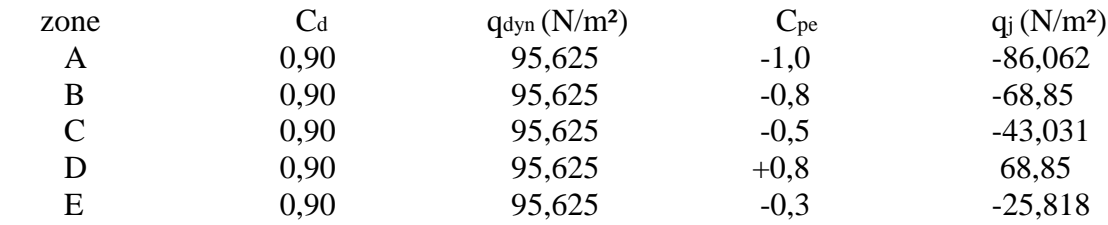

#### **Tableau III.1 : Pressions sur les parois verticales- direction V1 du vent**

• Toiture : vent face AB – CD

Les résultats sont donnés dans le tableau ci-après.

| zone | $C_d$ | $q_{dyn}$ (N/m <sup>2</sup> ) | $C_{pe}$ | $q_j(N/m^2)$ |
|------|-------|-------------------------------|----------|--------------|
| F    | 0.90  | 95,625                        | $-1,6$   | $-137,7$     |
| G    | 0.90  | 95,625                        | $-1,3$   | $-111,88$    |
| H    | 0.90  | 95,625                        | $-0.7$   | $-60,24$     |
|      | 0.90  | 95,625                        | $-0,5$   | $-43,03$     |

**Tableau III.2 : pressions sur la toiture - direction V1 du vent**

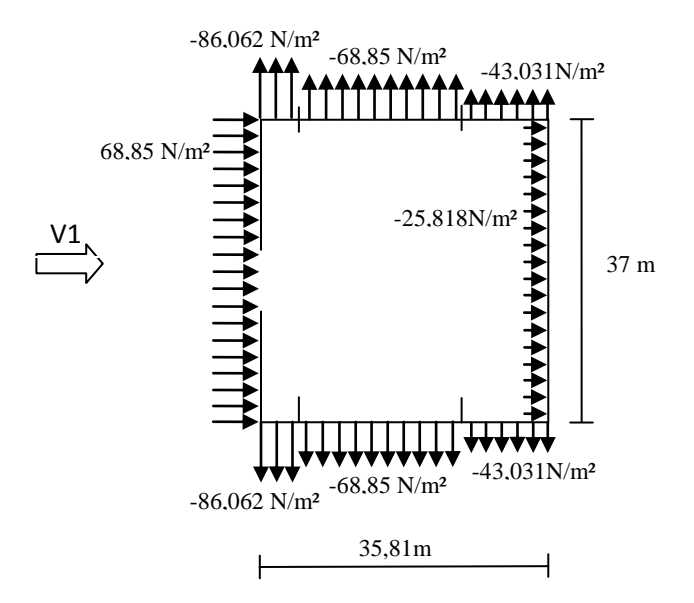

**Figure III.2: Pressions sur les parois verticales- direction V1 du vent**

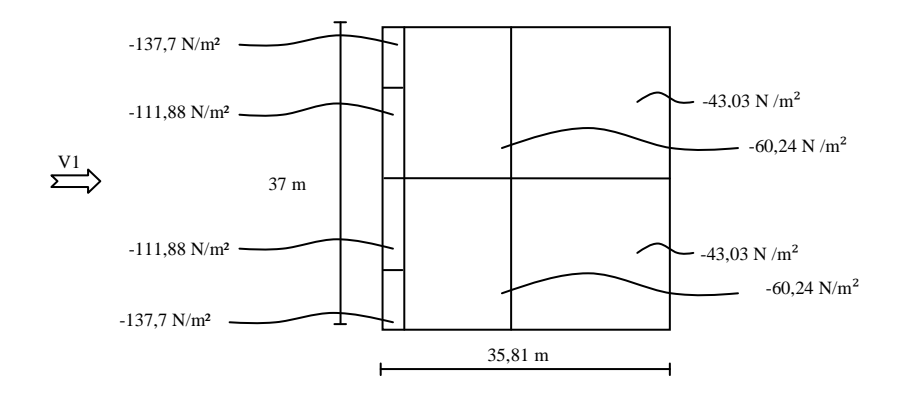

**Figure III.3: Pressions sur la toiture - direction V1 du vent**

• Parois verticales : vent face BC – AD

Les résultats sont donnés dans le tableau ci-après.

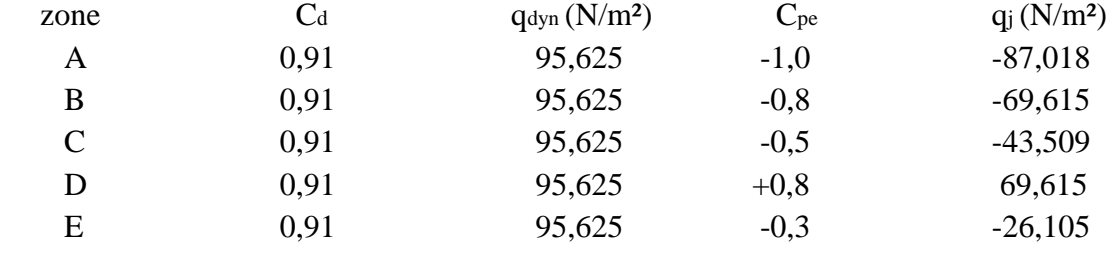

#### **Tableau III.3 : Pressions sur les parois verticales- direction V2 du vent**

• Toiture : vent face  $BC - AD$ 

Les résultats sont donnés dans le tableau ci-après.

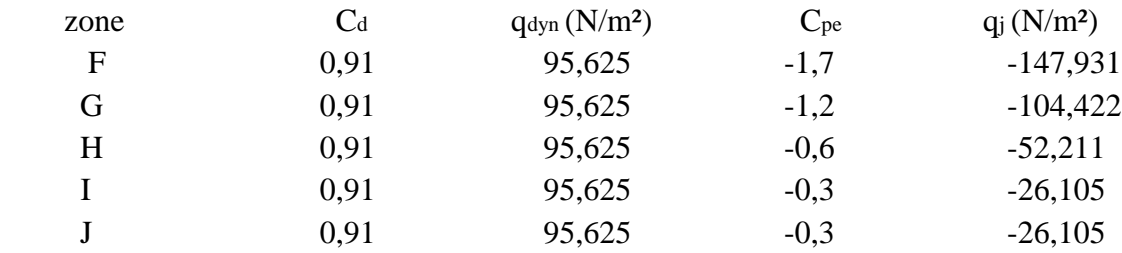

#### **Tableau III.4 : Pressions sur la toiture - direction V2 du vent**

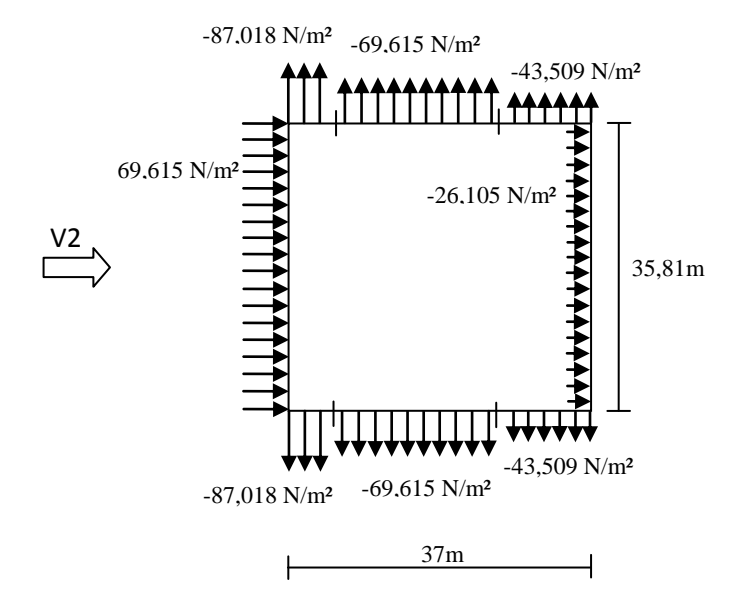

**Figure III.4 : Pressions sur les parois verticales- direction V2 du vent**

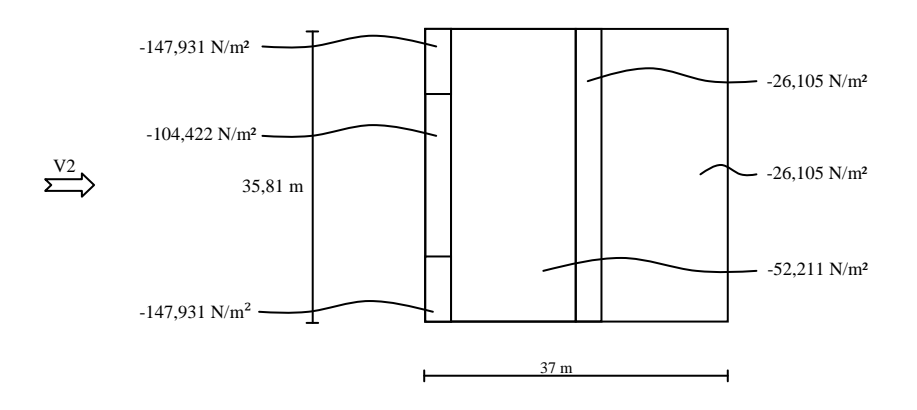

**Figure III.5 : Pressions sur la toiture - direction V2 du vent**

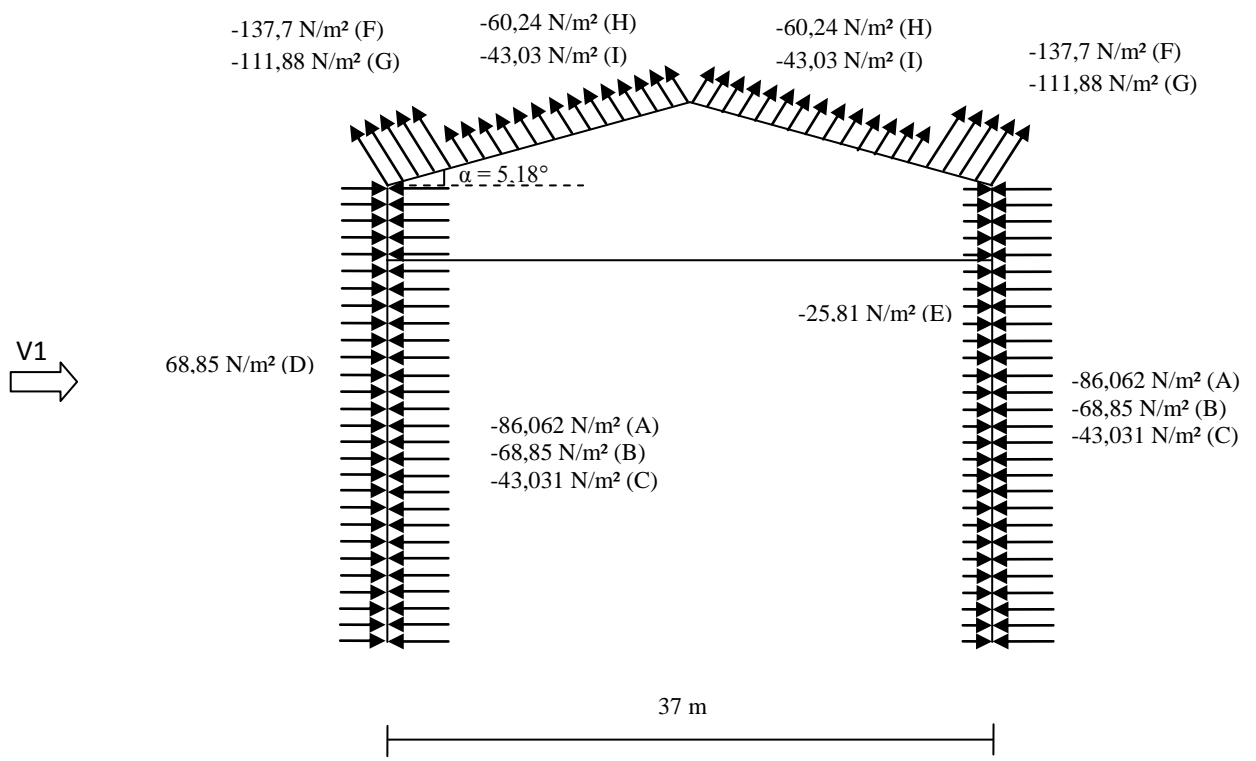

**Figure III.6 Pressions sur les parois verticales et la toiture sous (V1)**

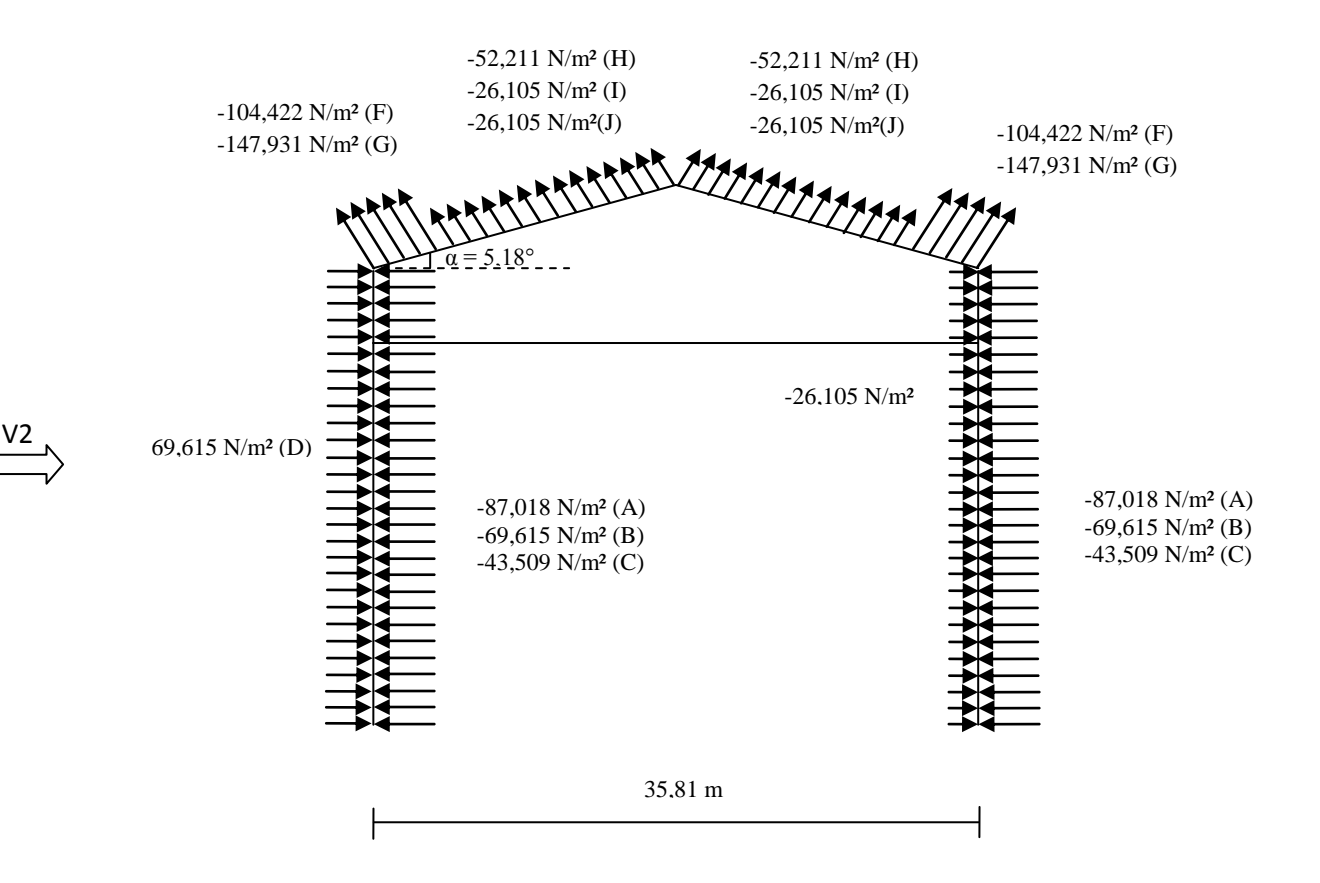

**Figure III.7 Pressions sur les parois verticales et la toiture sous (V2)**

# Chapitre IV CALCUL DES ELEMENTS DE LA **COUVERTURE**

# **IV.1 CALCUL DES PANNES :**

#### **IV.1.1 Introduction :**

 Compte tenu de la pente des versants, donnée par la pente des fermes (notre cas) ou traverses de portique, les pannes sont posées inclinées d'un angle α et de ce fait, fonctionnent en flexion déviée.

#### **IV.1.1.1 Détermination des sollicitations :**

Les pannes sont en effet soumises :

- à des charges verticales (poids propre de la panne et du complexe de couverture, neige, charges accrochées éventuelles), dont la résultante, ramenée en charge linéique, Q, se décompose en une charge Qy parallèle à l'âme de la panne et une charge  $Q_x$  perpendiculaire à l'âme, qu'il convient de bien prendre en compte, afin d'éviter tout risque de déversement latérale ;
- à une charge oblique V, due au vent (pression ou succion), perpendiculairement au versant, donc parallèlement à l'âme de la panne.

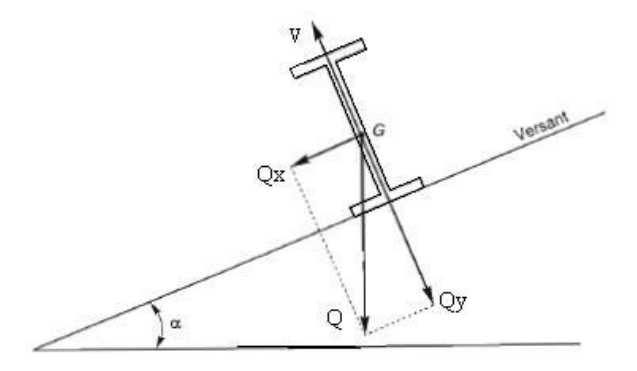

**Figure VI. 1 : Cas des sollicitations**

#### **Les données :**

- $\geq$  La pente du versant = 5,18°
- $\geq$  Espacement maximale des pannes : e = 1,50 m
- $\triangleright$  Les pannes sont posées comme travées isostatiques  $\rightarrow$  poutre simplement appuyées
- $\triangleright$  Espace entre les fermes :  $l_x = 5m$
- La nuance d'acier utilisé est Fe 360
- E coefficient partiel de sécurité  $\gamma_{M_0} = 1.1$

#### **Le calcul :**

- a- Les charges permanentes : (G)
	- Poids propre de la panne (estimé) : 14 kg/ml
- Poids des éléments non porteur (poids des panneaux sandwich: 17,9 kg/ m<sup>2</sup> et accessoire de pose 10 kg/m²)
- Poids de faux plafond : 20 kg/m²

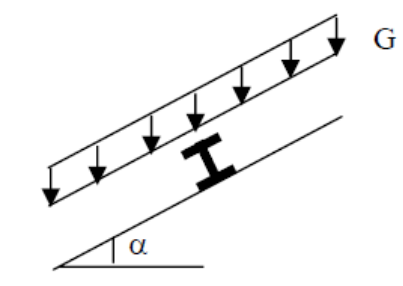

**Figure VI. 2 : Cas de charge permanente**

Donc : G =  $(17,9 +10 +20) \times 1,5 +14 \rightarrow G = 85,85$  kg/ml

b- Les surcharges d'entretient : (Q)

Toiture inaccessible donc la charge d'entretient égale aux poids d'un ouvrier et son assistant et qui est équivalente à deux charges concentrées de 100 kg chacune situées à1/3 et 2/3 de la portée de la panne ou bien pour simplifier on prend généralement comme charge d'entretien une charge globale de 75 kg/m² de la surface de la couverture.

Donc:  $Q = 75 \times 1,5 = 112,5$  kg/ml

- c- Surcharge climatiques :
	- $\triangleleft$  Surcharge de neige (Q<sub>s</sub>):

Neige (par unité de surface horizontale  $S = 0.628$ KN/m<sup>2</sup>  $\rightarrow$  S = 62,8kg/m<sup>2</sup>), charge linéique verticale sur les pannes :

$$
Q_s = 62.8 \times \cos (5.18) \times 1.5 \rightarrow Q_s = 93.81
$$
 kg/ml

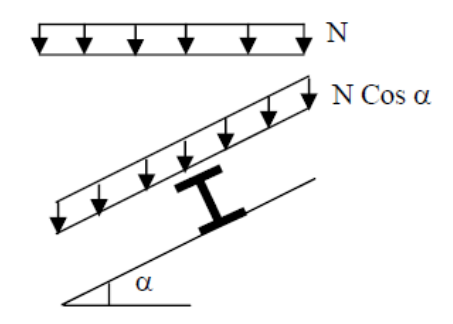

**Figure VI. 3 : Cas de charge de neige**

 $\bullet$  Surcharge du vent  $(Q_v)$ :

Vent (dépression extérieure maximale en toiture  $q_i = -147.931 \text{ N/m}^2 \rightarrow$  $q_i = -14,7931\text{kg/m}^2$ , charge perpendiculaire sur les pannes :  $Q_v = -14,7931 \times 1,5 \rightarrow Q_v = -22,19$  kg/ml

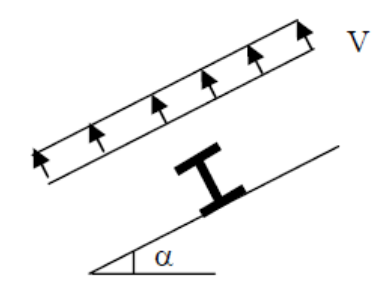

**Figure VI. 4 : Cas de l'effet du vent** 

#### **IV.1.1.2 Combinaison des charges:**

- 1- Etat limite ultime : à l'E.L.U
	- $1,35 \text{ G} + 1,5 \text{ Q} \rightarrow 1,35 (85,85) + 1,5 (112,5) = 284,64 \text{ kg/ml}$
	- $1,35 \text{ G} + 1,5 \text{ Q}_s \rightarrow 1,35 (85,85) + 1,5 (93,81) = 256,61 \text{ kg/ml}$
	- $1,35 \text{ G} + 1,5 \text{ Q}_v \rightarrow 1,35 (85,85) + 1,5 (22,19) = 149,18 \text{ kg/ml}$

2- Etat limite service : à l'E.L.S

- $\bullet$  G + Q  $\rightarrow$  85.85 + 112,5 = 198,35 kg/ml
- $\cdot$  G + Q<sub>s</sub>  $\rightarrow$  85.85 + 93,81 = 179,66 kg/ml
- $\textbf{G} + \textbf{Q}_v \rightarrow 85.85 + 22.19 = 108.04 \text{ kg/ml}$

La combinaison la plus défavorable est la combinaison n° 01 (surcharge d'entretien);

 $Q_{\text{max}} = 1,35$  G + 1,5 Q = 284,64 kg/ml

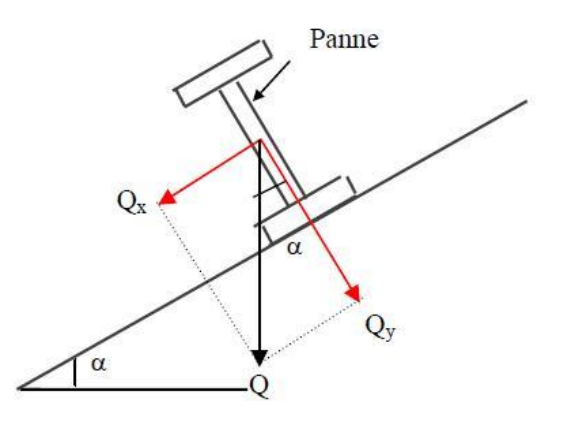

 $Q_y = Q_{max} \cos \alpha \rightarrow Q_y = 284,64 \times \cos (5,18) \rightarrow Q_y = 283,47 \text{ kg/ml}$  $Q_x = Q_{max} \sin \alpha \rightarrow Q_x = 284.64 \times \sin (5.18) \rightarrow Q_x = 25.7$  kg/ml

On calcul le moment maximum selon :

$$
\underline{\mathbf{L}^{\prime} \text{axe fort}} : \mathbf{x} \text{-} \mathbf{x}
$$

On prévoit des liernes dans le plan  $(x-x) \rightarrow l_y = l_x/2$ 

 $M_{y, sd} = Q_x \times 1_y^2/8 \rightarrow M_{y, sd} = 25.7 \times (2.5)^2/8 \rightarrow M_{y, sd} = 20.07$  kg/ml

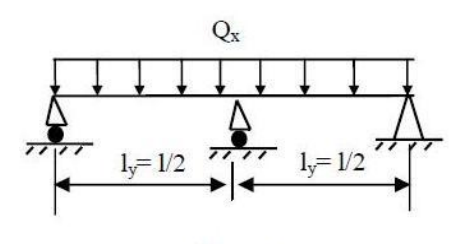

Plan x-x

L'axe fort : y-y

 $M_{x, sd} = Q_y \times 1_x^2/8 \rightarrow M_{x, sd} = 283,47 \times (5)^2/8 \rightarrow M_{x, sd} = 885,84 \text{ kg/ml}$ 

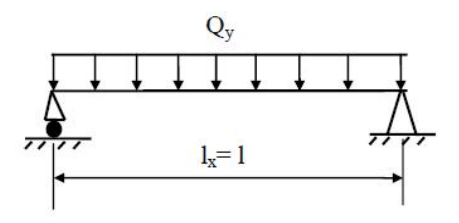

Plan y-y

#### **IV.1.1.3 Principe de dimensionnement :**

Les pannes sont dimensionnées par le calcul pour satisfaire simultanément :

- Aux conditions de résistance,  $(M_{sd} < M_{c,Rd})$
- Aux conditions de flèche. ( $\delta_{x,y} \leq \delta_{vmax}$ )

1) Aux conditions de résistance :

On considère les sections du profilé de classe 1et 2

 $M_{x, sd} \leq M_{x, c.Rd} \dots (1)$ 

 …………. sont imposées par le CCM97 afin de dimensionner les pannes  $M_{y, sd} \leq M_{y,c,Rd} \dots (2)$ 

Avec :  $M_{x,c,Rd} = W_{p1x} \times f_y / \gamma$  $M_{y,c,Rd} = W_{ply} \times f_y / \gamma$ 

 $M_{x, sd}$  = 885,84 kg/ml  $\rightarrow$   $M_{x, sd}$  = 8858400 N/mm<sup>2</sup>  $M_{v, sd} = 20,07 \text{ kg/ml} \rightarrow M_{v, sd} = 200700 \text{ N/mm}^2$ 

Donc (1)  $\Rightarrow$   $M_{x, sd} \leq W_{plx} \times f_y / \gamma_{M_0}$  ....... (1')

(1') 
$$
\Leftrightarrow
$$
 W<sub>pl x, min</sub> =  $\frac{Mx, sd \times \gamma_{M_0}}{fy} \Leftrightarrow W_{pl x, min} = \frac{8858400 \times 1.1}{235} \Leftrightarrow W_{pl x, min} = 41464, 85 \text{ mm}^3$   
\n $\Leftrightarrow W_{pl x, min} = 41, 46 \text{ cm}^3$   
\nDonc (2)  $\Leftrightarrow M_{y, sd} \le W_{pl y} \times f_y / \gamma_{M_0} \dots (2')$   
\n(2')  $\Leftrightarrow W_{pl y, min} = \frac{My, sd \times \gamma_{M_0}}{fy} \Leftrightarrow W_{pl y, min} = \frac{200700 \times 1.1}{235} \Leftrightarrow W_{pl y, min} = 939,446 \text{ mm}^3$   
\n $\Leftrightarrow W_{pl y, min} = 0, 93 \text{ cm}^3$   
\n $\Leftrightarrow$  Le choix est IPE 120  
\n2) Aux conditions de la flèche :

Le calcul de la flèche se fait par la combinaison de charge et surcharges de service.

$$
G + Q \rightarrow 85.85 + 112, 5 \rightarrow Q_{max} = 198,35 \text{ kg/ml (la plus défavorable)}
$$
  
\n
$$
Q_y = Q_{max} \cos \alpha \rightarrow Q_y = 198,35 \times \cos (5,18) \rightarrow Q_y = 197,53 \text{ kg/ml}
$$
  
\n
$$
Q_x = Q_{max} \sin \alpha \rightarrow Q_x = 198,35 \times \sin (5,18) \rightarrow Q_x = 17,90 \text{ kg/ml}
$$

On calcul la flèche maximal selon :

$$
\frac{L^{2} \text{axe fort}: x - x}{384 \times E \times I_{y}} \quad \dots (1)
$$
\n
$$
\delta_{vmax} = \frac{I_{y}}{200} \quad \dots (2)
$$
\n
$$
(2) \quad \phi_{vmax} = \frac{250}{200} = 1,25 \text{ cm}
$$
\n
$$
\delta_{y} < \delta_{vmax} \Leftrightarrow \frac{0.415 \times 5 \times Q_{x} \times I_{y}^{4}}{384 \times E \times I_{y}} \le \frac{I_{y}}{200} \Leftrightarrow I_{y,min} = \frac{0.415 \times 5 \times Q_{x} \times I_{z}^{4}}{384 \times E \times 6 \text{ vmax}}
$$
\n
$$
I_{y,min} = \frac{0.415 \times 5 \times 17,90 \times 10^{-2} \times 250^{4}}{384 \times E \times I_{y}} \Leftrightarrow I_{y,min} = 1,43 \text{ cm}^{4}
$$
\n
$$
\frac{L^{2} \text{axe fort}: y - y}{384 \times E \times I_{x}} \qquad \frac{0.415 \times 5 \times 17,90 \times 10^{-2} \times 250^{4}}{384 \times 2,1 \times 10^{6} \times 1,25} \Leftrightarrow I_{y,min} = 1,43 \text{ cm}^{4}
$$
\n
$$
\frac{L^{2} \text{axe fort}: y - y}{384 \times E \times I_{x}} \qquad \dots (1)
$$
\n
$$
\delta_{vmax} = \frac{I_{x}}{200} \quad \dots (2)
$$
\n
$$
(2) \quad \Leftrightarrow \delta_{vmax} = \frac{500}{200} = 2,5 \text{ cm}
$$
\n
$$
\delta_{x} < \delta_{vmax} \Rightarrow \frac{5 \times Q_{y} \times I_{x}^{4}}{384 \times E \times I_{x}} \le \frac{I_{x}}{200} \Rightarrow I_{x,min} = \frac{5 \times Q_{y} \times I_{x}^{4}}{384 \times E \times 6 \text{ vmax}}
$$
\n
$$
I_{x,min} = \frac{5 \times 197,53 \times 10^{-2} \times 500^{4}}{384 \times 2,
$$

*K. CHAOUCHE RAMDANE Chapitre IV : Calcul des éléments de la couverture*

Le profil qui satisfait les deux conditions a l'ELU et l'ELS sera un IPE 120 des caractéristiques géométriques suivantes :

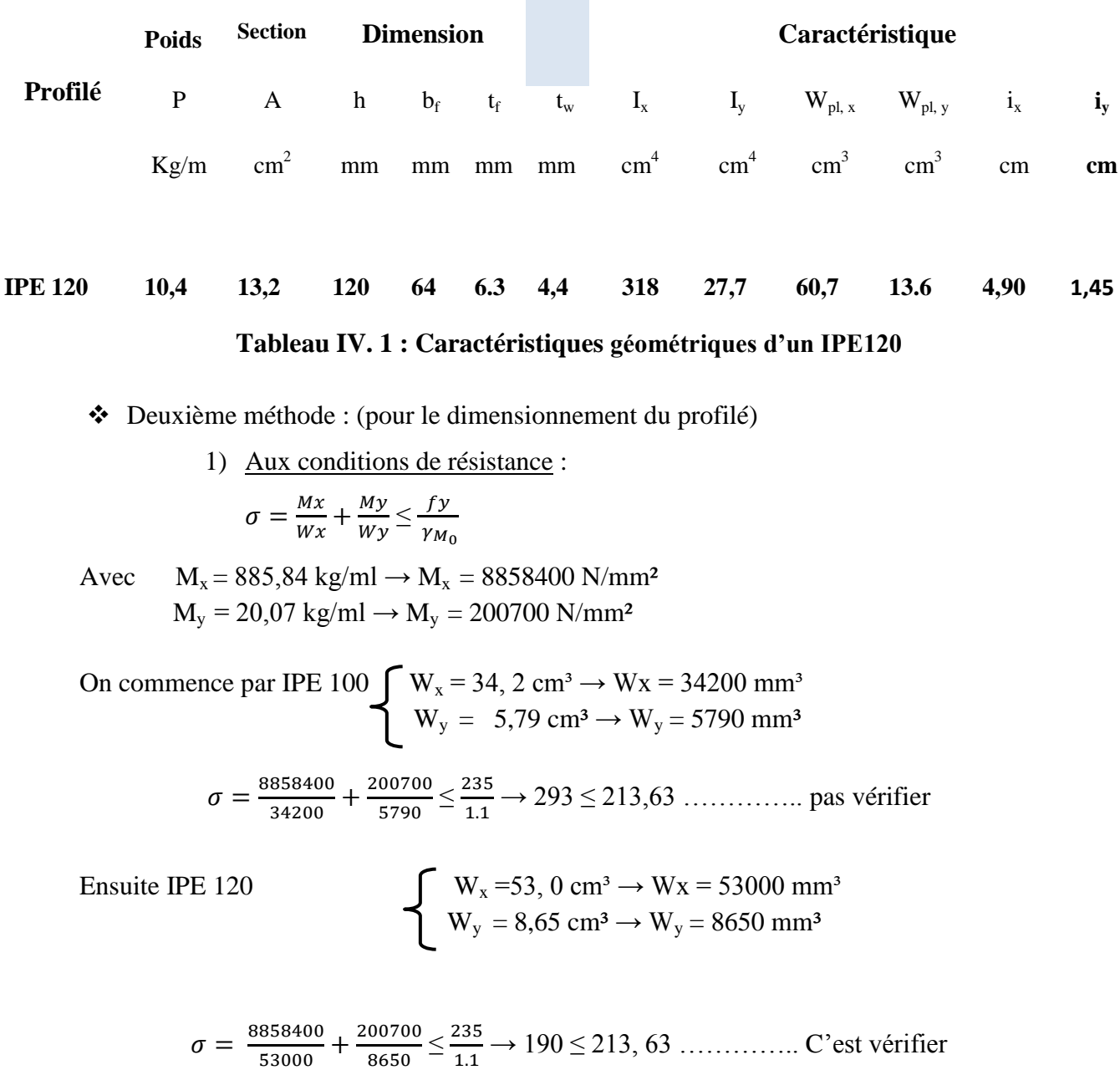

≤ → 190 ≤ 213, 63 ………….. C'est vérifier

Donc on choisit le profile IPE 120 de caractéristique :

 $W_x = 53$  cm<sup>3</sup>;  $W_y = 8.65$  cm<sup>3</sup>; I<sub>x</sub> = 318 cm<sup>4</sup>; I<sub>y</sub> = 27.7 cm<sup>4</sup>; p = 10.4 kg/ml

 Le poids propre estimé de la panne (14 kg/ml) est supérieur au poids propre réel trouvé (10.4 kg/ml) ; il n'y a pas donc lieu de refaire la vérification de la panne à la résistance en tenant compte de son poids propre.

2) Vérification à la flèche :

Avec  $Q_y = 197,53$  kg/ml  $\rightarrow Q_y = 1,9753$  kg/cm  $Q_x = 17,90 \text{ kg/ml} \rightarrow Q_x = 0,179 \text{ kg/cm}$ 

$$
\begin{cases}\nf_x \le f_{ad} & \text{avec } f_{ad} = \frac{l x \cdot y}{200} \\
f_y \le f_{ad} & \\
\bullet \quad f_x = \frac{5}{348} \times \frac{Q_y \times l_x^4}{E \times l x} \quad \text{et } f_{ad} = \frac{l_x}{200} \to f_{ad} = \frac{500}{200} \to f_{ad} = 2,5 \text{ cm} \\
f_x = \frac{5}{348} \times \frac{1.9753 \times 500^4}{2.1 \times 10^6 \times 318} \to f_x = 2,64 \text{ cm } \le 2,5 \text{ cm } \dots \dots \dots \text{ n'est pas vérifier} \\
\bullet \quad f_y = \frac{0.415}{348} \times \frac{Q_x \times 5 \times l_y^4}{E \times l y} \quad \text{et } f_{ad} = \frac{l_y}{200} \to f_{ad} = \frac{250}{200} \to f_{ad} = 1,25 \text{ cm} \\
f_y = \frac{0.415}{348} \times \frac{0.179 \times 5 \times 250^4}{2.1 \times 10^6 \times 27.7} \to f_y = 0.071 \text{ cm } \le 1,25 \text{ cm } \dots \dots \dots \text{ c'est vérifier}\n\end{cases}
$$

Donc on augmente la section du profilé IPE 140

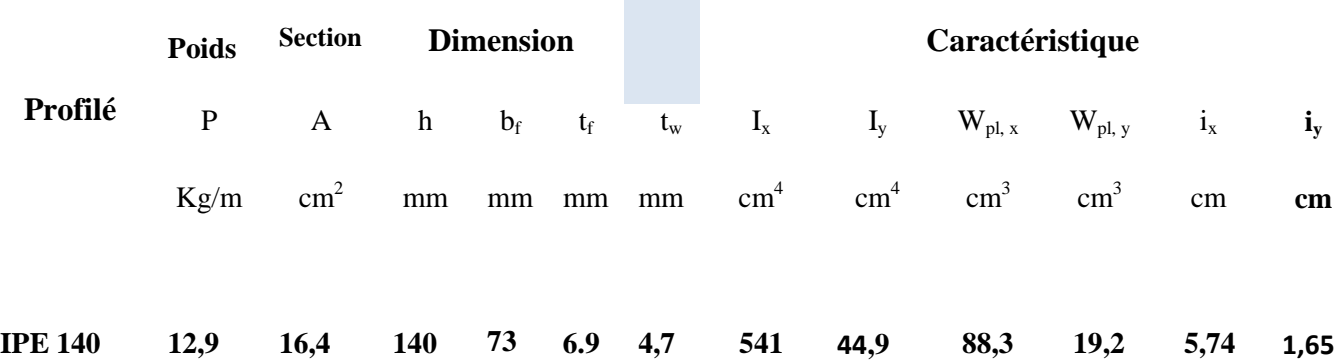

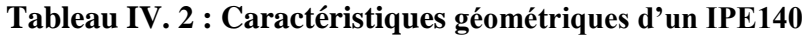

#### **IV.1.1.4 Vérification au cisaillement :**

La vérification au cisaillement est donnée par la formule suivante :

$$
1,54 \tau \leq \frac{\sigma_e}{\gamma M_0}
$$

Avec  $\tau = \max (\tau_x, \tau_y)$ 

 $\bullet$   $\tau_x = \frac{V}{V}$  $rac{\delta u}{\delta u}$  avec V<sub>sd</sub>: effort tranchant; A<sub>v:</sub> aire de cisaillement

$$
V_{sd,x} = \frac{Qy \times lx}{2}
$$
  $\rightarrow$   $V_{sd,x} = \frac{283,47 \times 5}{2}$   $\rightarrow$   $V_{sd,x} = 708,675$  kg

Pour les laminés en I et H :  $A_v = A - 2b_f \times t_f + (t_w + 2r) \times t_f \rightarrow A_v = 16,4 - 2(7,3 \times 0,69) + (0,47 + 2(0,7) \times 0,69)$  $A_v = 7,762$  cm<sup>2</sup> donc  $\tau_x = \frac{708,675}{7,762} \rightarrow \tau_x = 91,3$  kg/cm<sup>2</sup>  $\tau_y = \frac{V}{2}$  $\frac{\sqrt{8a_y}}{2 \times As}$  avec A<sub>s</sub>: la section de la semelle  $V_{sd,y} = 0.625 \times Q_x \times l_y \rightarrow V_{sd,y} = 0.625 \times 25.7 \times 2.5 \rightarrow V_{sd,y} = 40.15 \text{ kg}$  $A_s = b_f \times t_f \rightarrow A_s = 7,3 \times 0,69 \rightarrow A_s = 5,037 \text{ cm}^2$  $\tau_y = \frac{4}{3x}$  $\frac{40,13}{2\times5,037}$   $\rightarrow \tau_y = 3,98$  kg/cm<sup>2</sup>  $\tau_{\text{max}} = \tau_x = 91.3 \text{ kg/cm}^2 \text{ done } 1.54 (91.3) \le \frac{2330}{1.1} \rightarrow 140.602 \le 2136.36...$  Vérifier

#### **IV.1.1.5 Vérification au déversement :**

Le déversement est un phénomène d'instabilité qui se manifeste par une déformation latérale des parties comprimées de la section à l'action du vent en soulèvement.

 $O$ ù bien : déversement = flambement latéral + rotation de la section transversale

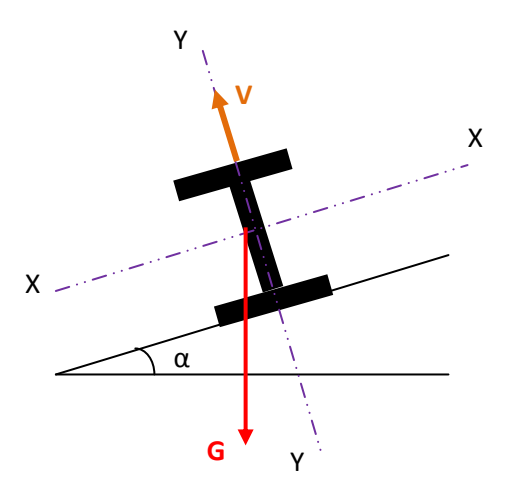

**Figure VI. 5 : Panne vis-à-vis déversement**

a. Moment sollicitant :

$$
M_{sd} = \frac{ql^2}{8} \rightarrow M_{sd} = \frac{(1,35 \ G_y + 1,5 \ V)l^2}{8}
$$
  

$$
M_{sd} = \frac{(1,35 \times 85,85(\cos 5,18) + 1,5(-22,19)) \times (5)^2}{8} \rightarrow M_{sd} = 256,68 \ kg.m
$$

b. Résistance de calcul **:**

La résistance de calcul d'un élément fléchi (IPE 140) vis-à-vis du déversement est donnée par la formule suivante :

$$
M_{b,Rd} \equiv \chi_{LT} \times \beta_w \times W_{pl,x} \times \frac{f_y}{\gamma_{\text{M0}}}
$$

Formule 5.48 page 79 du CCM97

On détermine la classe de la section transversale :

- a. Semelle comprimée :
- b.  $\frac{c}{t_f} = \frac{b/2}{t_f}$  $\frac{\frac{b}{2}}{\frac{t_f}{}} = \frac{73}{6.9}$  $\frac{1}{6,9}$  =  $\Rightarrow \frac{c}{t}$  $\frac{c}{t_f}$  ≤ 10  $\Rightarrow$  5,28  $\leq$  10

$$
10\varepsilon \text{ avec } \varepsilon = \sqrt{\frac{235}{f_y}} \to \varepsilon = \sqrt{\frac{235}{235}} \to \varepsilon = 1
$$

Donc la semelle est de classe 1

c. Ame fléchie

$$
\frac{d}{t_w} = \frac{112}{4.7} = 23.82
$$

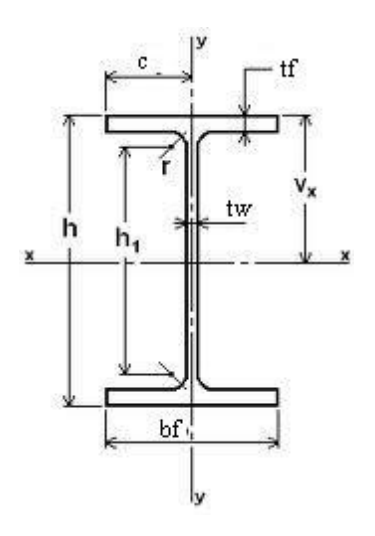

Avec d  $(h_1)$ : partie droite de l'âme

72 $\varepsilon$  avec  $\varepsilon = 1$  donc 72  $\Rightarrow \frac{d}{t}$  $\frac{u}{t_w} \le 72 \implies 23,82 \le 72$ 

Donc l'âme est de classe 1

$$
\begin{cases}\nB_w = 1 \\
\gamma_{M0} = 1\n\end{cases}
$$
 Pour les sections de classe 1  
\n
$$
\chi_{LT} = \frac{1}{\left(\phi_{LT} + \sqrt{\phi_{LT}^2 - \lambda_{LT}^2}\right)}
$$

Avec:  $\phi_{LT} = 0.5 \left[ 1 + \alpha_{LT} (\lambda_{LT} - 0.2) + \lambda_{LT}^2 \right]$ 

$$
\alpha_{LT}=0.21
$$

Pour les profilés laminés

$$
\lambda_{LT} = \sqrt{\frac{\beta_w \times w_{p\,}}{M_{cr}} \times f_y}
$$

Mcr = moment critique élastique de déversement donné par la formule suivante :

M<sub>cr</sub> = C<sub>1</sub> × 
$$
\frac{\pi^2 \times E \times I_y}{L^2} \sqrt{\frac{I_x}{I_y}} + \sqrt{\frac{I_z^2 \times C \times I_t}{\pi^2 \times E \times I_y}}
$$
 → (annexe B page 145 CCM 97)  
\nAvec : C<sub>1</sub> = 1,132 → (tableau B.1.2 page 144 CCM 97)  
\nI<sub>y</sub> =44,9 cm<sup>4</sup> moment d'inertie de flexion suivant l'axe faible  
\nI<sub>w</sub> = I<sub>y</sub> ( $\frac{h - t_f}{2}$ )<sup>2</sup> → I<sub>w</sub> =1,988 ×10<sup>3</sup> cm<sup>6</sup> moment d'inertie de gauchissement  
\nI<sub>t</sub> = 2,54 cm<sup>4</sup> moment d'inertie de gauchissement momenta d'inertie de torsion  
\nL = 5m longer  
\nE et v sont données tableau 3.2 page 15 du CCM97  
\nM<sub>cr</sub> = 1,132 ×  $\frac{(3.14)^2 \times 21 \times 10^6 \times 44.9}{500^2} \times \sqrt{\frac{1.988 \times 10^3}{44.9} + \frac{(500^2) \times 8.07 \times 2.54}{3.14^2 \times 21 \times 44.9}}$   
\nM<sub>cr</sub> = 4316632,071 N.cm  
\n $\lambda_{LT} = \sqrt{\frac{\beta_w \times w_{p1x} \times f_y}{M_{cr}}} \rightarrow \lambda_{LT} = \sqrt{\frac{1 \times 88.3 \times 23500}{4316632.071}} \rightarrow \lambda_{LT} = 0.7$   
\n $\emptyset_{LT} = 0.5 [1 + \alpha_{LT} (\lambda_{LT} - 0.2) + \overline{\lambda_{LT}}^2] \rightarrow \emptyset_{LT} = 0.5 [1 + 0.21(0.7 - 0.2) + (0.7)^2]$   
\n $\emptyset_{LT} = 0.8$   
\n $\chi_{LT} = \frac{1}{(\omega_{LT} + \sqrt{0_{LT}^2 - \lambda_{LT}^2})} \rightarrow \chi_{LT} = \frac{1}{(\omega_{8} + \sqrt{0.8})^2 - (0.7)^$ 

Donc :  $M_{b, Rd} > M_{sd}$   $\longrightarrow$  Stabilité de déversement est vérifiée

#### **IV.1.1.6 Vérifications des contraintes :**

S'agissant de flexion déviée (flexion bi axial sans compression), il faut vérifier que :

$$
\left(\frac{M_{x,sd}}{M_{Nx,Rd}}\right)^{\alpha} + \left(\frac{M_{y,sd}}{M_{Ny,Rd}}\right)^{\beta} \le 1 \qquad \dots \dots \dots \dots \dots \dots \dots \qquad \text{Formule 5.35 page 68 du CCM97}
$$

Pour les sections transversales des profilés laminés en I ou en H, on utilise :

$$
M_{Nx,Rd} = M_{pl.x,Rd} \frac{(1-n)}{(1-0.5\alpha)}
$$
 Formule 5.25 page 67 du CCM97

$$
\begin{aligned}\n\mathbf{O}\dot{\mathbf{u}}: \quad & \begin{cases}\n\mathbf{n} = \frac{N_{sd}}{N_{pl, Rd}} = \mathbf{0} \\
\alpha = \frac{A - 2 \times b_f \times t_f}{A} = \frac{16.4 - 2 \times 7, 3 \times 0, 69}{16.4} = 0, 38 \le 0, 5\n\end{cases} \\
& \mathbf{n} < \alpha \implies \begin{cases}\nM_{Ny, Rd} = M_{pl, y, Rd} = \frac{W_{ply} \times f_y}{\gamma_{Mo}} \\
M_{Nx, Rd} = \frac{M_{pl, x, Rd}}{1 - 0.5 \alpha} = \frac{W_{pl, x} \times f_y}{(1 - 0.5 \alpha) \times \gamma_{Mo}}\n\end{cases} \\
\mathbf{N_{sd}} = \mathbf{0} \implies \alpha = 2 \text{ et } \beta = 1\n\end{aligned}
$$

Donc il faut vérifier que :

$$
\left[\frac{M_{x,sd} \times \gamma_{M0} \times (1-0.5 \alpha)}{W_{plx} \times f_y}\right]^2 + \left[\frac{M_{y,sd} \times \gamma_{\text{mo}}}{W_{ply} \times f_y}\right]^1 \le 1 \dots \dots \dots \dots \dots \dots \dots \dots \tag{A}
$$

Avec :

$$
\begin{cases} M_{x,sd} = q_y \times \frac{l_y^2}{8} = q \cos \alpha \frac{l_y^2}{8} \\ M_{y,sd} = q_x \times \frac{l_x^2}{8} = q \sin \alpha \frac{l_x^2}{8} \end{cases}
$$

 $q = 1,35 (85,85) + 1,5 (112,5) = 284,64$  kg/ml = 2,846 KN/ml

$$
M_{x,sd} = 2,846 \cos(5.18) \frac{2.5^2}{8} \rightarrow M_{x,sd} = 2,21 \text{ KN.m}
$$
  
\n
$$
M_{y,sd} = 2,846 \sin(5,18) \frac{5^2}{8} \rightarrow M_{y,sd} = 0,8 \text{ KN.m}
$$
  
\n(A)  $\leftrightarrow \left[ \frac{2,21 \times 1,1 \times (1-0,5 (0,38))}{88,3 \times 23,5} \right]^2 + \left[ \frac{0,8 \times 1,1}{19,2 \times 23,5} \right]^1 \le 1$   
\n(B)  $\leftrightarrow 1,95 \times 10^{-3} \le 1 \rightarrow \text{Donc}$  la section résiste à la flexion

*Remarque*  Donc la condition est vérifiée aussi pour la poutre au vent.

#### **IV.2 CALCUL DES LIERNES DE PANNES :**

#### **IV.2.1 Introduction :**

 Les liernes sont des tirants qui fonctionnent en traction. Elles sont généralement formées de barres rondes ou de petites cornières. Leur rôle principal est d'éviter la déformation latérale des pannes.

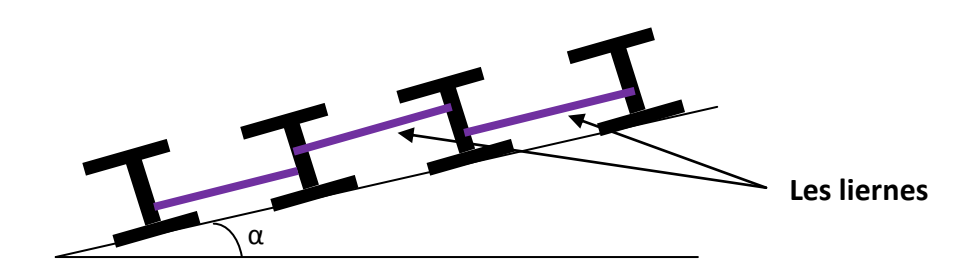

**Figure VI. 6: Les liernes des pannes**

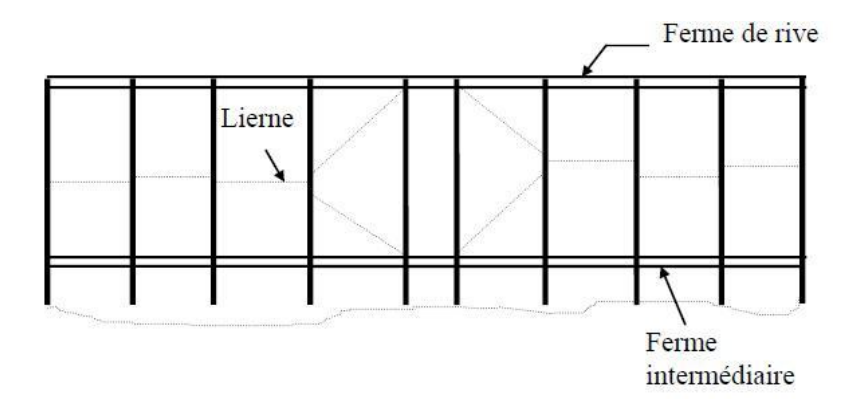

**IV.2.1.1 Dimensionnement des liernes :**

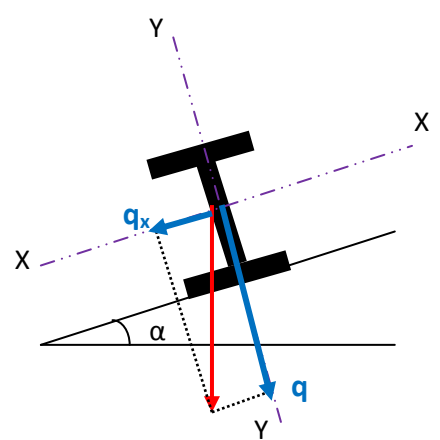

Dans le plan (x-x), on considère les pannes sur 3 appuis dont l'appui central est un appui élastique.

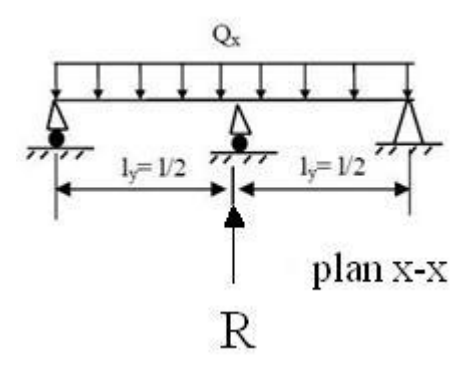

La réaction R au niveau du lierne :

- $R= 1,25Q_x \times l_y$
- Avec :  $Q_x = Q_{max} \sin \alpha \rightarrow Q_x = 284,64 \times \sin (5,18) \rightarrow Q_x = 25,7$  kg/ml  $L_y = 1/2 \rightarrow L_y = 2,5m$  $R = 1,25 \times 25,7 \times 2,5 \rightarrow R = 80,31 \text{ kg} \rightarrow R = 0,803 \text{ KN}$

Pour le dimensionnement des liernes tendus, les règles du CCM97 (§5.4.3 page 60) imposent la vérification suivante :

$$
N_{sd} \le N_{pl, Rd}
$$
\n
$$
N_{pd} = A_s \times \frac{f_y}{\gamma_{Mo}}
$$
\n
$$
N_{sd} = R_1 + \sum_{i=2}^{n-1} R_i \quad \text{avec } R_1 = \frac{R}{2}
$$
\n
$$
R_1 = \frac{0.803}{2} \quad \rightarrow \quad R_1 = 0,4015 \text{ KN}
$$
\n
$$
N_{sd} = 0,4015 + 0,803 \text{ (12-1)} \quad \rightarrow \quad N_{sd} = 9,23 \text{ KN}
$$

**IV.2.1.2 Calcul de la section des liernes** 

$$
A_s \ge \frac{9.23 \times 1.1}{0.235} \to A_{s,min} = 43,20 \text{ mm}^2
$$
  

$$
A = \pi \phi^2 / 4 \ge 0,432 \text{ cm}^2
$$
  

$$
\phi \ge \sqrt{\frac{4 \times 0.432}{\pi}} \to \phi = 0,74 \text{ cm} \approx 8 \text{ mm}
$$

Soit une barre ronde de diamètre :

$$
\emptyset = 12 \; mm
$$

# **IV.3 CALCUL DE L'ECHANTIGNOLLE (Attache panne traverse)**

#### **IV.3.1 Introduction :**

 L'échantignolle est une pièce de charpente permettant la fixation des pannes sur les fermes ; le principal effort de résistance de l'échantignolle est le moment de renversement dû au chargement.

 L'échantignolle est une pièce réalisée en plat plié servant à fixer une panne sur une traverse de portique ou sur un arbalétrier.

#### **IV.3.2 Dimensionnement de l'échantignolle :**

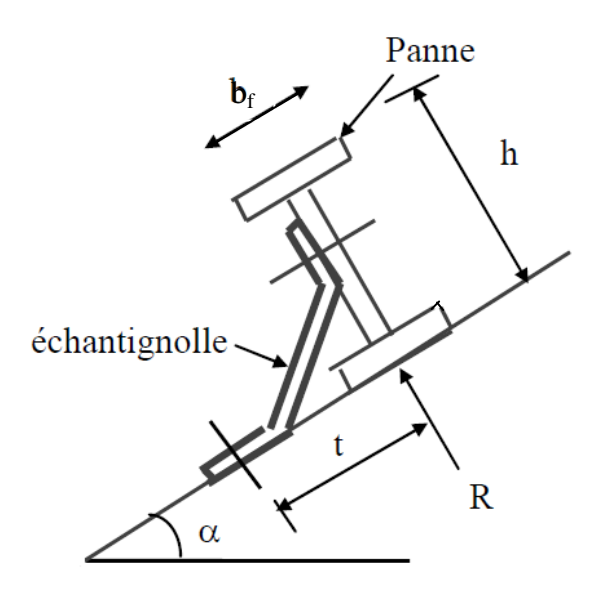

L'excentrement « t » est limité par la condition suivante :

$$
2\binom{b_f}{2} \leq t \leq 3\binom{b_f}{2}
$$

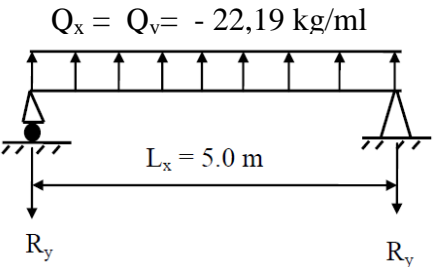

 $b_f = 7.3$  cm et h = 14 cm  $7.3 \le t \le 10.95$  cm Soit  $t = 9$  cm  $Q_x = Q_y = -22,19$  kg/ml  $R_y = 2 \times (Q_x \times I_x)/2 \rightarrow R_y = 2 \times (22.19 \times 5)/2 \rightarrow R_y = 110.95$  kg

Pour IPE 140 :

 Calcul du moment de renversement :  $M_r = R_v \times t \rightarrow M_r = 110,95 \times 9 \rightarrow M_r = 998,55$  kg.cm

 $M_r = 998,55$  kg.cm

Module de résistance de l'échantignole:

$$
W_{ech} = \frac{I}{V} = \frac{L \times e^3}{12} \times \frac{2}{t} = \frac{L \times e^2}{6}
$$

Avec :

L : la largeur de l'échantignolle

 $L = 21,2$  cm est calculée après avoir modélisé les membrures supérieur de la ferme par un logiciel SAP 2000 (2L 100x10/12)

$$
L = 10 + 10 + 1,2
$$

Avec l'épaisseur du gousset de 12mm

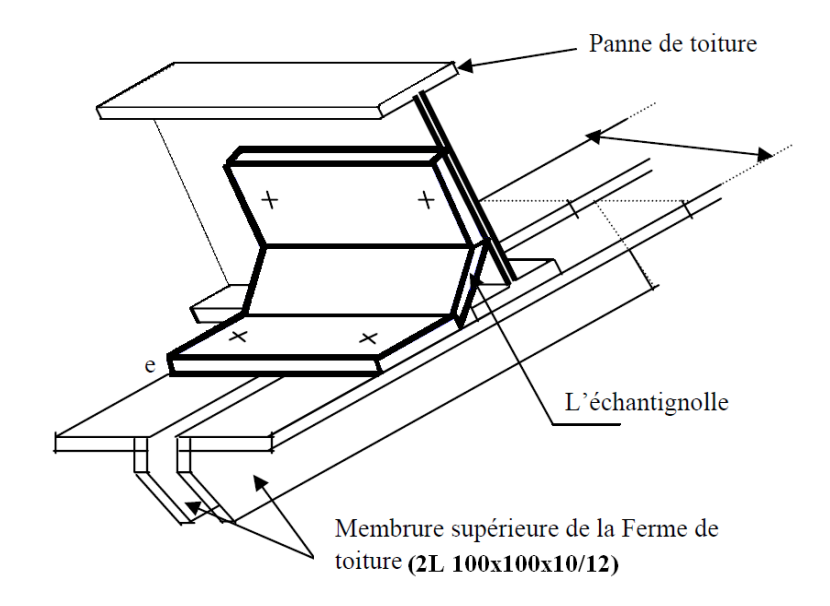

**Figure VI. 7 : Panne-échantignolle-membrure supérieur**

#### Calcul de l'épaisseur de l'échantignolle :

La condition de la contrainte :

$$
\sigma_{cal} = \frac{M_r}{W_{ech}} \text{et } f_y = 235 \text{ N/mm}^2
$$
  

$$
\frac{M_r}{W_{ech}} \le f_y \Rightarrow W_{ech} \ge \frac{M_r}{W_{ech}} = \frac{9985.5 \text{ N/cm}}{23500 \text{ N/cm}^2} = 0.42 \text{ cm}^3
$$
  

$$
avec: W_{ech} = \frac{Le^2}{6}
$$
  

$$
e = \sqrt{\frac{6 \times W_{ech}}{a}} = \sqrt{\frac{6 \times 0.42}{1.2}} = 0.145 \text{ cm}
$$

*Conclusion* : on prend un échantignole d'épaisseur  $e = 6$ mm (voir annexe 3)

#### **IV.3.3 Calcul boulon d'attache :**

Le boulon d'attache est sollicité par deux efforts combinés de traction et de cisaillement « Fvsd », il sera dimensionné de tel façon à satisfaire la condition indiquée au (§6.5.5 page 112/ CCM 97) donnée par la formule (6.3) comme suit :

$$
\frac{F_{\nu\,sd}}{F\nu\,Rd} + \frac{F_{t\,sd}}{1.4\,F_{t\,Rd}} \le 1
$$

avec :

 $F_{v \text{Rd}}$ : Résistance de calcul au cisaillement par bedon

 $F_{\text{vRd}}$ : Résistance de calcul à la traction par bedon

Prenons un boulon HR de classe 10.9 de caractéristique suivantes :

 $f_{\rm ub} = 10^3$ N/mm<sup>2</sup>

 1,2 boulon sollicité en cisaillement  $\gamma_{Mb} = \{1,5 \text{ bound on } \text{sollicit} \in \mathbb{R} \text{ in } \mathbb{R} \}$ 

 $F_{v,Rd}$  et  $F_{t,Rd}$  sont donnés en fonction de l'aire de la section résistante « A<sub>s</sub> » du boulon dans le tableau 65.3 page 113 comme suit :

$$
F_{v.Rd} = \frac{0.5 \times f_{ub} \times A_s}{\gamma_{Mb}} = \frac{0.5 \times 1.0 \times A_s}{1.25} = 0.4 A_s
$$
  
\n
$$
F_{t.Rd} = \frac{0.9 \times f_{ub} \times A_s}{\gamma_{Mb}} = \frac{0.9 \times 1.0 \times A_s}{1.25} = 0.6 A_s
$$
  
\n
$$
\frac{Fv.sd}{Fv.Rd} + \frac{Fv.sd}{1.4 F t.Rd} \le 1
$$
  
\n
$$
Fv.sd = 1,35(0.85 \times \cos \alpha 5.18) + 1,5(-0.22) \times \frac{5}{2}
$$
  
\n
$$
Fv.sd = 2,03 \text{ KN}
$$
  
\n
$$
F_{t.sd} = 1,35 (0.85 \times \sin \alpha 5.18) \times \frac{5}{2}
$$
  
\n
$$
F_{t.sd} = 0,25 \text{ KN}
$$
  
\nDonc :  
\n
$$
\frac{2,03}{0.4 A_s} + \frac{0.25}{1.4 \times 0.6 A_s} \le 1
$$
  
\n
$$
4,513 = 0,84 A_s \implies A_s = 5,37 \text{ mm}^2
$$

On adopte un boulon de diamètre  $\varnothing$  12 d'une section résistance A<sub>s</sub>=84 mm<sup>2</sup>

#### **IV.3.4 Vérification de la section :**

Pour plus de précision, on doit vérifier les trois conditions suivantes que compose le règlement CCM 97 (§ 6.5.5 page 112)

$$
F_{v,sd} / F_{tRd}
$$
\n
$$
F_{v,sd} / F_{b.Rd}
$$
\n
$$
F_{t,sd} / B_{p.Rd}
$$
\n
$$
\frac{1^{ère} vérification :}{F_{t,sd}^{f \times f}} \le 1 \implies \frac{2,03}{0,6 \times 84} \le 1 \implies 0,04 \le 1
$$
\n
$$
\implies c'est vérifier
$$
\n
$$
\frac{2^{ème} vérification :}{F_{b.Rd}^{f \times f}} \le 1
$$
\n
$$
Avec :
$$
\n
$$
F_{b.Rd} = \frac{2,5 \times \alpha \times f_u \times d \times t}{\gamma M_b}
$$

Avec :

v.Rd : résistance à la pression diamétrale

$$
\alpha = \min \left( \frac{f_{ub}}{f_u} ; 1 \right) = \min \left( \frac{10^3}{360} ; 1 \right) = 1
$$

d = Diamètre du boulon (M/2)

 $t = \text{épaisseur}$  de l'échantignolle  $t = 6$ mm

Donc :

$$
F_{b, Rd} = \frac{2.5 \times 1 \times 360 \times 10^{3} \times 0.012 \times 0.006}{1.25} = 51,84 \text{KN}
$$
  

$$
\frac{Fv \text{ sd}}{Fb.Rd} = \frac{2.03}{51,84} = 0.03 < 1 \implies \text{vérifier}
$$
  

$$
\frac{3\text{éme verification:}}{Bp.Rd} \le 1
$$

Avec :

Bp, Rd : résistance de calcul au cisaillement par poinçonnement de la tête du boulon ou de l'écrou B<sub>p</sub>, Rd =  $\frac{0.6 h, a m, \ell p, J u}{\gamma M b}$  (formule 6.2) Avec :

 $\gamma_p$ : Épaisseur de la plaque sous la tête du boulon ou l'écran t<sub>p</sub> = t<sub>w</sub>  $($ **IPE** 140 $) = 4,7$ mm

 $d_m$ : diamètre moyen de la tête du boulon de l'écran (MP<sub>2</sub>)  $\Rightarrow$  d<sub>m</sub>  $\Rightarrow$  12mm

$$
B_{p,Rd} = \frac{0.6 \times 3.14 \times 0.012 \times 0.0047 \times 360000}{1.25} = 30.6 \text{ KN}
$$

$$
\frac{F_{t,sd}}{B_{e,Rd}} = \frac{0.25}{30.6} = 0.00816 < 1
$$

*Conclusion* : Les conditions imposées par le CCM 97 sont Vérifiées pour le boulon de

diamètre Ø 12

#### **IV.3.5 Calcul cordon de soudure :**

```
A = 48 mm, b = 70mm, C = 22mm, t = 6, d = 14\emptyset 12 \rightarrow voir annexe
On prend a = 4mm
\sigma_1 = \frac{F}{R}\frac{Fv \cdot sd}{2(b+e)\times a} = \frac{2}{2(70)}\frac{2,030}{2(70+92)\times 4} = \frac{2}{1}\frac{2030}{1296} =
\tau_1=\frac{M}{h(r)}\frac{M_G}{b(2\times l)\times a} = \frac{1}{80(l)}\frac{198200}{80(2\times92)\times4} =M_G = F_{v, sd} (b+c) + F_{v, sd} \times {h \choose 2}M_G = 2030 (70+22) + 250 \times 46 \implies M_G = 198260 N/mm^2\tau_2 = \frac{F}{2}\frac{\mathrm{F}_{\mathrm{t.sd}}}{2(b\times a)}=\frac{2}{2(7)}\frac{230}{2(70\times4)} = 0, 44 N/mm
```
Vérification de la condition :

$$
\sqrt{\sigma_1^2 + 3(\sigma_1 + \sigma_2)} \le \frac{F_u}{B_w \times \gamma_{Mn}} \implies
$$
formule D-1 page 157

 $B_w$ : Facteur de corrélation approprié (page 127 CCM97)

Dépend de la nuance d'acier

 $F_u$ : valeur nominale de la résistance ultime en traction de plus faible des parties assemblées

 $\gamma_{\text{Mw}}$  coefficient partiel de sécurité pour la résistance des soudures

Avec :

F<sub>u</sub>: 360 N/mm<sup>2</sup>  
\nB<sub>w</sub> = 0,8 page 128  
\nγ<sub>Mw</sub> = 1,25 page 101  
\n(A) ⇒ 
$$
\sqrt{(1,56)^2 + 3(13,84)^2 + (0,44)^2} \le \frac{360}{0,8 \times 1,25}
$$
  
\n6,87 N/mm<sup>2</sup> ≤ 360 N/mm<sup>2</sup> ⇒ c'est vérifié

*Conclusion :* Le cordon de soudure d'épaisseur 4mm est suffisant

# **CHAPITRE V** STABILITE D'ENSEMBLE DU BATIMENT

# **V.1 CALCUL DES CONTREVENTEMENTS :**

### **V.1.1. Introduction :**

 Les contreventements sont des dispositifs conçus pour reprendre les efforts du vent dans la structure et les transmettre au sol. Ils sont disposés en toiture, dans le plan des versants « poutre au vent » et en façade « palées de stabilité » et doivent reprendre les efforts du vent appliquées sur les pignons ainsi que sur les longs-pans.

Pour rendre la structure plus stable, plusieurs solutions peuvent être utilisées :

- 1. Palée en croix de Saint-André (voir figure V.1). On ne tient compte que de la diagonale tendue. Cette solution est la plus économique et la plus efficace.
- 2. Portique de stabilité (voir figure V.2). Cette solution est de loin la plus défavorable. Ce type est à évité actuellement.
- 3. Portique de stabilité en treillis (voir figure V.3). C'est une solution efficace tout en permettant un certain degré d'ouverture.

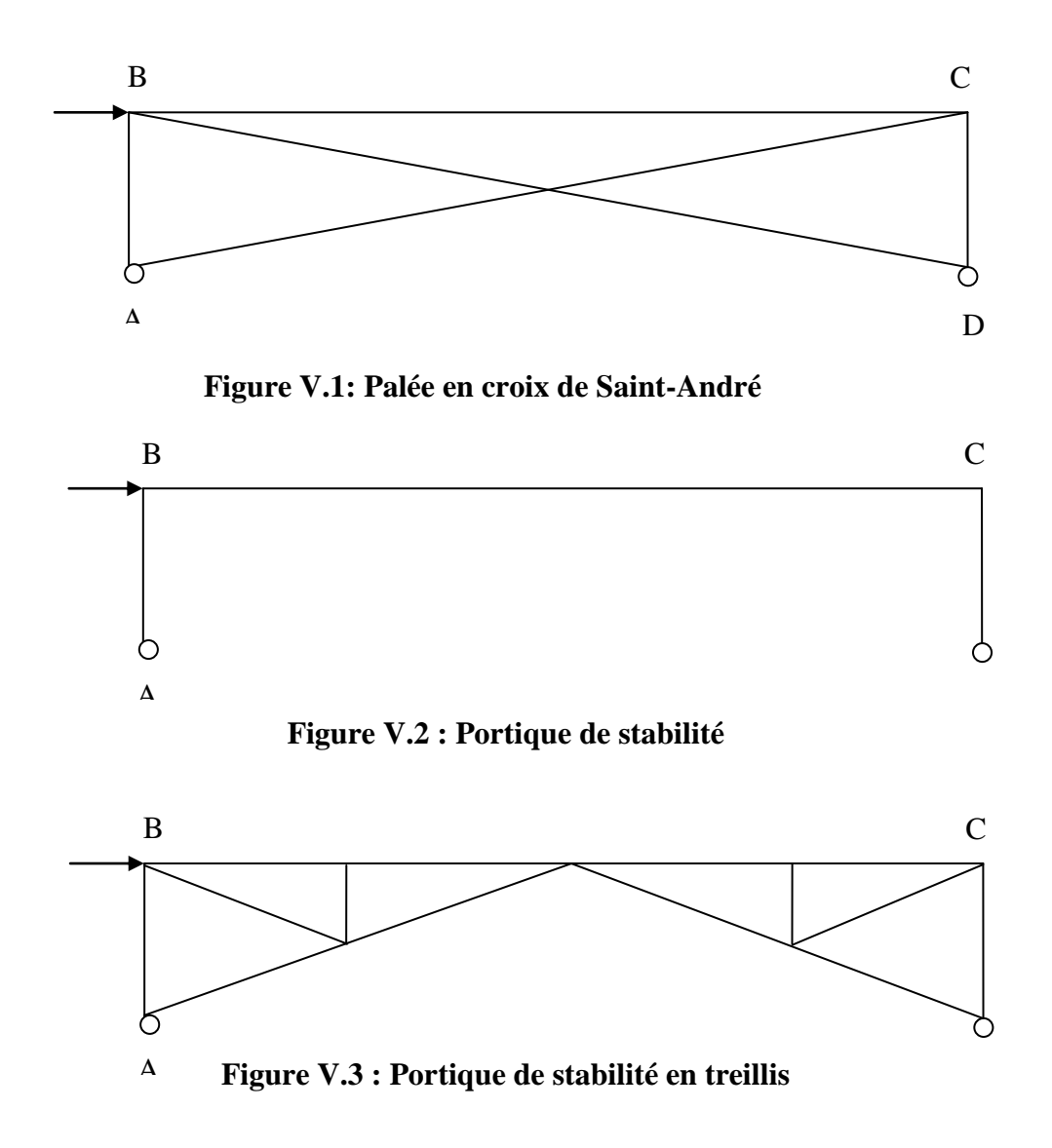
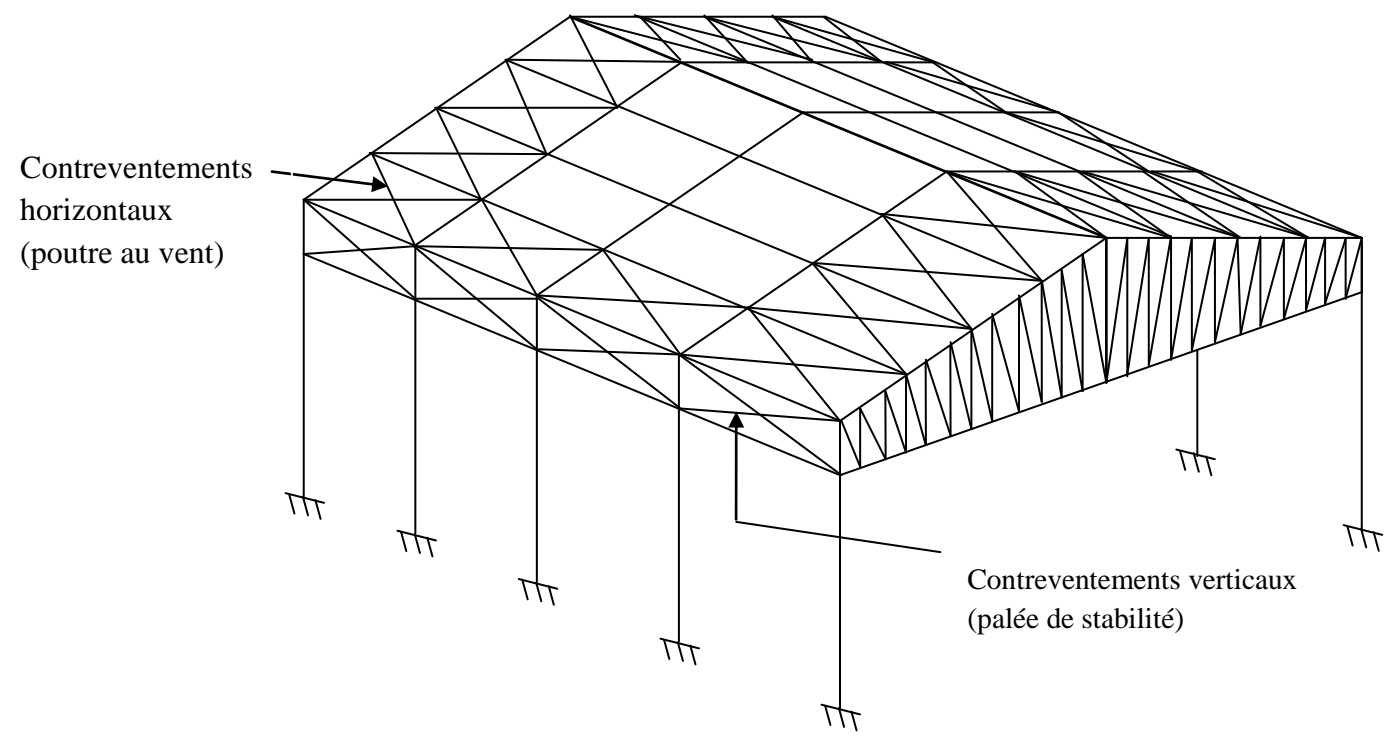

# **V.1.2 : Dimensionnement des éléments de contreventement**

**Figure V.4 : Contreventement de la structure**

#### **V.1.2.1 Contreventement verticaux (palée de stabilité) :**

 Les barres des contreventements verticaux sont sollicitées par un effort de traction Nsd , donc on doit vérifier la condition suivante :

 $N_{sd} \le N_{t, rd}$   $\rightarrow$  (5.13 page 61 CCM97)

 $N_{sd}$  = 59,805 KN sous la combinaison 1,35 G+ 1,5 Q selon logiciel SAP 2000

Avec :  $N_{t,rd}$ : effort de traction résistant

$$
N_{t,rd} = N_{pl,rd} = \frac{A \times fy}{\gamma_{Mo}}
$$
  

$$
N_{sd} \le N_{pl, Rd} = \frac{A \times fy}{\gamma_{Mo}} \rightarrow A_{min} \ge \frac{Nsd \times \gamma_{Mo}}{fy}
$$
  

$$
A_{min} = \frac{59805 \times 1.1}{23500} = 2,97 \text{ cm}^2
$$

Choix des profiles : une double cornière à ailes égales 2L 40.40.4  $\rightarrow$  S = 6,16 cm<sup>2</sup>

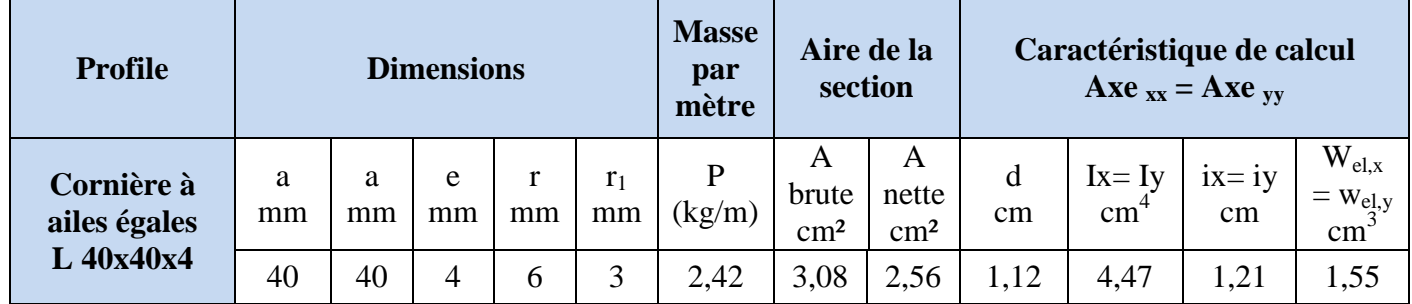

#### **Tableau V. 1 : Caractéristiques géométriques d'une cornière à ailes égales 40x40x4**

 $\triangleright$  Résistance ultime :

 $N_{u}$ ,  $_{Rd} = \frac{0}{1}$  $\frac{A_{\text{net}} \times f_{\text{u}}}{\gamma_{M2}} = \frac{0}{\gamma}$  $\frac{1,3,12\times30}{1,25}$  =

 $\triangleright$  Résistance plastique de la section nette :

$$
N_{\text{net Rd}} = \frac{A_{\text{net} \times f_u}}{\gamma_{M0}} = \frac{5,12 \times 23,5}{1,1} = 109,38 \text{ KN}
$$

Résistances Plastique de la section brute

$$
N_{\text{pl},\text{Rd}} = \frac{A \times f_{\text{u}}}{\gamma_{M0}} = \frac{6,16 \times 23,5}{1,1} = 131,6 \text{ KN}
$$

 $\checkmark$ Vérification :  $N_{t, sd} \leq N_{t, Rd}$ 

Avec :  $N_{t, Rd} = Min (N_{pl, Rd}; N_{u, Rd}; N_{net, Rd})$ 

$$
N_{t, Rd} = N_{net, Rd} = 109, 38 \text{ KN}
$$

 $\rightarrow$  N<sub>t,sd</sub>  $\leq$  N<sub>net,Rd</sub>  $\rightarrow$  59,805 KN  $\lt$  109,38 KN  $\rightarrow$  c'est vérifier

 $\rightarrow$  2L 40  $\times$  40  $\times$  4  $\rightarrow$  Le bon choix

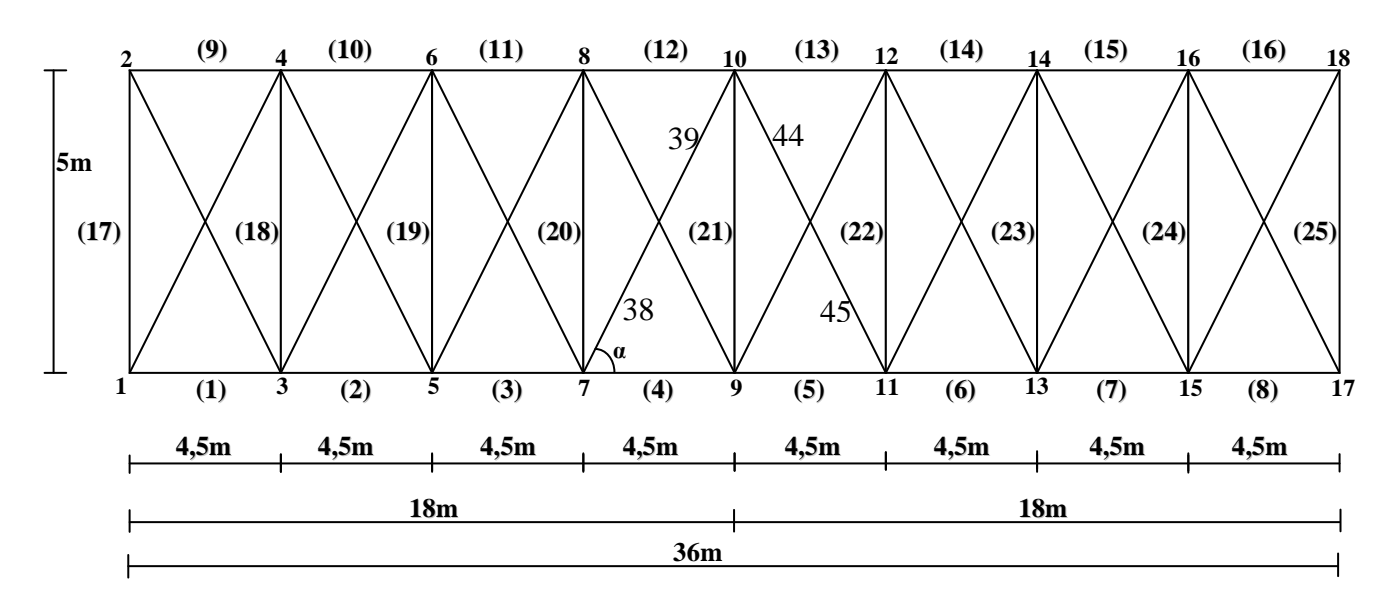

#### **V.1.2.2 Contreventement horizontaux (poutre au vent) :**

**Figure V.5: Schéma statique des contreventements horizontaux**

Après un calcul automatique, en utilisant un logiciel SAP 2000, on a obtenu les résultats des sollicitations, On a trouvé que le cas le pus défavorable des montants est celui de la barre (19), (23) avec  $N_p = 78,494$  KN et les diagonales (38), (39) et (44),  $(45)$  avec

 $N_p = -59,443$  KN (voir figure si dessus)

 $(+)$ : tendue ;  $(-)$ : compression

**A/ section de la diagonale :**

$$
A = \frac{N}{f_y} = \frac{59,443}{23,5} = 2,52 \text{ cm}^2
$$

Soit : L40  $\times$  40  $\times$  4 (A= 3,06 cm<sup>2</sup>; i<sub>x</sub> = i<sub>y</sub> = 1.21cm)

Une cornière isolée de  $40 \times 40 \times 4$ 

$$
\sigma = \frac{N}{A} = \frac{59,443}{3,06} = 19,42
$$
 KN/cm<sup>2</sup>  $\leq$  23,5 KN/cm<sup>2</sup>

Conclusion : la diagonale de section (40x40x4) est suffisante

# **B/ Vérification des contraintes :**

1. Les diagonales (40x40x4) de la poutre au vent :

 Les barres les plus sollicitées sont (38-39) et (42-43) avec un effort de compression  $(N = -59,443 \text{ KN})$ , donc on les vérifie vis-à-vis du flambement.

- Calcul  $l_0$ : tg  $\alpha = \frac{5}{11}$  $\frac{3}{4,5} \to \alpha = 47,98^{\circ}$  $l_0 = \frac{5}{\sin(4)}$  $\frac{3}{\sin(47,98)} \rightarrow l_0 = 6,73 \text{ m}$
- Calcul l'élancement réduit :

$$
\overline{\lambda} = \frac{\lambda}{\lambda_k}
$$
 avec :  $\lambda_k = 0.93 \epsilon$  et  $\epsilon = \sqrt{\frac{235}{f_y}}$ ;  $f_y = 235 \text{ N/mm}^2 \rightarrow \epsilon = 1 \rightarrow \lambda_k = 0.93$ 

D'après le type de fixation du contreventement, on peut la considérer comme articuléearticulée donc  $l_f = l_o$ 

$$
\lambda_x = \lambda_y = \frac{67.3}{1.21} = 55,619 \text{ cm}
$$

$$
\overline{\lambda} = \frac{0.556}{0.93} = 0.597 > 0.2 \rightarrow \text{risque de flambement}
$$

Il faut calculer  $N_R$ : effort résistance réduit

$$
Avec: N_R = \chi. \beta_A . A. \frac{f_y}{\gamma_{Mo}}
$$

χ : coefficient de réduction dû au flambement

 $\beta_A$  = 1 pour les sections transversales de classe 1,2 ou 3

Calcul du coefficient de réduction du flambement

$$
\chi=\frac{1}{\phi+\sqrt{\phi^2-\overline{\lambda}^2}}
$$

$$
A \text{vec } \emptyset = 0,5 \left[ 1 + \alpha \overline{(\lambda - 0, 2) + \lambda^2} \right]
$$

Avec α : coefficient d'imperfection

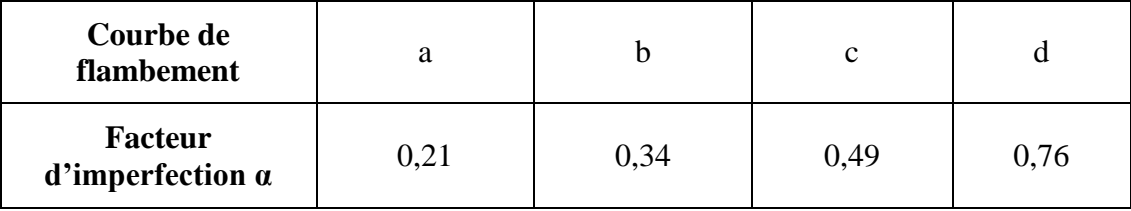

Le choix de la courbe de flambement correspondant à une section à ailes égale est la courbe (c) ……….. Voir tableau 55.3 page78 ; CCM97

Donc 
$$
\emptyset
$$
 = 0,5 [1+ 0,49. (0,59 – 0,2) + (0,59)<sup>2</sup>] →  $\emptyset$  = 0,76  
\n $\chi = \frac{1}{0.76 + \sqrt{(0.76)^2 - (0.59)^2}}$  →  $\chi$  = 0,8  
\nN<sub>R</sub> = 0,8. 1. (3,06).  $\frac{23.5}{1,1}$  → N<sub>R</sub> = 52,28 KN  
\nN<sub>c, sd</sub> = 59,443 KN > N<sub>R</sub> = 52,28 KN → pas vérifier (le flambement de la barre)  
\ndonc il faut augmenter la section de la diagonale de la pourre au vent.  
\nLe nouveau choix : 60x60x6 (A= 6,91 cm<sup>2</sup>; i<sub>x</sub> = i<sub>y</sub> = 1,82 cm)

Vérification de cette section au flambement (la même démarche)

$$
\lambda_{x} = \lambda_{y} = \frac{67.3}{1,82} = 36,97 \text{ cm}
$$
\n
$$
\lambda = \frac{0.369}{0.93} = 0,39 > 0,2 \rightarrow \text{risque de flambement}
$$
\n
$$
\emptyset = 0,5 [1 + \alpha (\overline{\lambda} - 0.2) + \overline{\lambda}^{2}] \rightarrow \emptyset = 0,62
$$
\n
$$
\chi = 0,9
$$
\n
$$
N_{R} = 0,9. 1. (6,91). \frac{23.5}{1,1} \rightarrow N_{R} = 132,86 \text{ KN}
$$
\n
$$
N_{c, sd} = 59,443 \text{ KN} < N_{R} = 132,86 \text{ KN} \rightarrow \text{vérifier}
$$

Conclusion : la section 60x60x6 pour les diagonales de la poutre au vent est le bon choix parce qu'elle résiste au flambement.

2. Vérification des montants de la poutre au vent : (Les pannes IPE 140) à la résistance :

Les montants de la poutre au vent sont des pannes qui travaillent à la flexion déviée sous l'action de charges verticales, et en outre la compression sous (N),

On doit donc vérifier la panne à la flexion déviée.

(Déjà vérifié au chapitre précédent)

# **V. 3 CALCUL DE LA FERME :**

#### **V.3.1 Introduction :**

Dans une construction métallique, on remarque qu'il y a deux genres de portiques.

- Portique à comble en ferme.
- Portique à comble en traverse.

Le choix du portique s'est porté sur le comble en ferme parce qu'il est plus économique qu'en traverse et moins coûteux.

Le calcul des portiques est la partie la plus importante dans une étude d'un hall métallique. Dans ce cas, ce calcul est divisé en deux parties :

- Dans le premier cas, il s'agit de faire un pré dimensionnement des profilés de la ferme dont lesquels se calculent les efforts internes.
- Dans le deuxième cas, la vérification des contraintes est nécessaire dans les différents éléments en gardant une contrainte inférieure à la limite élastique de l'acier f<sub>y</sub> = 235 N/mm<sup>2</sup>.

# **V.3.2 Choix de la ferme :**

 Les fermes à treillis sont généralement articulées à leurs appuis, car il est délicat de réaliser les encastrements avec treillis.

 Il existe divers types de treillis et parmi eux le choix s'est porté sur la ferme trapézoïdale.

 Généralement, les fermes à treillis sont composées d'éléments jumelés afin d'éviter toute dissymétrie ; et de se prémunir contre des sollicitations de flexion gauche, de torsion et de déversement.

# **V.3.3 Calcul des efforts dans les barres :**

La détermination des efforts de traction et de compression dans les barres peut s'effectuer selon trois (03) méthodes :

- La méthode des nœuds (analytique).
- La méthode des sections (Ritter).
- La méthode de Cremona.

Pour faciliter les calculs de la ferme, un logiciel automatique « SAP 2000 » a été utilisé.

# **V.3.3.1 Schéma statique de la ferme trapézoïdale adoptée :**

Voir figure suivante :

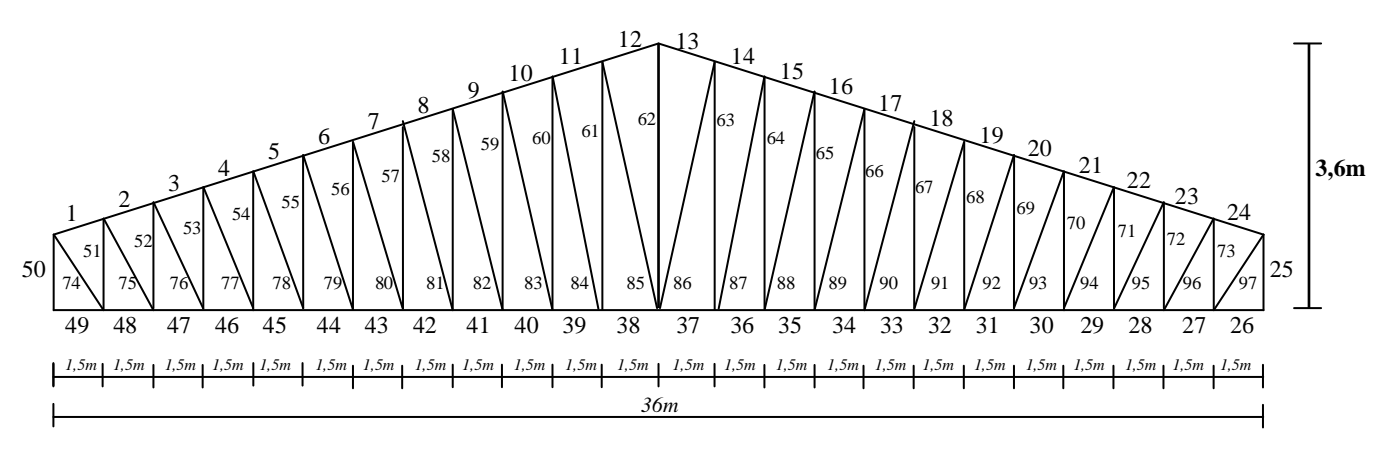

**Figure V.6 : Schéma statique de la ferme trapézoïdale**

- Nombre des nœuds  $\rightarrow$  n = 50
- Nombre des barres  $\rightarrow$  b = 97
	- Membrures supérieurs : 24 barres.
	- Membrures inférieurs : 24 barres.
	- Montants : 25 barres.
	- Diagonales : 24 barres.
- Système isostatique (symétrique) : b = 2n-3 …………(Vérifié)
- Le profilé choisi pour la ferme est une double cornière à ailes égales et à coins arrondis laminées à chaud.
- 2L 100x10/12 : Pour les membrures supérieur et inférieur

HEA 240 : Pour les montants d'extrémités

2L 80x8/12 : Pour les montants.

2L 90x9/12 : Pour les diagonales.

Ces résultats sont obtenu après plusieurs essais des profiles (selon le ratio)

Avec les caractéristiques suivantes :

|             | <b>Dimensions</b> |    |    |    | <b>Masse</b><br>par mètre | Aire de<br>section       | Caractéristique de calcul |                                                       |       |               |  |
|-------------|-------------------|----|----|----|---------------------------|--------------------------|---------------------------|-------------------------------------------------------|-------|---------------|--|
| Profilé     | a                 | a  | e  |    | r <sub>1</sub>            |                          | A <sub>2</sub>            | $W_{el,x} = W_{el,v}$<br>$\mathbf{I}_x, \mathbf{I}_y$ |       | $i_x=i_v$     |  |
|             | mm                | mm | mm | mm | mm                        | $\mathbf{kg}/\mathbf{m}$ | $\text{cm}^2$             | cm<br>cm                                              |       | $\mathbf{cm}$ |  |
| L100x100x10 | 100               | 00 | 10 | 12 | 6                         | 15,04                    | 19,15                     | 176,68                                                | 24,62 | 3,04          |  |
| L80x80x8    | 80                | 80 | 8  | 10 |                           | 9,63                     | 12,27                     | 72,25                                                 | 12.58 | 2,43          |  |
| L90x90x9    | 90                | 90 | a  |    |                           | 12,18                    | 15.52                     | 115,83                                                | 17.93 | 2,73          |  |

**Tableau V. 2 : Caractéristiques géométriques des cornières à ailes égales**

| Profilé           | <b>Dimension</b> |                   |          |                |           |             | <b>Masse</b><br>par<br>mètre | Aire de<br>la section |                             | Caractéristique de calcul |                                                 |                               |                               |                                    |                    |          |
|-------------------|------------------|-------------------|----------|----------------|-----------|-------------|------------------------------|-----------------------|-----------------------------|---------------------------|-------------------------------------------------|-------------------------------|-------------------------------|------------------------------------|--------------------|----------|
|                   | h<br>mm          | $\mathbf b$<br>mm | ιw<br>mm | Lf<br>mm       | mm        | $h_1$<br>mm | $P$ (kg/m)                   | A<br>$\rm cm^2$       | <b>L</b> <sub>X</sub><br>cm | $_{\rm xy}$<br>cm         | $\mathbf{W}_{\mathrm{el,x}}$<br>cm <sup>3</sup> | $W_{el,v}$<br>cm <sup>3</sup> | $W_{pl,x}$<br>cm <sup>3</sup> | $W_{\rm pl, y}$<br>cm <sup>-</sup> | $_{\rm x}$<br>$cm$ | 1v<br>cm |
| <b>HEA</b><br>240 | 230              | 240               | -<br>.5  | $\overline{ }$ | $\bigcap$ | 164         | 60,3                         | 76,8                  | 7763,2                      | 2768,9                    | 675,1                                           | 230,7                         | 744,6                         | 351,7                              | 10,05              | 6,00     |

**Tableau V. 3 : Caractéristiques géométriques d'un HEA 240**

#### **V. 3.3.2 Démarche des calculs :**

1. Introduction des données :

- Les cordonnées des nœuds.
- Les barres et les caractéristiques des profilés (la section, module du Young)
- Les supports (appui simple + appui double).
- Les charges sollicitantes :
- Charges permanentes : poids propre des pannes et de la couverture.

 2. Les résultats affichés sont : les efforts internes dans les barres et les déplacements des nœuds.

 3. On calcule les efforts normaux des barres les plus sollicitées à partir des combinaisons d'action suivantes, selon RNV99.

 $* 1, 35 G + 1, 5 O$ 

 $*$  1, 35 G + 1, 5 S<sub>n</sub>

 $*$  1, 35 G + 1,5V<sub>n</sub>

 $* G + O$ 

 $*$  G + S<sub>n</sub>

 $*$  G + V<sub>n</sub>

 4. Enfin, on vérifiera les contraintes de traction, et de compression à partir des résultats qu'on a trouvé, et ceci pour valider le choix des cornières utilisées.

#### **V. 3.3.3 Calcul des efforts normaux (unité KN) :**

 $(+)$ : Tendue  $(-)$ : compression

*Remarque :*

Pour chaque groupe d'éléments (membrures supérieurs, membrures inférieures, montants, diagonales), on a choisi les barres les plus sollicitées.

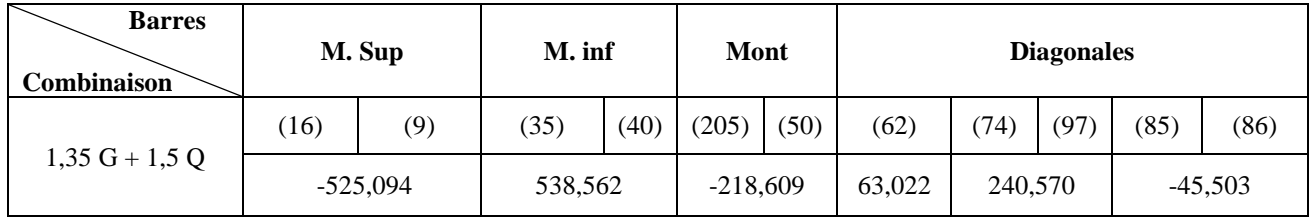

Tableau : « Les résultat » (unité en KN)

#### **V. 3.3.4 Vérification des contraintes :**

La combinaison la plus défavorable d'après les résultats des calculs est 1,35G + 1,5 Q.

On vérifié pour les barres tendues :  $\sigma_{\text{cal}} = \frac{N}{4}$  $\frac{N}{A} \leq f_y$ 

Et pour les barres comprimées :  $N_{c, sd} \le N_{c, Rd}$  où bien  $N_{c, sd} \le N_{R}$ 

Les membrures inférieures : 2L 100x100x10/ 12

 Les barres (35) et (40) sont les plus sollicitées à un effort de traction  $N_{t, sd}$  = 538, 562 KN par rapport aux autres barres des membrures inferieures. Donc on les vérifié de cette condition :  $N_t$ ,  $_{sd} \le N_t$ ,  $_{Rd}$ 

$$
N_{t,Rd} = N_{pl,Rd} = \frac{Af_y}{\gamma_{Mo}}
$$
  
Avec: A = 38,3 cm<sup>2</sup>  

$$
N_{t,Rd} = N_{pl,Rd} = \frac{38,3 \times 23,5}{1,1} = 818,22 \text{ KN} \rightarrow N_{pl,Rd} > N_{t,sd}
$$

Conclusion: la section choisie résiste

Les membrures supérieures : 2L 100x100x10/ 12

Les barres (16) et (9) sont les plus sollicitées à un effort de compression qui est égal à  $N_{c, sd}$  = -525,04 KN, par rapport aux autres barres des membrures supérieures.

Donc on doit de vérifier vis-à-vis du flambement :  $N_{c, sd} \le N_{c, Rd}$  où bien  $N_{c, sd} \le N_R$ 

Calcul l'élancement réduit :

$$
\overline{\lambda} = \frac{\lambda}{\lambda_k} \text{ avec}: \qquad \lambda = \frac{l_f}{i}
$$
  
\n $l_f$ : Longueur du flambement  
\nLes barres sont considérées (articulée – articulée)  
\n $\lambda_K$ : Elancement Eurelien :  $\lambda_k = 0.93 \varepsilon$  avec  $\varepsilon = 1 \rightarrow \lambda_k = 0.93$   
\n $\lambda_x = \lambda_y = \frac{l_f}{2(ix = iy)} = \frac{150.75}{2 \times 3.04} = \frac{150.75}{6.08} = 24.79 \text{ cm}$   
\n $\overline{\lambda} = \frac{0.2479}{0.93} = 0, 26 > 0, 2 \rightarrow \text{risque de flambement}$ 

Facteur d'imperfection  $\alpha$  = 0.49 (courbe de flambement (c))

$$
\varphi = 0.5 [1 + \overline{\alpha} (\lambda - 0.2) + \lambda^2] \rightarrow \varphi = 0.54
$$
  
\n
$$
\chi = 0.98
$$
  
\n
$$
N_R = 0.98. 1. (38.3). \frac{23.5}{1.1} \rightarrow N_R = 801,86 \text{ KN}
$$
  
\n
$$
N_{c, sd} = 525,04 \text{ KN} < N_R = 801,86 \text{ KN} \rightarrow \text{vérifier}
$$

Conclusion: la section choisie résiste

- Les montants: 2L 80x80x8/12 et HEA 240
	- Les barres (25) et (50) [HEA 240] sont les plus sollicitées à un effort de compression qui est égale à  $N_{c, sd} = -218,609$  KN, par rapport aux autres barres des montants.

Donc on doit les vérifier vis-à-vis du flambement :  $N_{c, sd} \le N_{c, Rd}$  où bien  $N_{c, sd} \le N_{R}$ 

Calcul de l'élancement réduit :

$$
\overline{\lambda} = \frac{\lambda}{\lambda_k} \text{ avec : } \lambda = \frac{l_f}{i}
$$

 $l_f$ : Longueur de flambement  $l_f = l_0 = 230$  mm (SAP 2000) Les barres sont considérées (articulée – articulée)  $\lambda_K$ : Elancement Eurelien : λ<sub>k</sub> = 0,93ε avec ε = 1 → λ<sub>k</sub> = 0,93

$$
\lambda x = \frac{23}{10,05} = 2,28 \text{ cm}
$$
  
 $\lambda y = \frac{23}{6} = 3,83 \text{ cm}$ 

 $\lambda = \max (\lambda_x; \lambda_y) \rightarrow \lambda = \lambda_y = 3.83$  cm

 $\lambda = \frac{0}{\sqrt{2}}$  $\frac{1}{0.93}$  = 0, 04 < 0, 2  $\rightarrow$  pas de risque de flambement  $\rightarrow$  il faut vérifier cette condition:

 $N_{c, sd} \le N_{c, Rd}$  avec  $N_{c, Rd} = N_{pl, Rd}$  où bien  $N_{c, Rd} = N_{0, Rd}$ 

Calcul de la classe :

A/ Calcul de la classe de la Semelle:

$$
\begin{cases}\nC = \frac{b}{2} = \frac{240}{2} = 120 \\
\frac{c}{t_f} = \frac{120}{12} = 10 \\
11\varepsilon = 11\n\end{cases}
$$
\n
$$
\rightarrow 10 < 11 \rightarrow \text{ semelle de classe 2}
$$

B/ Calcul de la classe de l'âme:

$$
\begin{cases}\n\frac{d}{t_w} = \frac{164}{7.5} = 21,86 \\
33\varepsilon = 33\n\end{cases}
$$
\n
$$
\rightarrow \frac{d}{t_w} < 33 \rightarrow \text{âme de classe 1}
$$

Donc:  $N_{c,rd} = N_{pl, Rd} = \frac{A}{N}$  $\frac{A \times f_{y}}{Y_{M0}} = \frac{7}{\sqrt{2}}$  $\frac{3225.5}{1.1} \rightarrow N_{c, Rd} = 1640.72$  KN  $> N_{c, sd} = 218,609$  KN... vérifiée

 $\overline{a}$ La barre (62) [2L 80x80x8/ 12 est la plus sollicitée à un effort de traction  $N_{t, sd} = 63,022$  KN donc on doit la vérifier vis-à-vis:  $N_{t, sd} < N_{t, Rd}$ 

$$
Avec: N_{t,Rd} = N_{pl, Rd} = \frac{A \times f_y}{\gamma Mo} = \frac{2(12,27) \times 23,5}{1,1} \longrightarrow N_{pl, Rd} = 524,26 \text{ KN} > N_{t, sd} = 63,022 \text{ KN}
$$

 $\rightarrow$  vérifiée

- $\bullet$  les diagonales: 2L 90x90x9/ 12:
	- $\triangleright$  Les barres (74) et (97) sont les plus sollicitées à un effort de traction  $N_{t, sd}$  = 240,570 KN donc on doit les vérifier vis à vis:  $N_{t, sd}$   $\leq N_{t, Rd}$

$$
Avec: N_{t, Rd} = N_{pl, Rd} = \frac{A \times f_y}{\gamma Mo} = \frac{2(15, 52) \times 23, 5}{1, 1}
$$

 $N_{pl, Rd} = 663,128$  KN  $> N_{t, sd} = 240,570$  KN  $\rightarrow$  la condition est vérifiée

Conclusion: la section choisie résiste

 $\triangleright$  Les barres (85) et (86) sont les plus sollicitées à un effort de compression qui est égal à  $N_{c, sd}$  = - 45,503 KN

Donc on doit les vérifier vis-à-vis du flambement :  $N_{c, sd} \le N_{c, Rd}$  où bien  $N_{c, sd} \le N_R$ 

Calcul l'élancement réduit :

$$
\overline{\lambda} = \frac{\lambda}{\lambda_k} \text{ avec}: \qquad \lambda = \frac{l_f}{i}
$$
  
\n $l_f$ : Longueur du flambement  
\n $l_f = l_0 = 3,762 \text{ m (SAP 2000)}$   
\nLes barres sont considérées (articulée – articulée)  
\n $\lambda_K$ : Elancement Eurelien :  $\lambda_k = 0,93\epsilon$  avec  $\epsilon = 1 \rightarrow \lambda_k = 0,93$   
\n $\lambda_x = \lambda_y = \frac{l_f}{2(iz - iy)} = \frac{376.2}{2 \times 2,73} = \frac{376.2}{5,46} = 68,90 \text{ cm}$   
\n $\overline{\lambda} = \frac{0,689}{0,93} = 0, 74 > 0, 2 \rightarrow \text{risque de flambement}$   
\nFacteur d'imperfection  $\alpha = 0.49$  (courbe de flambement (c))  
\n $\emptyset = 0,5 [1 + \alpha (\overline{\lambda} - 0,2) + \overline{\lambda}^2] \rightarrow \emptyset = 0,9$   
\n $\chi = 0,7$   
\n $N_R = 0,7$ . 1. (31,04).  $\frac{23.5}{1,1} \rightarrow N_R = 464,18 \text{ KN}$   
\n $N_c$ , sd = 45,503 KN  $\langle N_R = 464,18 \text{ KN} \rightarrow \text{vérifiée}$ 

Conclusion: la section choisie résiste

Conclusion: le choix s'est porté sur la double cornière :

2L 100x10/ 12 pour les membrures supérieurs et inferieurs, 2L 90x9/ 12 pour les diagonaux, 2L 80x8/ 12 pour les montants et HEA 240 pour les montants d'extrémités est un choix judicieux.

#### **V.3.3.5 Vérification de la flèche:**

On vérifier par la formule:  $\delta_{max} < \delta_{adm}$  $\delta_{max} < \frac{l}{28}$  $\frac{1}{200}$  Avec 1 = 36m = 3600 cm.  $\delta_{adm} = \frac{3}{4}$  $\frac{18000}{200}$  = 18 cm  $\delta_{max} = G + Q$ 

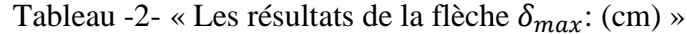

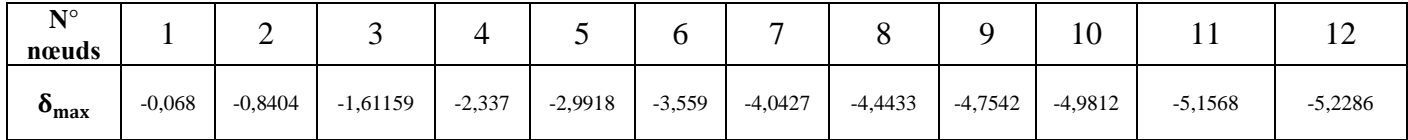

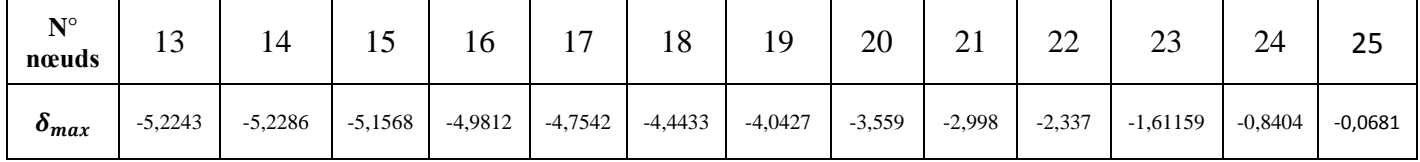

La plus grande flèche se trouve au niveau du nœud N° 12-14 d'où  $\delta_{max} = -5,2286$  cm

Alors, on à  $\delta_{max} < \frac{l}{20}$  $\frac{1}{200}$   $\rightarrow$  5,2286 cm < 18 cm (vérifié)

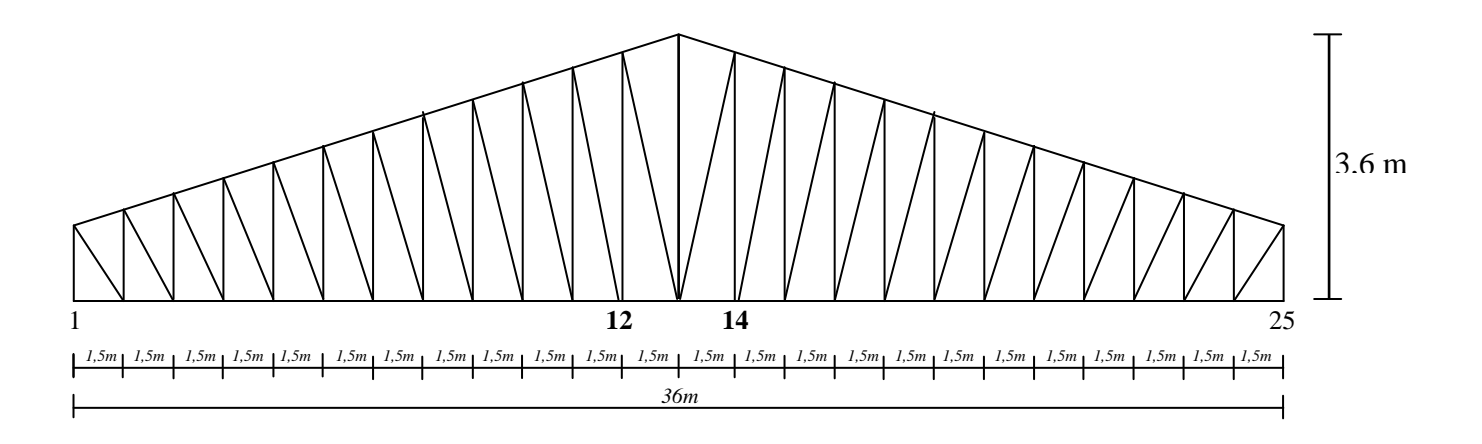

# **CHAPITRE VI**

Etude des assemblages

# **VI. 1 : DEFINITION :**

 Un assemblage est un dispositif qui permet de réunir et de solidariser plusieurs pièces entre elles, en assurant la transmission et la répartition des diverses sollicitations entre les pièces, sans générer de sollicitations parasites notamment des torsions.

En construction métallique, les éléments à assembler peuvent être placés :

- Soit bout à bout (éclissage, raboutages)
- Soit concourantes (attaches poutre / poteau, treillis et système articulés)

# **VI. 2 : FONCTIONNEMENT DES ASSEMBLAGES :**

Les principaux modes d'assemblage sont :

- Le rivetage
- Le boulonnage
- Le soudage
- Le collage

On distingue trois modes de fonctionnement des assemblages :

- Fonctionnement par obstacle : C'est le cas des boulons ordinaires, non précontraints, dont les tiges reprennent les efforts et fonctionnement au cisaillement.
- Fonctionnement par adhérence : Dans ce cas, la transmission des efforts s'opère par adhérence des surfaces des pièces en contact, cela concerne le soudage, le collage, le boulonnage par boulons HR.
- Fonctionnement mixte : C'est le cas du rivetage (et dans les cas extrêmes, du boulonnage HR), à savoir que les rivets assurent la transmission des efforts par adhérence des pièces jusqu'à une certaine limite, qui lorsqu'elle est dépassée, fait intervenir les rivets par obstacle, au cisaillement.

# **VI.3 : CLASSIFICATION DES ASSEMBLAGES :**

Les assemblages peuvent être classés en fonction de :

- Leur rigidité.
- Leur résistance.

# **VI.4 : LES CLASSES DES BOULONS :**

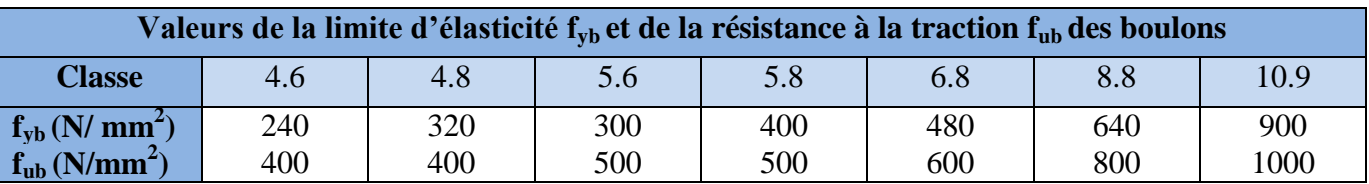

# **VI.5 CALCUL DES ASSEMBLAGES :**

# **VI.5.1 : L'épaisseur du gousset :**

Le choix qui s'est porté en avant sur les éléments principaux de la ferme sont :

- Les montants de l'extrémité sont des profilés HEA 240
- Les montants sont de double cornière à ailes égales 2L 80x8/ 12
- Les diagonales sont de double cornière à ailes égales 2L 90x9/ 12
- Les membrures supérieures et inférieures sont de double cornière 2L 100x10/ 12

L'épaisseur du gousset est égale à l'épaisseur entre les doubles corniers.

Donc : L'épaisseur du gousset est égale à 12mm.

# **VI.5.2 : Calcul de l'espacement d'une soudure des doubles cornières :**

Les doubles cornière sont reliés entre-elles par une soudure à une distance d.

Soit :  $d = 50i$ 

Avec i : le rayon de giration

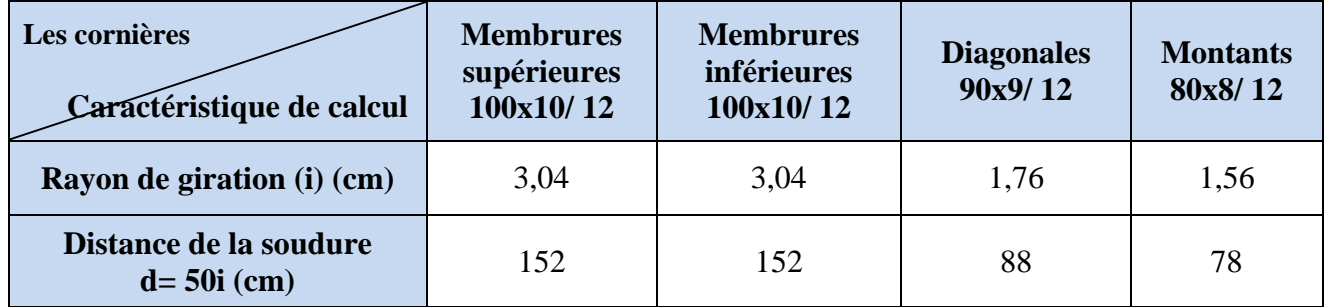

# **Tableau VI.1 : Les valeurs de la distance (d) des doubles cornières**

**VI.5.3 : Calcul treillis :** (Membrure inférieur, Montant, diagonal, Membrures supérieures)

#### **VI.5.3.1 : assemblage boulonné :**

Assemblage de deux cornières sur un gousset :

1/ Etude de l'assemblage membrure inferieur gousset :

La cornière : 2L 100x100x10 Épaisseur gousset :  $e = 12$  mm Acier  $F_e$  360.  $N = 529,065$  KN sous la combinaison 1,35G+1,5Q du programme (SAP 2000) Les boulons sont de type H.R 8.8

Calcul du diamètre des boulons : (d).

t : épaisseur de la cornière.

 $t = (10; 9; 8)$  mm

 $t < 10$  mm  $\rightarrow$  d = 16 mm  $\rightarrow$  boulons de diamètre  $\Phi$ 16

 $d_0 =$ Diamètre du trou :  $d_0 = d + 2$ mm  $\rightarrow d_0 = 18$ mm

Calcul du nombre de boulons nécessaires :

Résistance d'un boulon au cisaillement

 $F_{v,Rd} = 0.6 \times n \times f_{ub} \times A_s / \gamma_{Mb}$  (Tableau 65.3 ; page113 CCM97)

Soit : n : le nombre d'interface de frottement  $\rightarrow$  n = 2

 $f_{ub}$ : valeur de la résistance à la traction du boulon  $\rightarrow$   $f_{ub}$  = 800 N/mm<sup>2</sup>

A<sup>s</sup> : aire de la section résistante en traction du boulon

 $A_s = 157$  mm<sup>2</sup> (voir tableau annexe 4)

Mb : coefficient partiel de sécurité

- Résistance des boulons au cisaillement  $\rightarrow \gamma_{Mb} = 1.25$ 

Soit :

$$
F_{v. \text{ Rd}} = 2 \times 0.6 \times 800 \times 10^{-3} \times \frac{157}{1.25} = 121 \text{ KN}
$$

$$
n = \frac{529.065}{121} = 4.37 \rightarrow n = 5 \text{ bound.}
$$

Vérification de la pression diamétrale :

La vérification de la pression diamétrale consiste à éviter une ovalisation du trou ou l'arrachement de la pince.

Le CCM 97 donne la formule suivante pour le calcul de la pression diamétrale.

$$
F_{b,Rd} = 2.5 \times \alpha \times f_u \times d \times \frac{t}{\gamma_{Mb}}
$$
  
\n
$$
\alpha = \min \left( \frac{e_1}{3d_0}, \frac{P_1}{3d_0} - \frac{1}{4}, \frac{f_{ub}}{f_u}, 1 \right)
$$
  
\n
$$
\frac{e_1}{3d_0} = \frac{35}{3 \times 18} = 0.64
$$
  
\n
$$
\frac{P_1}{3d_0} - \frac{1}{4} = \frac{50}{3 \times 18} - \frac{1}{4} = 0.67
$$
  
\n
$$
\frac{f_{ub}}{f_u} = \frac{800}{360} = 2.22
$$

 $\alpha = \min (0.64 ; 0.67 ; 2.22 ; 1) \rightarrow \alpha = 0.64$  $t = e$ : épaisseur du gousset  $F_{b, Rd} = 2.5 \times 0.64 \times 360 \times 10^{-3} \times 16 \times \frac{12}{1.25} \rightarrow F_{b, Rd} = 88,47$  KN Pour un boulon :  $F_1 = \frac{N}{r}$  $\frac{N}{5} = \frac{5}{7}$  $\frac{5,003}{5}$  = 105, 813 KN > F<sub>b,Rd</sub> = 88,47 KN

La pression diamétrale est excessive, il faut donc augmenter le nombre de boulons,

- $\checkmark$  Soit en réduisant leur diamètre (à la classe d'acier égale)
- $\checkmark$  Soit en réduisant leur classe d'acier (à diamètre constant)

Choisissons la deuxième solution, donc Ф16, 6.8

Soit :

 $F_{v. \text{ Rd}} = 2 \times 0.6 \times 600 \times 10^{-3} \times \frac{1}{100}$  $\frac{137}{1,25}$  = 90,432 KN

n = 
$$
\frac{529,065}{90,432}
$$
 = 5,85  $\rightarrow$  n = 6 boulon.  
F<sub>1</sub> =  $\frac{N}{6}$  =  $\frac{529,065}{6}$  = 88,17 KN  $\lt$  F<sub>b,Rd</sub> = 88,47 KN

 $\rightarrow$  la pression diamétrale est acceptable

Le calcul nous donnant deux résultats presque équivalents, nous avons ajouté un boulon supplémentaire pour obtenir une sécurité satisfaisante.

Soit à choisir (7) boulons de diamètre ( $\Phi$  = 16 mm) disposés en une seul file.

2/ Etude de l'assemblage montant gousset :

La cornière : 2L 80x80x8 (la même démarche) Épaisseur gousset :  $e = 12$  mm Acier  $F_e$  360.  $N = -16,362$  KN sous la combinaison 1,35G+1,5Q du programme (SAP 2000) Les boulons sont de type H.R 5.8

Calcul du diamètre des boulons : (d).

Boulons de diamètre Ф16

 $d_0 = 18$ mm

Calcul du nombre de boulons nécessaires :

Résistance d'un boulon au cisaillement

 $F_{v,Rd} = 0.6 \times n \times f_{ub} \times A_s / \gamma_{Mb}$  (Tableau 65.3 ; page113 CCM97)

 $n = 2$ ;  $f_{ub} = 500 \text{ N/mm}^2$ ;  $A_s = 157 \text{ mm}^2$ ;  $\gamma_{Mb} = 1.25$ 

Soit :

$$
F_{v. \text{ Rd}} = 2 \times 0.6 \times 500 \times 10^{-3} \times \frac{157}{1.25} = 75,36 \text{ KN}
$$

$$
n = \frac{16,362}{75,36} = 0,21 \rightarrow n = 2 \text{ boulon.}
$$

- Vérification de la pression diamétrale :  $F_{b, Rd} = 2.5 \times \alpha \times f_u \times d \times \frac{t}{\gamma_h}$  $\alpha = \min \left( \frac{e_1}{3d_0}, \frac{P}{3a_0} \right)$  $rac{P_1}{3d_0} - \frac{1}{4}$  $\frac{1}{4}$ ,  $\frac{f}{4}$  $\frac{ub}{f_u}$ , 1)  $\boldsymbol{e}$  $\frac{e_1}{3d_0} = \frac{3}{3\times}$  $\frac{35}{3\times18} = 0,64$  $\overline{P}$  $rac{P_1}{3d_0} - \frac{1}{4}$  $\frac{1}{4} = \frac{5}{3 \times 4}$  $\frac{50}{3\times18} - \frac{1}{4}$  $\frac{1}{4}$  = 0,67 f  $\frac{f_{ub}}{f_u} = \frac{5}{3}$  $\frac{300}{360} = 1,38$  $\alpha = \min (0.64 ; 0.67 ; 1.38 ; 1) \rightarrow \alpha = 0.64$  $t = e$ : épaisseur du gousset  $F_{b, Rd} = 2.5 \times 0.64 \times 360 \times 10^{-3} \times 16 \times \frac{12}{1.25} \rightarrow F_{b, Rd} = 88,47$  KN Pour un boulon :  $F_1 = \frac{N}{2}$  $\frac{N}{2} = \frac{1}{2}$  $\frac{1}{2}$  = 8, 181 KN < F<sub>b,Rd</sub> = 88,47 KN  $\rightarrow$  La pression diamétrale est acceptable
- Soit à choisir (2) boulons de diamètre ( $\Phi = 16$ mm).

3/Etude de l'assemblage diagonal gousset:

La cornière : 2L 90x90x9 Épaisseur gousset :  $e = 12$  mm Acier Fe 360.  $N = 20,245$  KN sous la combinaison 1,35G+1,5Q du programme (SAP 2000) Les boulons sont de type H.R 5.8

• Calcul du diamètre des boulons : (d).

Boulons de diamètre Ф16

 $d_0 = 18$ mm

Calcul du nombre de boulons nécessaires :

Résistance d'un boulon au cisaillement

 $F_{v,Rd} = 0.6 \times n \times f_{ub} \times A_s / \gamma_{Mb}$  (Tableau 65.3 ; page113 CCM97)

Soit :  $n = 2$ ;  $f_{ub} = 500 \text{ N/mm}^2$ ;  $A_s = 157 \text{ mm}^2$ ;  $\gamma_{Mb} = 1.25$ 

Soit :

$$
F_{v. \text{ Rd}} = 2 \times 0.6 \times 500 \times 10^{-3} \times \frac{157}{1.25} = 75.36 \text{ KN}
$$

$$
n = \frac{20.245}{75.36} = 0.26 \rightarrow n = 2 \text{ boulon.}
$$

Vérification de la pression diamétrale :

$$
F_{b, Rd} = 2,5 \times \alpha \times f_u \times d \times \frac{t}{\gamma_{Mb}}
$$
  
\n
$$
\alpha = \min \left( \frac{e_1}{3d_0}, \frac{P_1}{3d_0} - \frac{1}{4}, \frac{f_{ub}}{f_u}, 1 \right)
$$
  
\n
$$
\frac{e_1}{3d_0} = \frac{35}{3 \times 18} = 0,64
$$

$$
\frac{P_1}{3d_0} - \frac{1}{4} = \frac{50}{3 \times 18} - \frac{1}{4} = 0.67
$$

$$
\frac{f_{ub}}{f_u} = \frac{500}{360} = 1,38
$$
  
\n $\alpha = \min (0,64; 0,67; 1,38; 1) \rightarrow \alpha = 0,64$   
\n $t = e : \text{épaisseur du gousset}$   
\n $F_{b,Rd} = 2,5 \times 0,64 \times 360 \times 10^{-3} \times 16 \times \frac{12}{1,25} \rightarrow F_{b,Rd} = 88,47 \text{ KN}$   
\nPour un boulon :  
\n $F_1 = \frac{N}{2} = \frac{20,245}{2} = 10, 122 \text{ KN} < F_{b,Rd} = 88,47 \text{ KN}$   
\nLa pression diamétrale est acceptable

- Soit à choisir (2) boulons de diamètre ( $\Phi$ = 16 mm).
- 4/ Etude de l'assemblage membrure supérieure gousset :

La cornière : 2L 100x100x10 Épaisseur gousset :  $e = 12$  mm Acier  $F_e$  360.  $N = -525,124$  KN sous la combinaison 1,35G+1,5Q du programme (SAP 2000) Les boulons sont de type H.R 8.8

Calcul du diamètre des boulons : (d).

Boulons de diamètre Ф16

 $d_0 = 18$ mm

Calcul du nombre de boulons nécessaires :

Résistance d'un boulon au cisaillement

 $F_{v,Rd} = 0.6 \times n \times f_{ub} \times A_s / \gamma_{Mb}$  (Tableau 65.3 ; page113 CCM97)

Soit :  $n = 2$ ;  $f_{ub} = 800 \text{ N/mm}^2$ ;  $A_s = 157 \text{ mm}^2$ ;  $\gamma_{Mb} = 1.25$ 

Soit :

$$
F_{v. \text{ Rd}} = 2 \times 0.6 \times 800 \times 10^{-3} \times \frac{157}{1.25} = 121 \text{ KN}
$$
  
 
$$
n = \frac{525,124}{121} = 4,33 \rightarrow n = 5 \text{ bound.}
$$

Vérification de la pression diamétrale :

$$
F_{b, Rd} = 2,5 \times \alpha \times f_u \times d \times \frac{t}{\gamma_{Mb}}
$$
  
\n
$$
\alpha = \min \left( \frac{e_1}{3d_0}, \frac{p_1}{3d_0} - \frac{1}{4}, \frac{f_{ub}}{f_u}, 1 \right)
$$
  
\n
$$
\frac{e_1}{3d_0} = \frac{35}{3 \times 18} = 0,64
$$

$$
\frac{P_1}{3d_0} - \frac{1}{4} = \frac{50}{3 \times 18} - \frac{1}{4} = 0,67
$$

$$
\frac{f_{ub}}{f_u} = \frac{800}{360} = 2,22
$$
\n
$$
\alpha = \min(0.64 \,;\, 0.67 \,;\, 2,22; \,1) \rightarrow \alpha = 0,64
$$
\n
$$
t = e : \text{épaisseur du gousset}
$$
\n
$$
F_{b,Rd} = 2,5 \times 0.64 \times 360 \times 10^{-3} \times 16 \times \frac{12}{1,25} \rightarrow F_{b,Rd} = 88,47 \text{ KN}
$$

Pour un boulon :  $\overline{z}$ 

$$
F_1 = \frac{N}{5} = \frac{525,124}{5} = 105, 024 \text{ KN} > F_{b,Rd} = 88,47 \text{ KN}
$$

La pression diamétrale est excessive, il faut donc augmenter le nombre de boulons,

- $\checkmark$  Soit en réduisant leur diamètre (à la classe d'acier égale)
- $\checkmark$  Soit en réduisant leur classe d'acier (à diamètre constant)

Choisissons la deuxième solution, donc Ф16, 6.8

#### Soit :

$$
F_{v. \text{ Rd}} = 2 \times 0.6 \times 600 \times 10^{-3} \times \frac{157}{1.25} = 90,432 \text{ KN}
$$

n = 
$$
\frac{524,124}{90,432}
$$
 = 5,8  $\rightarrow$  n = 6 bound.  
F<sub>1</sub> =  $\frac{N}{6}$  =  $\frac{524,124}{6}$  = 87,52 KN  $\lt$  F<sub>b,Rd</sub> = 88,47 KN

- $\rightarrow$  la pression diamétrale est acceptable
	- Soit à choisir (6) boulons de diamètre ( $\Phi$ =16 mm) disposés en une seule file.

#### **VI.5.3.2 : disposition constructive :**

- Pour les membrures supérieures et inférieures : 100x100x10
	- a- Pince longitudinale :  $(e_1)$

1,2 d0 ≤ e1 ≤ 12t……………(1) [Tableau 65.1 ; page 106, CCM 97]

Avec :  $e_1 = 35$ mm

 $d_0 = 18$ mm

t : épaisseur du plat le plus mince, situé vers l'extérieur

 $t = e = 10$ mm (1)  $\leftrightarrow$  21.6 mm < 35 mm < 120 mm  $\Rightarrow$  C.V b- Pince transversale :  $(e_2)$  $1,5 \, d_0 \leq e_2 \leq 12 \, t \ldots \ldots \ldots \ldots (2)$  [Tableau 65.1; page 106, CCM 97] Avec :  $e_2 = 50$ mm  $(e_2 = \frac{1}{2})$  $\frac{60}{2}$ ; une seule file)  $d_0 = 18$ mm t : épaisseur du plat le plus mince, situé vers l'extérieur  $t = e = 10$ mm (2)  $\leftrightarrow$  27 mm  $\leq$  50 mm  $\leq$  120 mm  $\Rightarrow$  C.V c- Entraxe  $(p_1)$ :  $2,2d_0 \leq p_1 \leq 14$  t……………...(3) [Tableau 65.1; page 106, CCM 97] Avec :  $p_1 = 50$  mm  $d_0 = 18$ mm t : épaisseur du plat le plus mince, situé vers l'extérieur  $t = e = 10$ mm (3)  $\leftrightarrow$  40mm  $\leq$  50mm  $\leq$  140 mm  $\Rightarrow$  C.V • Pour les diagonaux :  $90x90x9$ a- Pince longitudinale :  $(e_1)$  1,2 d0 ≤ e1 ≤ 12t……………(1) [Tableau 65.1 ; page 106, CCM 97] Avec :  $d_0 = 18$ mm  $e_1 = 35$ mm t : épaisseur du plat le plus mince, situé vers l'extérieur  $t = e = 9$ mm  $(1) \leftrightarrow 21.6$  mm < 35 mm < 108 mm  $\Rightarrow$  C.V b- Pince transversale :  $(e_2)$  $1,5 \text{ d}_0 \leq e_2 \leq 12 \text{ t}$ …………(2) [Tableau 65.1; page 106, CCM 97] Avec :  $d_0 = 18$ mm  $e_2 = 45$ mm ( $e_2 = \frac{9}{4}$  $\frac{50}{2}$ ; une seule file) t : épaisseur du plat le plus mince, situé vers l'extérieur  $t = e = 10$ mm  $(2) \leftrightarrow 27$  mm < 45 mm < 108 mm  $\Rightarrow$  C.V c- Entraxe  $(p_1)$ :

 $2,2d_0 \le p_1 \le 14$  t …………………(3) [Tableau 65.1; page 106, CCM 97] Avec :  $d_0 = 18$ mm  $p_1 = 50$ mm t : épaisseur du plat le plus mince, situé vers l'extérieur  $t = e = 9$ mm  $(3) \leftrightarrow 40 \text{ mm} \leq 50 \text{ mm} \leq 108 \text{ mm} \Rightarrow C.V$  Pour les montants : 80x80x8 a- Pince longitudinale :  $(e_1)$  1,2 d0 ≤ e1 ≤ 12t……………(1) [Tableau 65.1 ; page 106, CCM 97] Avec :  $e_1 = 35$ mm  $d_0 = 18$ mm t : épaisseur du plat le plus mince, situé vers l'extérieur.  $t = e = 8$ mm  $(1) \leftrightarrow 21.6$  mm  $\leq 35$  mm  $\leq 96$  mm  $\implies$  C.V b- Pince transversale :  $(e_2)$  $1.5 d_0 < e_2 \le 12$  t…  $(2)$  [Tableau 65.1; page 106, CCM 97] Avec :  $e_2 = 40$ mm  $(e_2 = \frac{8}{5})$  $\frac{30}{2}$ ; une seule file)  $d_0 = 18$ mm t : épaisseur du plat le plus mince, situé vers l'extérieur.  $t = e = 8$ mm  $(2) \leftrightarrow 27 \text{ mm} \leq 40 \text{ mm} \leq 96 \text{ mm} \implies C.V$ c- Entraxe  $(p_1)$ : 2,2d<sup>0</sup> ≤ p1 ≤ 14 t ……………(3) [Tableau 65.1 ; page 106, CCM 97] Avec :  $d_0 = 18$ mm  $p_1 = 50$ mm t : épaisseur du plat le plus mince, situé vers l'extérieur  $t = e = 8$  mm  $(1) \leftrightarrow 40 \text{ mm} \leq 50 \text{ mm} \leq 112 \text{ mm} \Rightarrow C.V$  Calcul des dimensions du gousset : Membrure inférieure- diagonale- montant  $L_1 = 2 \times e_1 + 6 \times p_1 \rightarrow L_1 = 370$  mm  $L_2 = 2 \times e_1 + p_1 + a \rightarrow L_2 = 220$  mm - Membrure supérieure- diagonale- montante  $L_1 = 2 \times e_1 + 5 \times p_1 \rightarrow L_1 = 320$  mm  $L_2 = 2 \times e_1 + p_1 + a \rightarrow L_2 = 220$  mm  $L<sub>1</sub>$  $L<sub>2</sub>$ 

#### **VI.5.3.3 : assemblage soudé :**

Assemblage de deux cornières sur un gousset :

1/ Etude de l'assemblage membrure inferieurs gousset :

Calcul des cordons de soudure :

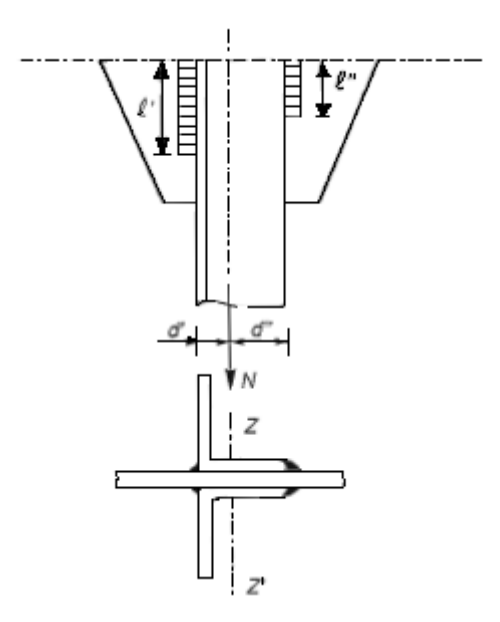

**Figure VI. 1: Attache de deux cornières sur un gousset**

La cornière : 2L 100x100x10 Épaisseur gousset :  $e = 12$  mm Acier Fe 360.  $N = 529,065$  KN sous la combinaison 1,35G+1,5Q du programme (SAP 2000) t<sub>max</sub> : épaisseur de la plus grande des pièces à assemblées.  $t_{max}$ = 12mm amin : Epaisseur d'un cordon de soudure.  $\Rightarrow$  a<sub>min</sub>= 4 mm  $d' = 29$  mm,  $d' = 52$  mm

Il faut que le centre de gravité des cordons de soudure soit situé sur l'axe neutre des cornières ZZ'. Dans ce cas, leurs moments statiques sont égaux : l'd' = l''d''.

Par ailleurs, il faut vérifier que :

$$
\Sigma 1 > B_w . \gamma_{\text{Mw}} \frac{N\sqrt{3}}{af_u} \quad \text{avec } \Sigma 1 = 2(1'+1'')
$$

Du fait de l'égalité des moments statique.

$$
l''' = l'\frac{d\theta}{d\theta} \quad \text{et } \Sigma \, l = 2 \, l' \, (l + \frac{d\theta}{d\theta}) = 2 \, l'' \, (l + \frac{d\theta}{d\theta})
$$

$$
D' \text{où}: \quad l' \ge \frac{B_w \cdot Y_{mw} N \sqrt{3}}{2a.f_u(1 + \frac{d'}{d'})}
$$
\n
$$
l' \ge \frac{B_w \cdot Y_{mw} N \sqrt{3}}{2a.f_u(1 + \frac{d'}{d'})}
$$

avec :

B<sup>w</sup> : facteur de corrélation approprié

 $\gamma_{\text{Mw}}$ : coefficient variable.

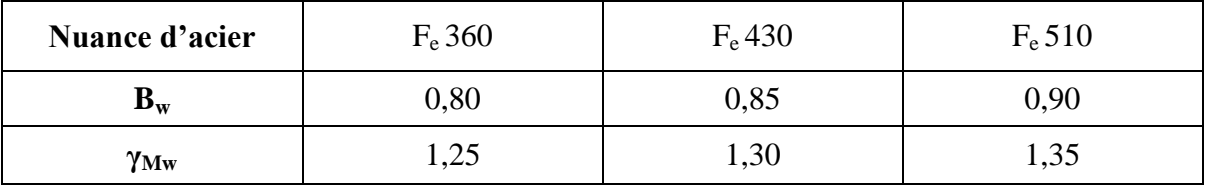

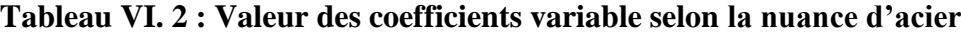

Donc :

$$
1' \ge \frac{0.8 \times 1.25 \times 529065 \sqrt{3}}{2 \times (4) \times 360 \times (1 + \frac{29}{52})} \rightarrow 1' = 20 \text{ cm}
$$
  

$$
1'' \ge \frac{0.8 \times 1.25 \times 529065 \sqrt{3}}{2 \times (4) \times 360 \times (1 + \frac{52}{2})} \rightarrow 1'' = 11 \text{ cm}
$$

1' 
$$
\ge \frac{0.6 \times 1.23 \times 329063 \text{ V}^3}{2 \times (4) \times 360 \times (1 + \frac{52}{29})}
$$
 → 1' = 11 cm

2/ Etude de l'assemblage membrure supérieure gousset :

 Calcul des cordons de soudure : Le même calcul que les membrures inferieures

3/ Etude de l'assemblage montant gousset :

 Calcul des cordons de soudure : La cornière : 2L 80x80x8 (la même démarche) Épaisseur gousset :  $e = 12$  mm Acier Fe 360.  $N = -183,814$  KN sous la combinaison 1,35G+1,5Q du programme (SAP 2000)  $t_{max}$  = 12mm  $\implies$  a<sub>min</sub> = 4 mm  $d' = 23$  mm,  $d' = 42$  mm D'où :  $l' \ge$  $2a.f_u(1+\frac{d}{d})$  $\frac{u}{dH}$ 

$$
l' \ge \frac{B_{w}. \gamma_{mw}.N\sqrt{3}}{2a.f_u(1+\frac{d'}{d'})}
$$
  
Donc : 
$$
l' \ge \frac{0.8 \times 1.25 \times 183814 \sqrt{3}}{2 \times (4) \times 360 \times (1+\frac{23}{42})} \rightarrow l' = 7 \text{ cm}
$$

$$
l'' \ge \frac{0.8 \times 1.25 \times 183814 \sqrt{3}}{2 \times (4) \times 360 \times (1+\frac{42}{23})} \rightarrow l'' = 4 \text{ cm}
$$

4/ Etude de l'assemblage diagonale gousset :

 Calcul des cordons de soudure : La cornière : 2L 90x90x9 (la même démarche) Épaisseur gousset :  $e = 12$  mm Acier Fe 360.  $N = 240,866$  KN sous la combinaison 1,35G+1,5Q du programme (SAP 2000)  $t_{\text{max}} = 12 \text{mm} \implies a_{\text{min}} = 4 \text{mm}$  $d' = 26$  mm,  $d' = 47$  mm D'où :  $l' \ge$  $2a.f_u(1+\frac{d}{d})$  $\frac{u}{dH}$  $1' \geq \frac{B}{A}$  $2a.f_u(1+\frac{d}{a})$  $\frac{d}{d}$ Donc :  $l' \geq \frac{3.6 \times 1.25 \times 210000}{2 \times (4) \times 360 \times (1 + \frac{2}{3})}$  $\frac{\frac{783}{26}}{\frac{26}{47}}$   $\rightarrow$  1'= 10 cm  $1'' \geq \frac{0.6 \times 1.25 \times 210000}{2 \times (4) \times 360 \times (1 + \frac{4}{3})}$  $\frac{47}{26}$   $\rightarrow$  1'' = 5 cm

#### **VI.5.3.4 : Vérification de la soudure au cisaillement:**

Quelques soit la direction de l'effort Fsd par rapport au cordon on doit  $F_{sd} \leq F_{w,rd}$ .

Pour un cordon de gorge (a) et de longueur (l), l'effort résistant de cisaillement vaut :

 $F_{w, Rd} = a \times l \times F_{vw, d} \dots \dots \dots \dots$  (Formule 6.9 ; CCM 97)

Avec Fvw.d = fu / ×βw × …………….. (Formule 6.10 ; CCM 97)

Avec : F<sub>vw.d</sub> : résistance de calcul d'une soudure d'angle au cisaillement.

 $F_u$ : valeur nominale de la résistance ultime en traction de la plus faible des parties assemblées.

 $β<sub>w</sub>$ : facteur de corrélation.

Donc :

$$
F_{vw,d} = 360 / \sqrt{3} \times 0.8 \times 1.25 \rightarrow F_{vw,d} = 207,84 \text{ N}
$$

1/ Membrure inferieure et supérieure :

 $L = 1'+1'' \rightarrow 1 = 310$ mm;  $a = 4$  mm  $F_{w, Rd} = 4 \times 310 \times 207, 84 \rightarrow F_{w, Rd} = 257, 721$  KN Nsd = 529,065 KN > Fw, Rd = 257,721 KN ……….. C.N.V

Donc on augmente les longueurs du cordon de soudure (l)

#### 2/ Montants :

 $L = 110$  mm;  $a = 4$  mm  $F_{w, Rd} = 4 \times 110 \times 207,84 \rightarrow F_{w, Rd} = 91,449$  KN Nsd = 183,814 KN > Fw, Rd = 91,449 KN ……….. C.N.V

Donc on augmente les longueurs du cordon de soudure (l)

#### 3/ diagonales :

 $L = 150$  mm;  $a = 4$  mm

 $F_{w, Rd} = 4 \times 150 \times 207, 84 \rightarrow F_{w, Rd} = 124, 704$  KN  $N_{sd} = 240,866$  KN >  $F_{w, Rd} = 124,704$  KN ……….. C.N.V

Donc on augmente les longueurs du cordon de soudure (l)

# **CHAPITRE VII :** CALCUL DES POTEAUX

# **VII.1. CARACTERISTIQUE MECANIQUE DES MATERIAUX :**

Concernent :

- $\triangleright$  Les résistances caractéristiques à la compression et à la traction,
- $\triangleright$  Les déformations (allongement et raccourcissement),
- $\triangleright$  Les diagrammes déformations-contraintes.

#### **VII.1.1 Béton :**

#### **VII.1.1.1 Les résistances caractéristiques à la compression et à la traction :**

A/ Résistance caractéristique à la compression à j jours  $(f_{ci})$ :

Elle est définie par une valeur de la résistance à la compression du béton à l'âge de 28 jours par essais sur éprouvettes cylindriques.

$$
f_{c28} = 25 \text{ MPa}
$$

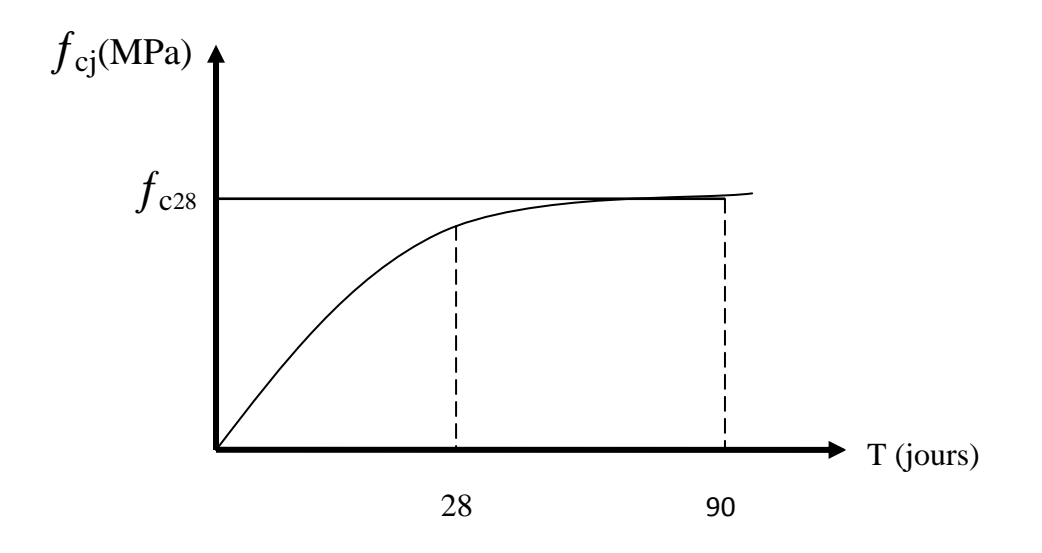

**Figure VII. 1 : Evolution de la résistance du béton à la compression en fonction de l'âge du béton**

B/ Résistance caractéristique à la traction à j jours  $(f_{ti})$ :

Elle est conventionnellement définie à partir de la résistance à la compression par la relation :  $f_{ti} = 0.6 + 0.06 f_{ci}$ 

Avec : 
$$
f_{cj} = 25 \text{ MPa}
$$

\n $f_{tj} = 0.6 + 0.06 (25)$ 

\n $f_{tj} = 2.1 \text{ MPa}$ 

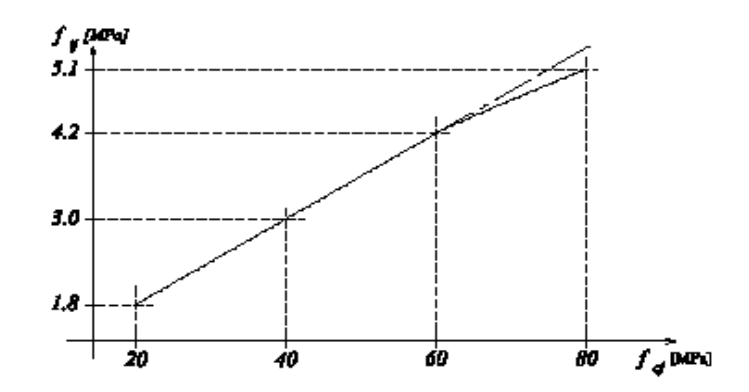

**Figure VII.2 : Evolution de la résistance du béton à la traction ftj en fonction de celle à la compression fcj .**

# **VII.1.1.2. Déformations (allongement et raccourcissement)** :

A/ Déformation longitudinale (B.A.E.L A.2.1,2) :

On distingue :

- Le module de déformation instantanée (durée d'application de charges < 24 heures)  $(E_{ii})$  $E_{ij} = 11000(f_{cj})^{1/3}$  MPa
- Le module de déformation différée (longue durée d'application)  $(E_{vi})$  $E_{\text{vj}} = 3700(f_{\text{cj}})^{1/3}$  MPa

*Remarque* : La valeur de ces modules intervient dans le calcul des fléches et les effets dus au retrait et au fluage du béton

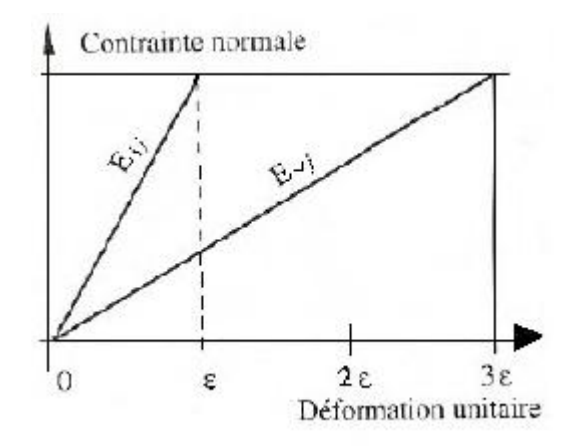

**Figure VII.3: Module de déformation instantanée et différée**

B/ Déformation transversale (B.A.E.L 2.A.1,3) :

Elle se traduit par le coefficient de poisson

 $v =$ déformation transversale déformation longitudinale

Le coefficient de poisson est pris égal à :

 $v = 0.2$  pour la justification aux E.L.S (section fissurée)

 $v = 0$  dans le cas des E.L.U.

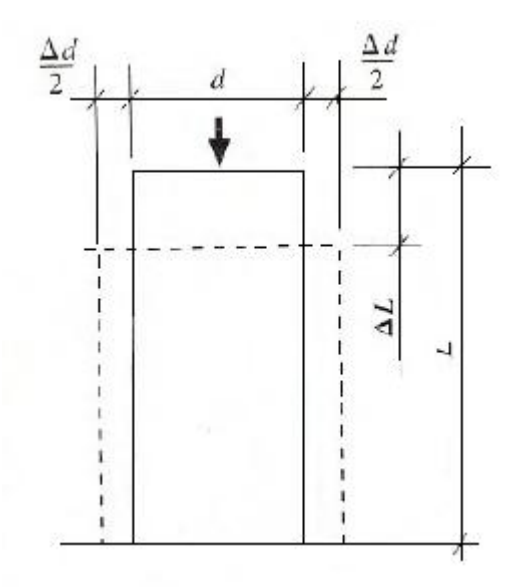

**Figure VII.4: Coefficient de poisson ν =**

#### **VII.1.1.3 Diagrammes déformations- contraintes :**

A/ Etat limite ultime :

Les vérifications à L' ELU des contraintes de compression dans le béton s'effectuent en utilisant :

- Le diagramme non linéaire dit parabole rectangle
- Le diagramme rectangulaire simplifié

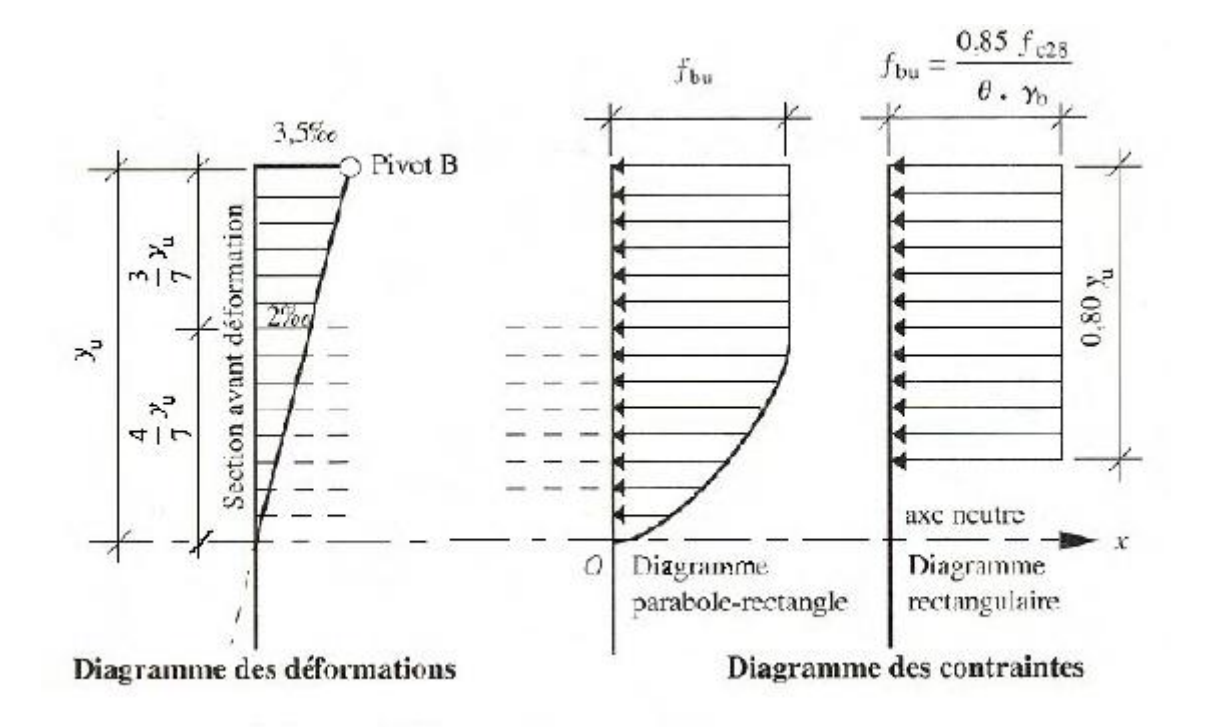

# **Figure VII.5: Diagramme déformations-contraintes du béton**

 La contrainte admissible de compression est donnée par :  $f_{ub} = \frac{0}{1}$  $\theta$ 

Avec : fub: contrainte de calcul

 $f_{c28}$ : Résistance caractéristique à 28 jours.

 $\gamma_b$ : Coefficient de sécurité

 $\gamma_b = 1.5$  Cas général

 $\gamma_b = 1.15$  Dans le cas de combinaisons accidentelles

 $\theta$ : Coefficient d'application du chargement

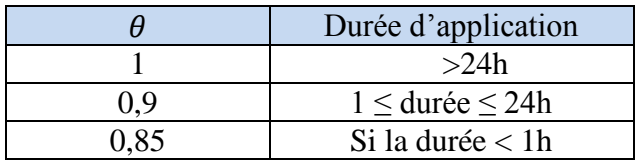

• La déformation maximale du béton : $\varepsilon_{bc} = 3.5 \%$ 

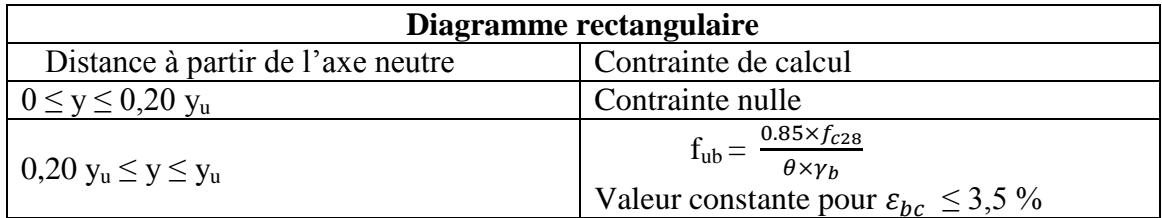

B/ Etat limite de service :

Le béton est considéré comme élastique, les vérifications s'effectuent en utilisant un diagramme linéaire.

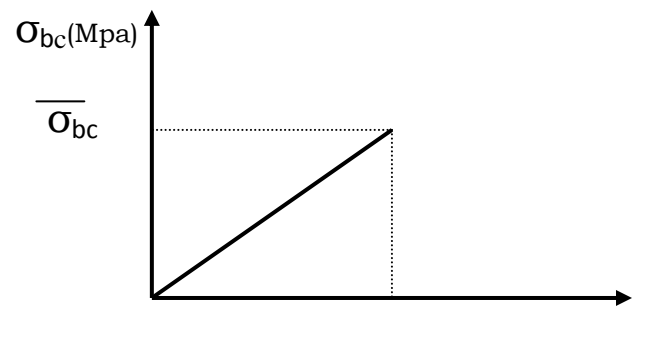

 $\epsilon_{\rm hc}$ %

**Figure VII.6 : Diagramme contrainte déformation**  $\sigma = f(\varepsilon)$ 

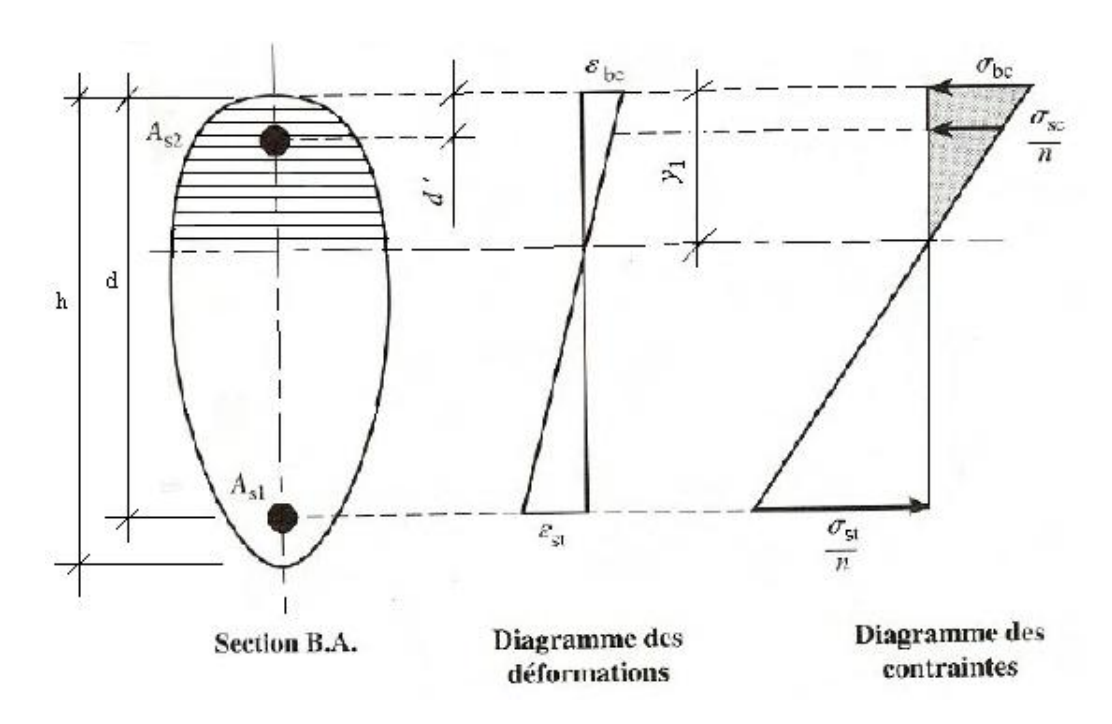

**Figure VII.7: déformation et contraintes dans une section B.A, soumise à la flexion simple**

• La contrainte admissible de compression ( $\overline{\sigma}_{bc}$ ) est limitée à  $\overline{\sigma}_{bc} = 0.6$  f<sub>cj</sub>

# **VII.1.2 : Acier** :

L'acier présente une très bonne résistance à la traction, et une bonne résistance à la compression dans le cas d'élancement faible, si aucune précaution n'est prise il peut subir des effets de corrosion, c'est un matériau très ductile, qui attend des déformations très importantes avant rupture.

# **VII. 1.2.1 : Différent types d'aciers** :

On distingue trois types d'aciers :

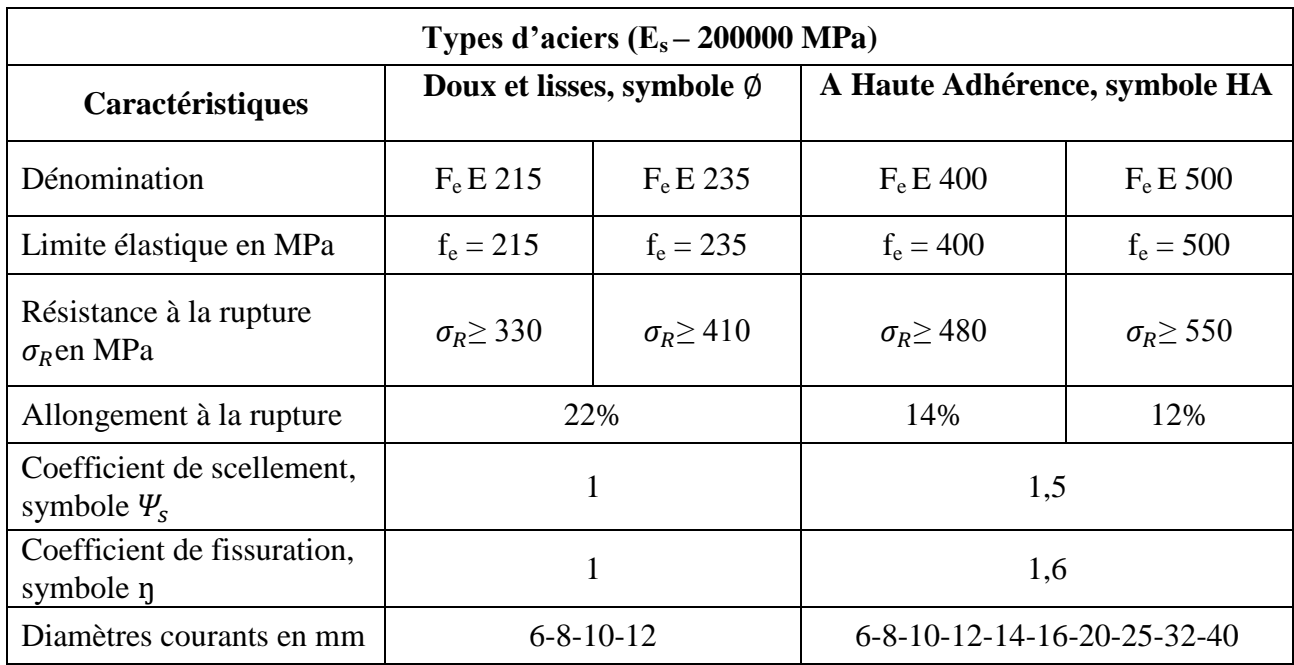

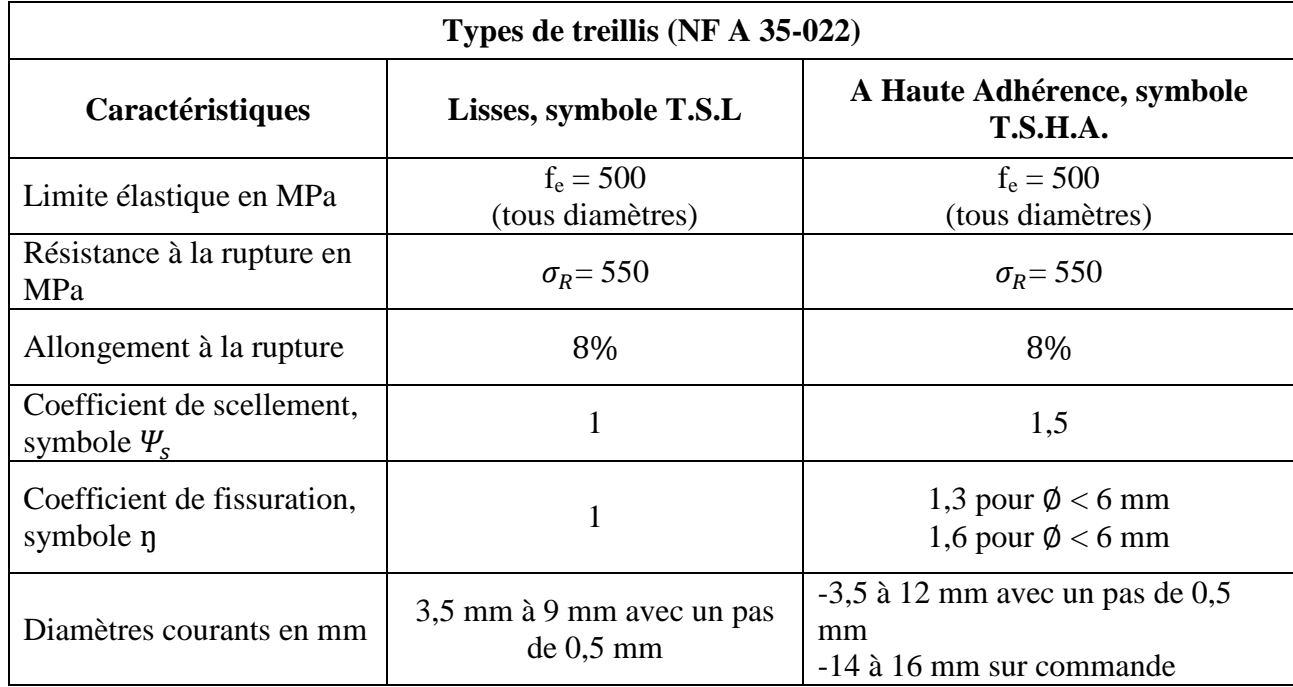

# **VII.1.2.2. Caractères mécanique (B.A.E.L A.2.2)**

- Le caractère mécanique, qui sert de base aux justifications dans le cadre des états limites, est la limite d'élasticité garantie (fe)
- Le module d'élasticité longitudinal  $(E_s)$  $E_{s=} 200.200$  Mpa
- Diagramme déformations contraintes :

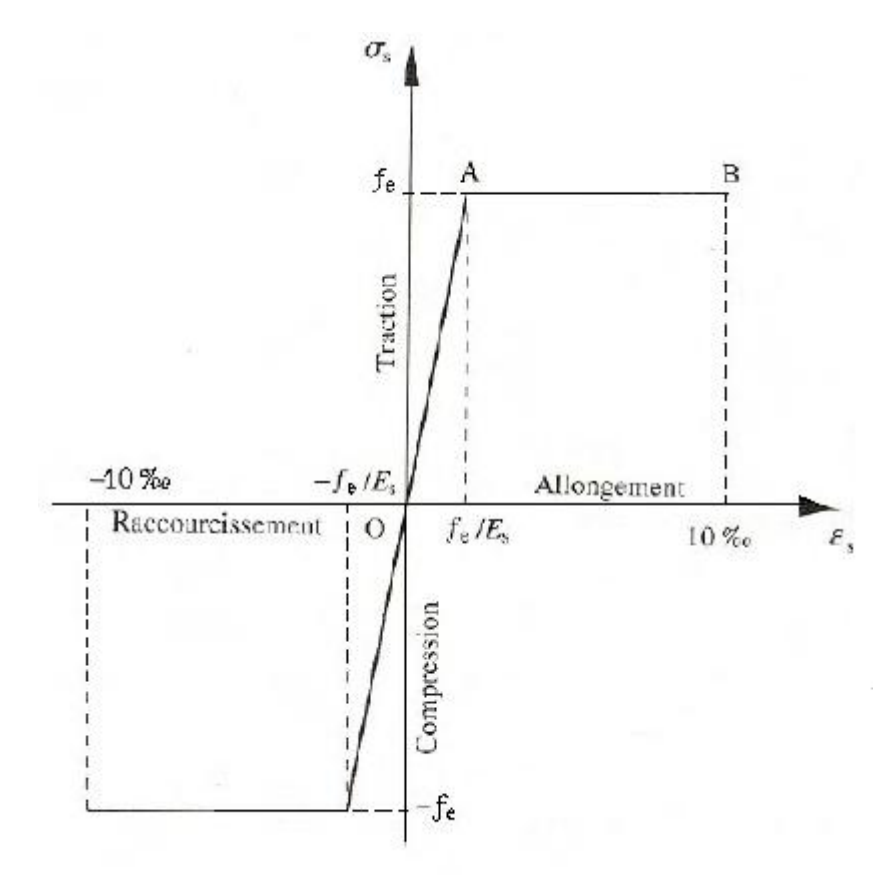

#### **Figure VII.8 : Diagramme conventionnel déformations- contraintes de l'acier**

- Cas de traction
- Droite OA (domaine élastique) :
- Proportionnalité déformation contraintes
- Coordonnées du point A f,  $/_{E}$  $\sigma_{s}$  =

Horizontales AB d'ordonnée  $\sigma_s = f_e$  (domaine plastique) La position du point B correspond à un allongement  $\varepsilon_s = 10$  ‰

- Cas de compression
- Le diagramme correspondant est symétrique à celui de la traction par rapport à l'origine O.

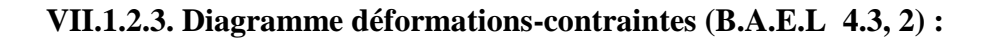

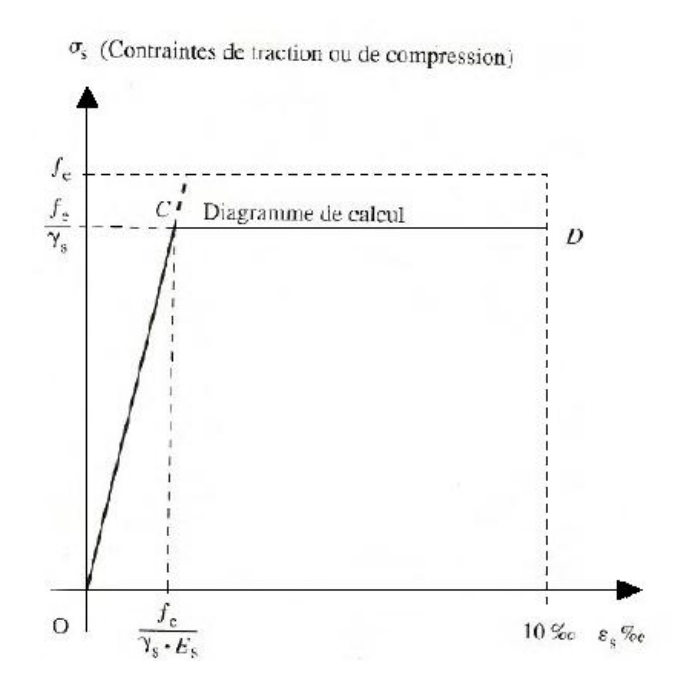

**Figure VII.9 : déformation-contraintes de l'acier : diagramme conventionnel de calcul**

# **VII.2. PRE-DIMENSIONNEMENT DES POTEAUX :**

# **VII.2.1 : Introduction :**

Les poteaux sont généralement soumis à des charges verticales qu'ils transmettent jusqu'aux fondations.

Pour assurer une meilleure stabilité de l'ouvrage, il faut que les poteaux soient pré dimensionnés pour résister aux sollicitations suivantes :

- $\checkmark$  Sollicitations verticales concernant les charges permanentes et les charges d'exploitation.
- $\checkmark$  Sollicitations horizontales concernant le séisme, et du vent.

# **VII .2.2 : pré-dimensionnement des poteaux** :

1. Coffrage :

 Les dimensions de la section transversale des poteaux doivent satisfaire les conditions suivantes :

Min  $(a,b) \ge 25$  cm (Zone 1)

Min  $(a,b) \ge h_p/20$  avec  $h_p$ : hauteur du poteau

 $\frac{1}{4} < a/b < 4$ 

Section réduite :

$$
B_r \geq \frac{\beta \times N_u}{\frac{f_{bc}}{0.9} + \frac{0.85 \times A \times f_e}{B_{r \times} \gamma_s}}
$$

On peut prendre  $A$  $\frac{1}{B_r} = 1\%$ 

$$
\text{Soit}: \mathbf{B}_r \ge \frac{\beta \times N_u}{\frac{f_{bc}}{0.9} + \frac{0.85 \times f_e}{100 \times \gamma_s}} \text{ avec}: \quad \beta = 1 + 0.2 \left(\frac{\lambda}{35}\right)^2
$$

D'après le B.A.E.L on prend :  $\lambda = 35 \implies \beta = 1,2$ 

•  $N_u = 1,35$  G + 1,5 (Q + S<sub>n</sub>)  $N_u = 1,35(51,48) + 1,5(123,72)$  $N_u = 255,078$  KN  $\Rightarrow$  N<sub>u</sub> x cos $\alpha$  $\Rightarrow$  N<sub>u</sub> = 254,036 KN •  $f_{bc} = \frac{0}{c}$  $\theta$ 

Avec :  $f_{c28} = 25 \text{ Mpa}$ 

 $\theta = 1 > 24 h$  La durée d'application des charges.

 $\gamma_b = 1.5$  (Cas générale)

֞

$$
\implies f_{bc} = \frac{0.85 \times 25}{1 \times 1.5}
$$

 $f_{bc} = 14, 16 \text{ MPa}$ 

$$
f_e=400\,
$$

 $\gamma_s = 1,15$  (cas générale)

$$
B_{r} > \frac{1,2 \times 254,036 \times 10^{-3}}{\frac{14,16}{0,9} + \frac{0,85 \times 400}{100 \times 1,15}}
$$

 $B_r > 0,016m^2$ 

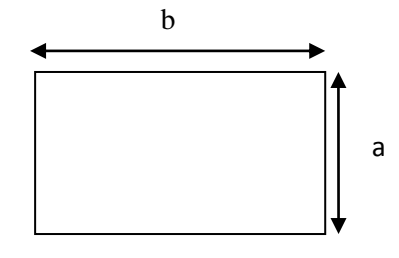
Poteau rectangulaire  $(a < b)$ :

 $a = \frac{l}{4}$  $\frac{df}{10}$  avec l<sub>f</sub>: la longueur de flambement  $l_f = 0.7 l_0$  avec  $l_0 = 12.32 m \implies l_f = 8.624 m$  $a = \frac{8}{3}$  $\frac{1}{10}$  = 0,86 m  $\simeq$  0,9 m  $b = \frac{b_r}{a - 0.02} + 0.02 \implies b = \frac{0.016}{0.9 - 0.02} + 0.02$  $b = 0,038$  m

Donc on prend  $a = 40$  cm

$$
b = 120 \text{ cm}
$$

Condition de RPA :

- 1) Min  $(a,b) \ge 25$  cm  $\Rightarrow$   $(40,120) > 25$  cm vérifier
- 2) Min  $(a,b) \ge \frac{n}{20cm} \Rightarrow (40,120) \ge \frac{1252}{20} = 61,6 \Rightarrow$  ne vérifier pas

Donc on augmente  $a = 65$  cm, avec h la hauteur du poteau (h=12,32m)

3)  $\frac{1}{4} < \frac{a}{b}$  $\frac{a}{b}$  < 4  $\Rightarrow$   $\frac{1}{4}$  $\frac{1}{4}$  < 0,54 < 4  $\implies$  \q a = 65 cm  $\begin{cases}\na = 65 \text{ cm} \\
b = 120 \text{ cm}\n\end{cases}$ Vérification du poteau au flambement :

Calcul de moment au flambement d'inertie

$$
I_x = \frac{ba^3}{12} = \frac{120 \times (65)^3}{12} = 2746250 \text{ cm}^4
$$
  

$$
I_y = \frac{ab^3}{12} = \frac{65 \times (120)^3}{12} = 9360000 \text{ cm}^4
$$

Rayon de giration :

$$
i_x = \sqrt{\frac{I_x}{A}} = \sqrt{\frac{2764250}{7800}} = 18,76 \text{ cm}
$$
  

$$
i_y = \sqrt{\frac{I_y}{A}} = \sqrt{\frac{9360000}{7800}} = 34,64 \text{ cm}
$$

 $Avec : A = section du$  poteau

Calcul de l'élancement :λ

$$
\lambda_{\rm x} = \frac{l_f}{i_{\rm x}} = \frac{0.7 \times l_0}{i_{\rm x}} = \frac{862.4}{18.76} = 45,97 \text{ cm} < 50
$$

$$
\lambda_y = \frac{l_f}{i_y} = \frac{0.7 \times l_0}{i_y} = \frac{862.4}{34.64} = 24.89 \text{ cm} < 50
$$

 $(\lambda_x, \lambda_y)$  < (50,50)  $\Rightarrow$  il n y a pas de risque de flambement  $\Rightarrow$ 

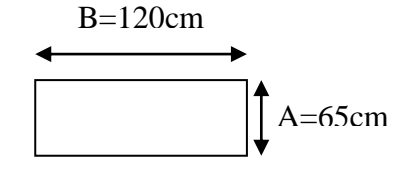

#### **VII.3. Calcul ferraillage :**

#### **VII.3.1 : Armatures longitudinales :**

- N effort de compression
- Sollicitation maximales : selon logiciel SAP 2000

$$
\begin{cases}\nN_u = 134,282 & \text{sous la combination à l'ELU 1,35 G + 1,5 V} \\
M_u = 85,95\n\end{cases}
$$
\n• **Calcul l'exceptricité :**

$$
e = \frac{M_u}{N_u} = \frac{85,95}{134,282} \implies e = 0,64
$$

- $e > h/2 \Rightarrow$  le centre de pression (C) est à l'extérieure de la section
	- Calcul  $e_a$  :

$$
e_a = e + (d - \frac{h}{2})
$$

Avec :  $d = 0.9$  h  $\Rightarrow d = 0.9$  (1,2)  $\Rightarrow d = 1,08$ m

 $e_a = 0.64 + (1.08 - \frac{1}{4})$  $\frac{e^{i/2}}{2}$ )  $\Rightarrow e_a = 1.12$ m

Calcul le moment au centre de gravité des armatures inferieures M<sup>a</sup> :

 $M_a = N_u \times e_a \Longrightarrow M_a = 134,282 \times 1,12 \Longrightarrow M_a = 150,4$  KN.m

 $M_a = 0,150$  Mpa

Vérification de la section :

N<sub>u</sub> (d-d') - M<sub>a</sub> ≤ (0,337 - 0,81. 
$$
\frac{d'}{d}
$$
)×b×d<sup>2</sup>×f<sub>bc</sub>  
\nd' = h – d ⇒ d = 1,2 - 1,08 ⇒ d = 0,12m  
\nN<sub>u</sub> (d – d') - M<sub>A</sub> = 0,1342 (1,08 – 0,12) – 0,150 = -0,02.............(1)  
\n(0,337 – 0,81 ×  $\frac{d'}{d}$ ) b.d<sup>2</sup>.f<sub>bc</sub> = (0,337 – 0,81 ×  $\frac{0,12}{1,08}$ )× 0,65×(1,08)<sup>2</sup> ×14,16 = 2,65.............(2)  
\n⇒ (1) < (2)

Domaine 2 : section partiellement comprimée avec armatures inferieures tendues

$$
\mu_u = \frac{Ma}{bd^2 f_{bc}} = \frac{0.150}{0.65 \times (1.08)^2 \times 14.16}
$$

 $\mu_u = 0.0139$  MN.m

$$
\mu_R = 0.392 \text{ NM.m} \Longrightarrow \mu_R > \mu_u
$$

Les armatures comprimées ne sont pas nécessaire  $A_{sc} = 0$ 

$$
A_1 = \frac{1}{\sigma_{st}} \left[ \frac{M_a}{z} - N_u \right]
$$

Avec :  $z = dx(1 - 0.4 \alpha)$ 

$$
\text{Avec}: \alpha = 1,25 \left( 1 - \sqrt{1 - 2\mu_u} \right)
$$
\n
$$
\alpha = 1,25 \left( 1 - \sqrt{1 - 2(0,0139)} \right) \implies \alpha = 0,017
$$
\n
$$
z = 1,08 \times (1 - 0,4 \times (0,017)) = 1,07
$$

$$
A_1 = \frac{1}{347,82} \left[ \frac{0.150}{1.07} - 0.133 \right] \Longrightarrow A_1 = 0.20 \text{ cm}^2
$$

Sachant que le minimum exigé par la norme RPA99/version2003 est  $A_{min} = 0.7\%$  A en zone I

$$
A_{\min} = 0.007 \times (65 \times 120) = 54.6
$$
 cm<sup>2</sup>

Zone courant  $\Rightarrow$  A<sub>max</sub> = 0,4% A= $\frac{4}{100} \times 120 \times$ 

$$
A_{\text{max}} = 243,36 \text{ cm}^2
$$

Zone de recouvrement  $\Rightarrow$  A<sub>max</sub> = 6 % A =  $\frac{6}{100} \times 120 \times$ 

$$
A_{\text{max}} = 468 \text{ cm}^2
$$

*Conclusion :*

Les sections d'armatures longitudinales sont ferraillée par :

 $A_{min} = 54$ , 6 cm<sup>2</sup> qui correspond à : 8T 20 + 10 T 20 = 25,13 + 31,42 = 56,55 cm<sup>2</sup>

- Vérification à L'ELS :
	- N effort de compression
	- Sollicitation maximales : selon logiciel SAP 2000

 $N_s = 99,177$  KN sous la combinaison à l'ELS  $G + V$  $M_s = 57,29$  KN.m

Calcul l'excentricité :

$$
e = \frac{M_s}{N_s} = \frac{57,29}{99,177} = 0,57
$$

 $h/6 = \frac{1}{2}$  $\frac{0.2}{6} = 0.2 \implies e \ge \frac{\pi}{6} \implies$  Section partiellement comprimée

 $\bullet$  Calcul y : Avec y : la distance entre la fibre supérieur et l'axe neutre  $y = \frac{h}{a}$  $\frac{n}{2}$  +

Pour calculer (y) il faut calculer  $e_1$ :

 $e_1$  sera définit par l'équation du 3<sup>éme</sup> degrés suivante :

$$
e_1^3 + p.e_1 + q = 0
$$
  
P = -3×(e -  $\frac{h}{2}$ )<sup>2</sup> +  $\frac{6hA_2}{b}$  × (e -  $\frac{h}{2}$  + d<sup>2</sup>) +  $\frac{6hA_1}{b}$  × (e -  $\frac{h}{2}$  + d)  

$$
q = 2×(e - \frac{h}{2})^3 - \frac{6hA_2}{b} × (e - \frac{h}{2} + d^2)^2 - \frac{6hA_1}{b} × (e - \frac{h}{2} + d)^2
$$

p et q peuvent être négatifs

 $\bullet$  Calcul P:

P = -3 (e - 
$$
\frac{h}{2}
$$
)<sup>2</sup> +  $\frac{6n \times A_1}{b}$  (e -  $\frac{h}{2}$  + d)

Avec :  $A_2 = 0$ 

$$
P = -3 (0.57 - \frac{1.2}{2})^2 + \frac{6 \times 15 \times 54.6 \times 10^{-4}}{0.65} (0.57 - \frac{1.2}{2} + 1.08)
$$

 $P = 0,79$  m<sup>2</sup>

 $\bullet$  Calcul q :

$$
q = 2 \times (e - \frac{h}{2})^3 - \frac{6n \times A_1}{b} \times (e - \frac{h}{2} + d)^2
$$
  
\n
$$
q = 2 (0.57 - \frac{1.2}{2})^3 - \frac{6 \times 15 \times 54.6 \times 10^{-4}}{0.65} (0.57 - \frac{1.2}{2} + 1.08)^2
$$
  
\n
$$
q = -0.83 \text{ m}^3
$$

La résolution de  $y = \frac{\pi}{2} + e_1 - e$  se fait par tâtonnement

$$
e_1^3 - 0.79 e_1 - 0.83 = 0
$$

Pour déterminer  $e_1$  on choisie forfaitairement  $e_1$ 

$$
e_1 = \sqrt[3]{-p \, e_1 - q}
$$

 $e_1 = 0 \implies e_1 = 0.93$ 

$$
e_1 = 0.93 \Longrightarrow e_1 = 0.44
$$

$$
e_1 = 0,44 \implies e_1 = 0,78
$$

 $e_1 = 0.78 \implies e_1 = 0.59$ 

$$
e_1 = 0,59 \Longrightarrow e_1 = 0,71
$$

$$
e_1 = 0.71 \Longrightarrow e_1 = 0.63
$$

$$
e_1 = 0.63 \Longrightarrow e_1 = 0.688
$$

 $e_1 = 0,688 \implies e_1 = 0,653$ 

$$
e_1 = 0,675 \Longrightarrow e_1 = 0,661
$$

- $e_1 = 0,67 \implies e_1 = 0,664$
- $e_1 = 0,664 \implies e_1 = 0,668$

$$
Donc \quad e_1 = 0,66
$$

$$
y = \frac{h}{2} + e_1 - e
$$
  
\n
$$
y = \frac{1.2}{2} + 0.66 - 0.57
$$
  
\n
$$
y = 0.69 \text{ m}
$$
  
\n
$$
S = \frac{by^2}{2} + n.A_2.(y - d') - n.A_1.(d - y) \text{ avec } A_2 = 0
$$
  
\n
$$
S = \frac{0.65 (0.69)^2}{2} - 15 \times 54.6 \times 10^{-4} (1.08 - 0.69) \Rightarrow S = 0.122 \text{ m}^3
$$
  
\n
$$
\sigma_{bc} = \frac{N_s \times y}{s} \le \sigma_{bc}
$$
  
\n
$$
\text{Avec}: \sigma_{bc} = 0.6 f_{c28} = 0.6 \times 25 \Rightarrow \sigma_{bc} = 15 \text{ MPa}
$$
  
\n
$$
\sigma_{bc} = \frac{99.177 \times 10^{-3} \times 0.69}{0.122} = 0.56 \le \sigma_{bc} \Rightarrow \text{veirifier}
$$
  
\n
$$
\sigma_{st} = \frac{n \times N_s \times (d - y)}{s} \le \sigma_{st}
$$
  
\n
$$
\text{Avec}: \sigma_{st} = \min (2/3 f_e ; 110\sqrt{\eta \times f_{ts}}) \Rightarrow \text{fissuration prejudiciable}
$$
  
\n
$$
\sigma_{st} = 201.63 \text{ MPa}
$$
  
\n
$$
\sigma_{st} = \frac{15 \times 99.177 \times 10^{-3} \times (1.08 - 0.69)}{0.122} = 4.755 \le \sigma_{st} \Rightarrow \text{veirifier}
$$

Donc : le ferraillage adoptée résiste pour cette section

18T20

#### **VII.3.2. Armatures transversales :**

 Le rôle principal des armatures transversal est d'empêcher le flambement des armatures longitudinales.

 $T_u = 6.977$  KN selon logiciel SAP 2000

La vérification :  $\tau_u < \overline{\tau_u}$ 

$$
\tau_{\rm u} = \frac{\tau_{\rm u}}{b \times d} = \frac{6.977 \times 10^{-3}}{0.65 \times 1.08} = 9.93 \times 10^{-3} \, \text{MPa}
$$

Armatures transversales droites et fissuration préjudiciable :

$$
\overline{\tau_{\rm u}} \le \min\left(\frac{0.15\,f_{c28}}{\gamma_b}\right;\ 4\,MPa\right) \Longrightarrow \overline{\tau_{\rm u}} \le \min\left(2.5\,;\ 4\,\text{MPa}\right) \Longrightarrow \overline{\tau_{\rm u}} = 2.5\,\text{MPa}
$$

 $\tau_{\rm u} < \overline{\tau}_{\rm u} \Longrightarrow c'$ est vérifier

• Calcul le diamètre :  $(\phi_t)$ 

 $\emptyset_t = \frac{\emptyset}{t}$  $\frac{\phi_l}{3} = \frac{2}{3}$  $\frac{20}{3}$  = 6,66 mm  $\Rightarrow \phi_t$  = 8 mm avec  $\phi_l$  : diamètre des armatures longitudinales Selon le RPA99 /version 2003

$$
e \le \min (10 \, \emptyset_l; 15 \, \text{cm}) \Rightarrow e \le \min (20; 15) \Rightarrow e = 15 \, \text{cm}
$$
  
\n $e' \le 15 \, \emptyset_l \Rightarrow e' \le 30 \, \text{cm}$   
\n $h = \max \left( \frac{he}{6} ; a ; b ; 60 \, \text{cm} \right) \Rightarrow h = \max \left( \frac{1232}{6} ; 65 ; 120 ; 60 \, \text{cm} \right)$   
\n $h = \max (205, 33 ; 65 ; 120 ; 60 \, \text{cm}) \Rightarrow h = 205, 33 \, \text{cm} = 206 \, \text{cm}$ 

calcul l'espacement :

Selon le B.A.E.L : esp = min (40 ;  $a + 10$  ; 15 $\phi_l$ ) avec a : petite dimension du poteau

$$
esp = min (40, 75, 30) \Longrightarrow esp = 30 cm
$$

Le même calcul sera fait pour

les autres combinaisons

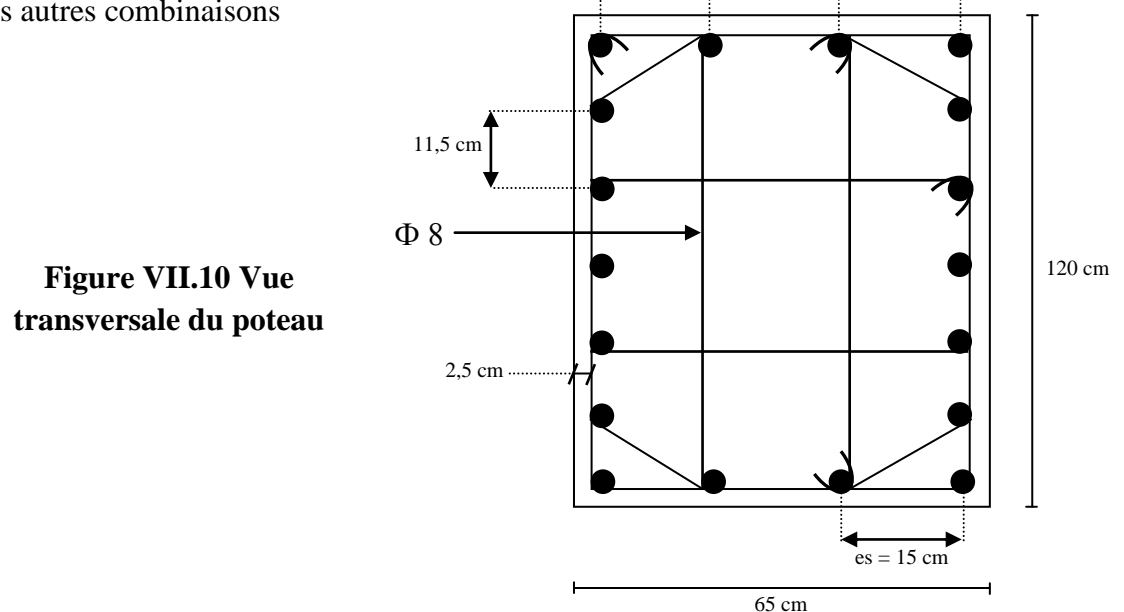

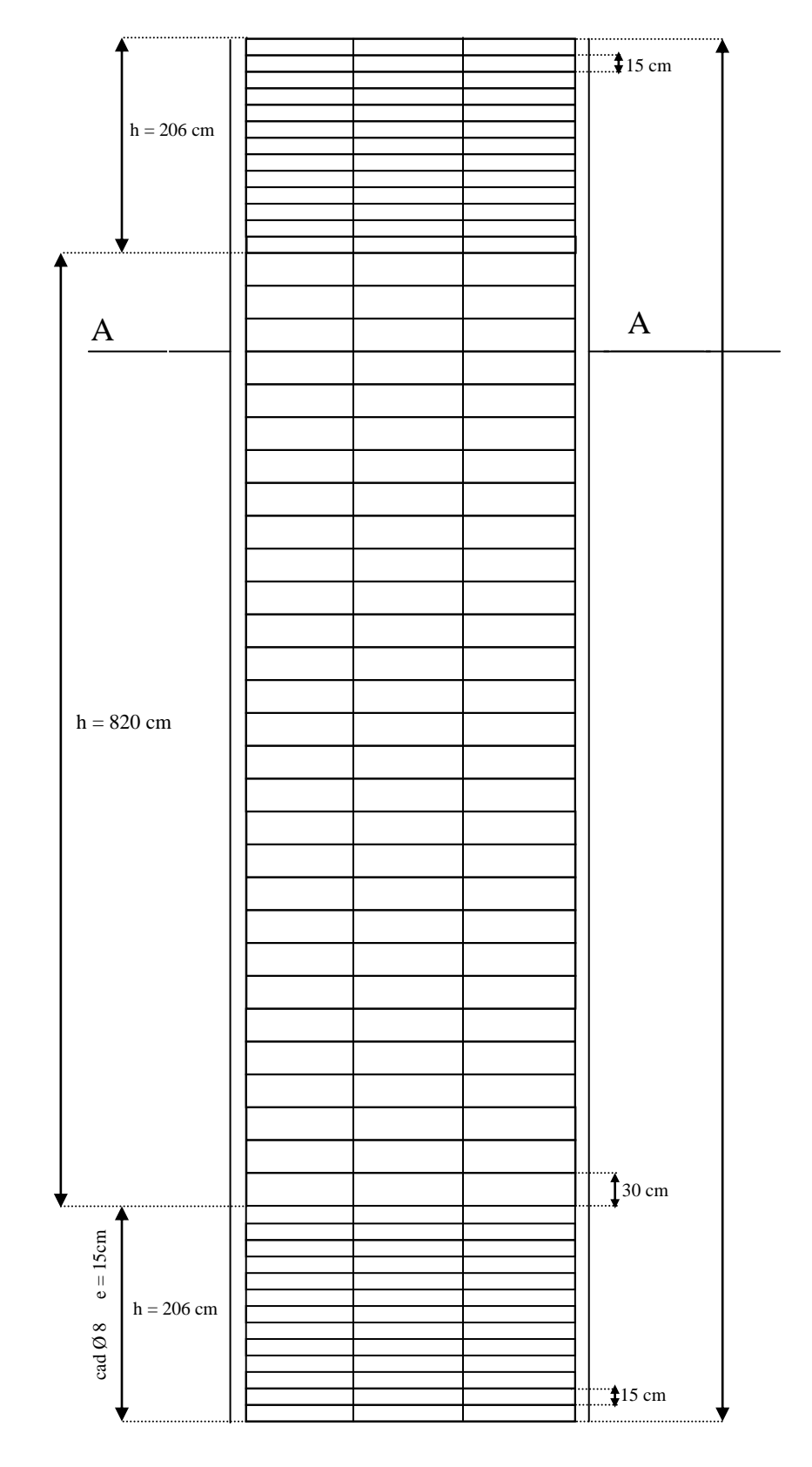

**Figure VII.11 : Vue longitudinale du poteau**

## **CHAPITRE VIII :** CALCUL DES FONDATIONS

#### **VIII.1. INTRODUCTION :**

 Les fondations d'une construction sont constituées par les parties de l'ouvrage qui sont en contact avec le sol auquel elles transmettent les charges de la superstructure ; elles constituent donc la partie essentielle de l'ouvrage puisque de leurs bonnes conception et réalisation découle la bonne tenue de l'ensemble.

 Les éléments de fondation transmettent les charges au sol, soit directement (cas des semelles reposant sur le sol ou cas des radiers), soit par l'intermédiaire d'autres organes (cas des semelles sur pieux).

#### **VIII.2. RAPPORT GEOTECHNIQUE :**

- L'ouvrage est constitué sur un sol homogène on obtient une bonne résistance à partir de 3m de profondeur.
- Les fondations sont de type semelle isolée sur faux-puits.
- La contrainte admissible du sol est estimée à 1.5 bars.
- La zone sismique définie par le R.P.A est la zone (1).
- L'angle de frottement  $\Psi = 16^\circ$ .

#### **VIII.3. CALCUL LES DIMENSIONS :**

#### **VIII.3.1 : Calcul des faux-puits :**

#### **VIII.3.1.1 : Pré-dimensionnement** :

Le poteau est de  $(65\times120)$  cm<sup>2</sup>

Condition d'homothétie :

$$
\frac{A}{B} = \frac{a}{b} \implies \begin{cases} A = \frac{a}{b} & \text{Avec } a = 0,65 \text{m} \\ B = \frac{Ab}{a} & \text{Avec } b = 1,2 \text{m} \end{cases}
$$

Sollicitation maximale

« Selon logiciel SAP 2000 »

Nsd = 226,475 KN sous la combinaison à l'ELU 1,35 G + 1,5 Q

$$
\sigma_{cal} \leq \overline{\sigma}_{sol}
$$
  
\n
$$
\overline{\sigma}_{sol} = 1,5 \text{ bar} = 150 \text{ KN} / \text{m}^2
$$
  
\n
$$
\sigma_{cal} = \frac{Nsd}{S} = \frac{Nsd}{A \times B} \rightarrow \sigma_{cal} = \frac{Nsd}{A \times \frac{Ab}{a}}
$$

On choisit  $A = 1$  m

$$
\sigma_{cal} = \frac{226,475}{1 \times 1 \times 1.2 /_{0.65}} = 122,67 \text{ KN/m}^2 < 150 \text{ KN/m}^2
$$

C'est vérifier mais on prend **A = 1,2 m** (pour faciliter l'exécution du travail)

Donc on calcul B à partir de la condition d'homothétie :

$$
B = {1,2 \times 1,2 \over 0,65}
$$
  $\Longrightarrow$   $B = 2,21$  m  $\Longrightarrow$  **B** = 2,4 m

#### **VIII.3.1.2 : calcul du ferraillage**:

 Puisque le calcul de ferraillage des faux-puits par un logiciel de calcul des fondations est de sections petites donc on adopte le ferraillage constructif en treillis soudée (150x150x30) avec un enrobage de 5cm.

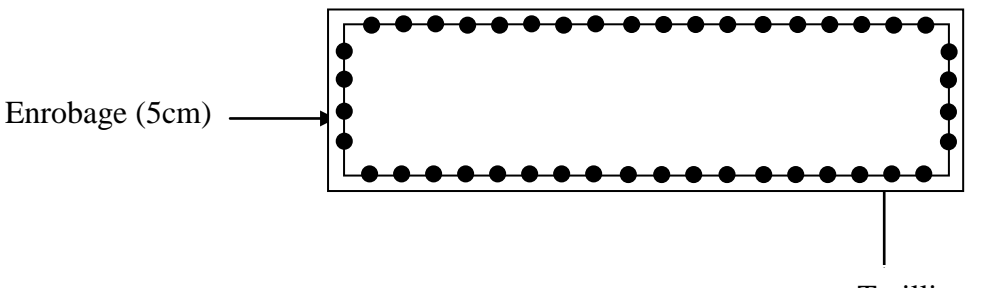

Treillis soudés (150x150x3)

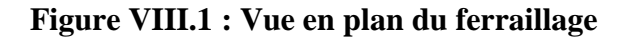

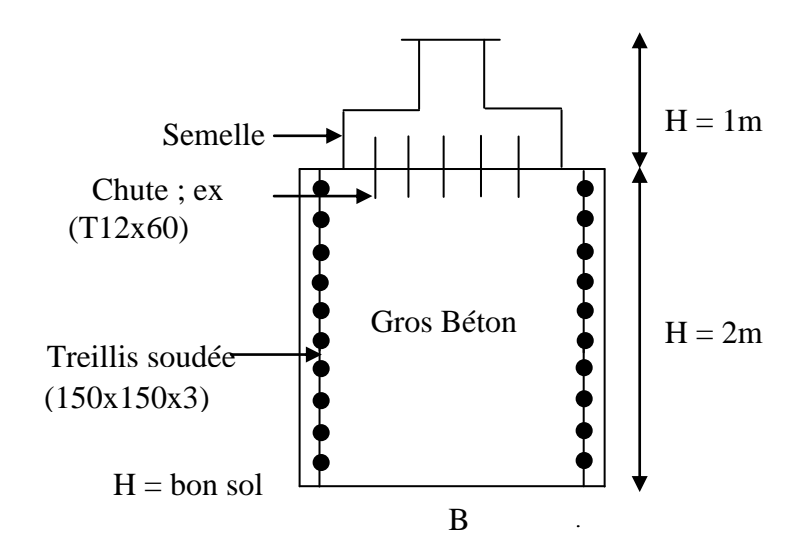

**Figure VIII.2 : La disposition des armateurs de faux-puits**

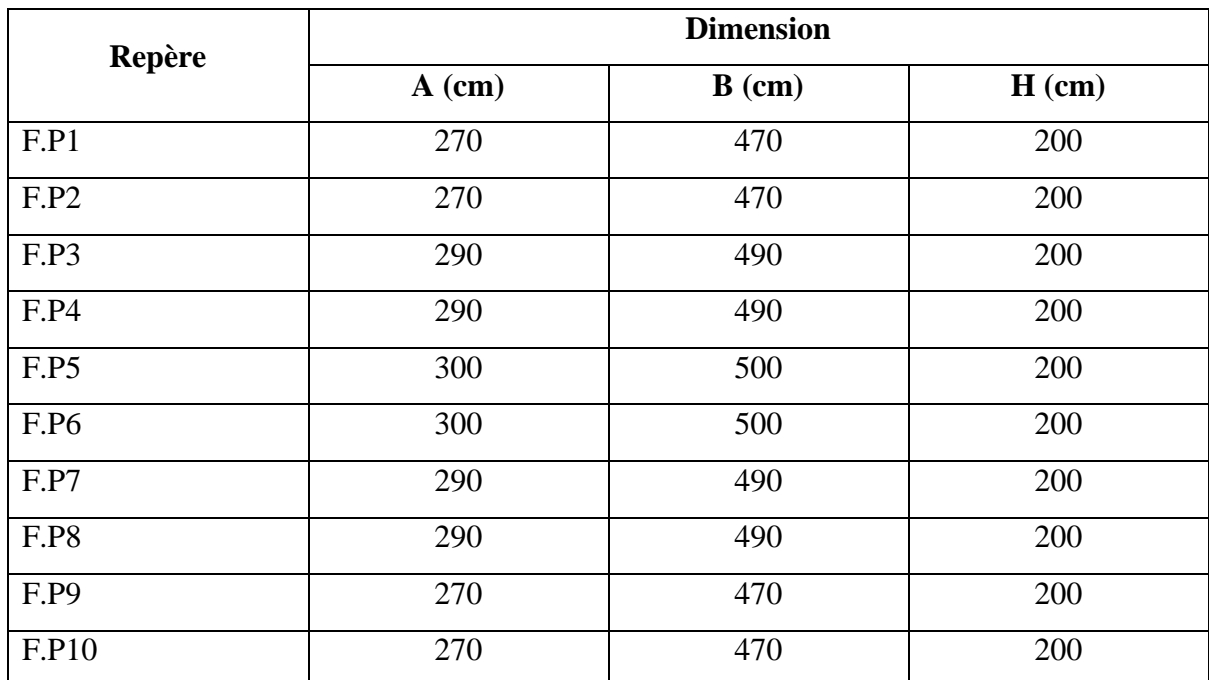

D'après un logiciel de calcul des fondations nous avons obtenu les résultats suivants :

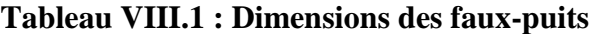

#### **VIII.3.2 : Calcul des semelles:**

#### **VIII.3.2.1 : pré dimensionnement :**

Le poteau est de (65×120) cm²

A/ calcul les dimensions  $A', B'$ :

Condition d'homothétie :

$$
\frac{A}{B} = \frac{a}{b} \implies \begin{cases} A' = \frac{a}{b} & \text{Avec } a = 0,65 \text{m} \\ B' = \frac{A'b}{a} & \text{Avec } b = 1,2 \text{m} \end{cases}
$$

« Selon logiciel SAP 2000 »

$$
\begin{cases}\n\text{Nsd} = 134,282 \text{ KN} \\
\text{Sous la combination à l'ELU 1,35 G} + 1,5 \text{ V} \\
\text{Msd} = 85,94 \text{ KN.m} \\
\sigma_{cal} \leq \overline{\sigma}_{faux-puits} \\
4 \text{ bars } \leq \overline{\sigma}_{faux-puits} \leq 10 \text{ bars} \\
\rightarrow \overline{\sigma}_{faux-puits} = 4 \text{ bars} = 400 \text{KN/m}^2\n\end{cases}
$$

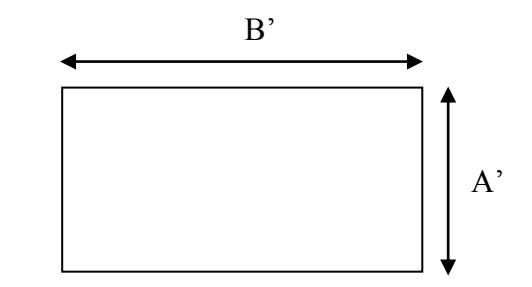

$$
\sigma = \frac{N}{S} + \frac{M}{I} V \le \overline{\sigma}_{faux-puits}
$$

$$
\sigma = \frac{N}{A^{I \times B I}} + \frac{M}{\frac{A^{I \times B I^3}}{12}} \times \frac{B^I}{2} \le \overline{\sigma}_{faux-puits}
$$

$$
\sigma = \frac{N}{A r \times \frac{A r b}{a}} + \frac{M}{A' \times (\frac{A' b}{a})^3} \times \frac{\frac{A r b}{a}}{2} \le \overline{\sigma}_{faux-puits}
$$

On choisit  $A' = 1m$ 

$$
\sigma = \frac{134,282}{1 \times \frac{1 \times 1,2}{0,65}} + \frac{85,94}{1 \times (\frac{1 \times 1,2}{0,65})^3} \times \frac{\frac{1 \times 1,2}{0,65}}{2} \le 400
$$

222,25 ≤ 400 ……………….c'est vérifier

Done: B' = 
$$
\frac{A/b}{a}
$$
 =  $\frac{1 \times 1.2}{0.65}$  = 1.84  $\approx$  1.9 m

On prend  $\mathbf{B}' = 2 \mathbf{m}$ 

#### B/ calcul la hauteur de la semelle :

La hauteur de la semelle est :  $h = d + 5$ 

 $\bullet$  Calcul d :

d : distance entre la fibre supérieur et le centre de gravité des armatures

 $\triangleright$  Condition de rigidité :

$$
d = \max \begin{cases} dx = \frac{A' - a}{4} = \frac{1 - 0.65}{4} = 0.0875 \\ dy = \frac{B' - b}{4} = \frac{2 - 1.2}{4} = 0.2 \end{cases}
$$

$$
d = dy = 0.2
$$

On prend  $d = 0.3$  m

 $\bullet$  Calcul h :

 $h = d + 5 \implies h = 35 \text{ cm} \implies h = 0.35 \text{ m}$ 

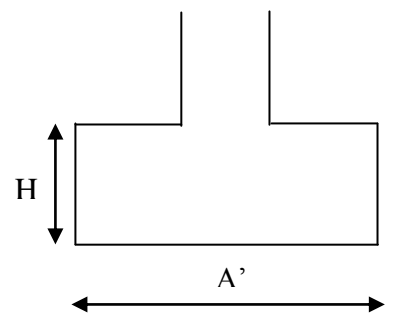

#### C/ vérification de la stabilité :

 Quelque soit le type de fondation on doit vérifier que l'excentrement de la résultante des forces verticales gravitaires et des forces sismique reste à l'intérieur de la moitié centrale de la base des éléments de fondation résistent au renversement.

Stabilité  $\Rightarrow$  B' > 6 e ; tel que ;e : excentricité

$$
e = \frac{Mu}{Nu} = \frac{85,94}{134,282} = 0,63 \text{ m}
$$

 $B' = 2 \text{ m} \Longrightarrow 6 \times e = 3,83 \text{ m} \Longrightarrow 3,83 > 2 \Longrightarrow$  ne vérifier pas donc on augmente la section de la semelle  $(A' : B') \implies A' = 2m$ ;  $B' = 4m$ 

Il faut recalculer h et d :

 $\triangleright$  Condition de rigidité :

$$
d = \max \int dx = \frac{A' - a}{4} = \frac{2 - 0.65}{4} = 0.33
$$

$$
dy = \frac{B' - b}{4} = \frac{4 - 1.2}{4} = 0.7
$$

 $d = dv = 0.7$  m

On prend  $d = 0.8$  m

 $h = d + 5 \implies h = 85 \text{ cm} \implies h = 0.85 \text{ m}$ 

Puisque les dimensions de la semelle sont grandes par rapport aux dimensions des fauxpuits donc il faut augmenter ses dimensions :

 $A = 1.2$  m  $\implies$  A = 3m  $B = 2.4 \text{ m} \implies B = 5 \text{ m}$ 

Le même calcul sera fait pour les autres combinaisons

#### **VIII.3.2.2 calcul du ferraillage**:

On applique la méthode des bielles :

A l'état limite ultime :

$$
\begin{cases}\nA_a = \frac{N_{sd}(A-a)}{8.d_a \cdot \sigma_{st}} \\
A_b = \frac{N_{sd}(B-b)}{8.d_b \cdot \sigma_{st}} \\
A \vee c : \sigma_{st} = \frac{fe}{\gamma_s} = \frac{400}{1,15} = 347,82 \\
d_a \approx d_b = d = 0,8 \ m\n\end{cases}
$$

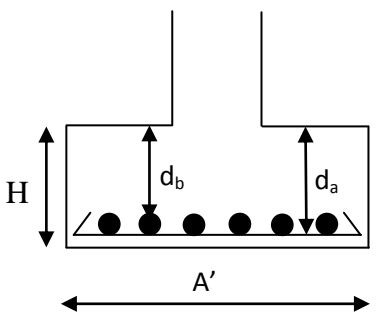

 $\sum$  MPa **Figure VIII.3 : Distance d**<sub>b</sub> et d<sub>a</sub>

*Condition de non fragilité :*

$$
\frac{B-b}{4} \le d_a e t d_b \le A-a
$$
  

$$
\frac{B-b}{4} \le d \le A-a \implies \frac{4-1.2}{4} \le d \le 2-0.65 \implies 0.7 \le 0.8 \le 1.35 \text{ c'est vérifier}
$$
  

$$
A_{a} = \frac{134.282 \times 10^{-3} (2-0.65)}{8 \times 0.8 \times 347.82} = 8,14 \times 10^{-5} \text{ m}^2 = 0.81 \text{ cm}^2
$$

$$
A_{b} = \frac{134,282 \times 10^{-3} (4-1,2)}{8 \times 0,8 \times 347,82} = 1,68 \times 10^{-4} m^2 = 1,68 \, \text{cm}^2
$$

Vue que la semelle de fondation est une semelle massive ; le ferraillage calculé reste toujours très faible et inférieur au ferraillage minimal donc on adopte un ferraillage minimum selon le R.P.A 99/version 2003 (ϕ 12) avec un espacement (min 15, max 25).

 $\triangleright$  Calcul du nombre des barres :

 $n_a = A' - 2$ (enrobage)/ espacement+1  $\implies n_a = 13$  barres  $n_b = B' - 2$ (enrobage)/ espacement+1  $\implies n_b = 27$  barres Avec un espacement de 15cm

On ajoute aussi des armatures de couture (de peau) de diamètre ϕ10

 $n_a = A' - 2$ (enrobage)/ espacement+1  $\implies n_a = 10$  barres

 $n_b = B' - 2$ (enrobage)/ espacement+1  $\implies n_b = 20$  barres Avec un espacement de 20cm

Le même calcul sera fait pour les autres combinaisons

#### **VIII.3.2.3 : dessin du ferraillage** :

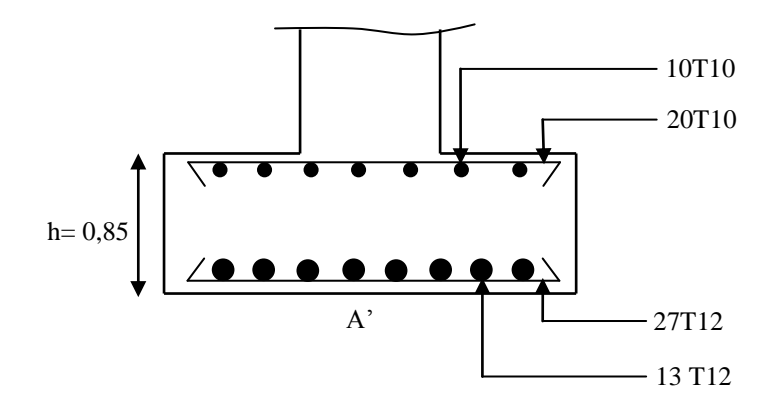

**Figure VIII. 4 : Vue en élévation du ferraillage**

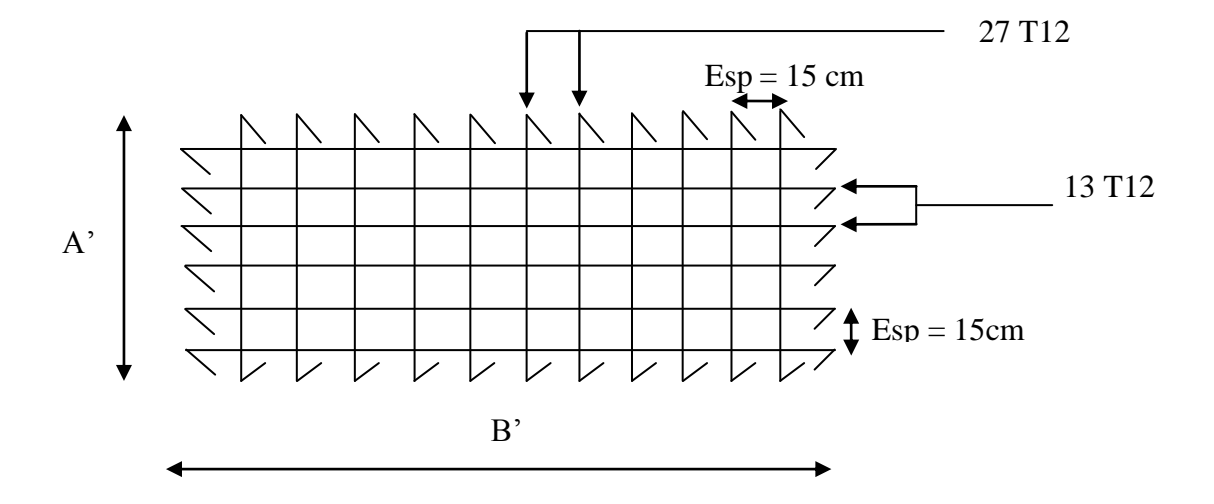

**Figure VIII.5 : Vue en plan (armatures principales)**

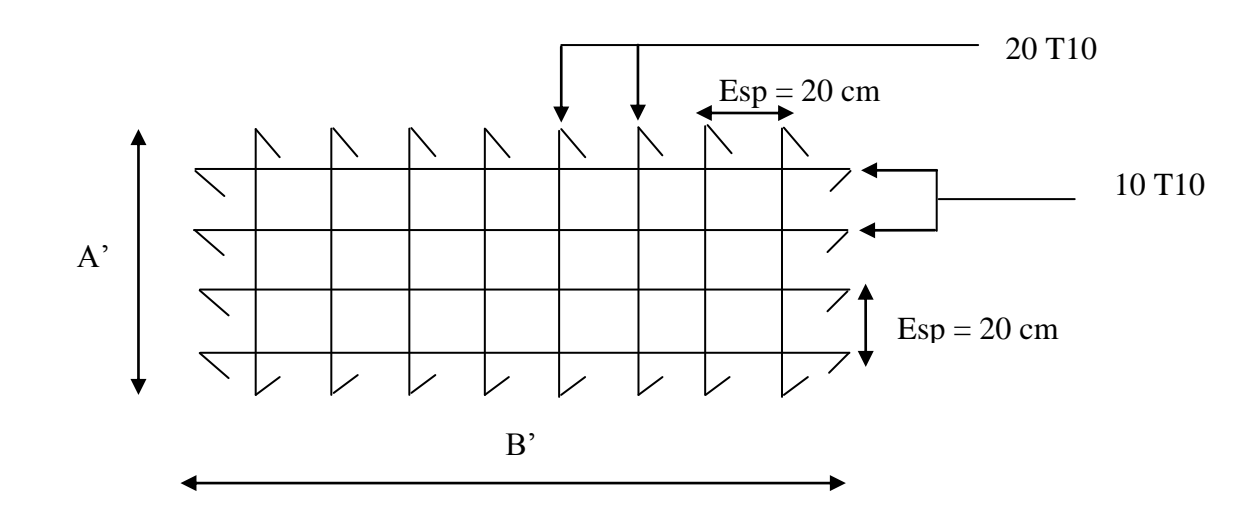

**Figure VIII.6 : Vue en plan (armatures de peau)**

# **CHAPITRE IX** ETUDE DU BASSIN

#### **IX.1. INTRODUCTION :**

 Les efforts encaissés par la coque d'une piscine sont à la fois intense, variés et souvent contradictoire.

- Lorsque le bassin est vide, les parois subisse la poussée des remblais et lorsque il est plein celles de l'eau (poussée hydrostatique) et aussi une poussée hydrodynamique (cas d'un séisme) et de la poussée de terres simultanément (réaction du sol).
- La poussée de l'eau exerce des efforts de flexion sur les parois.
- La poussée du remblai produit des efforts de même nature que ceux de l'eau, mais dans le sens inverse et d'intensité plus faible.
- Le radier est réalisé pour résister au poids propre de l'eau (répartition uniforme des charges)

 Le radier générale est la combinaison de différentes semelles isolées réunies, recouvrant l'ensemble de la surface sous une structure et agissant comme support pour tous les murs et poteaux.

#### **IX.1.1 Diagramme des forces de poussée de l'eau** :

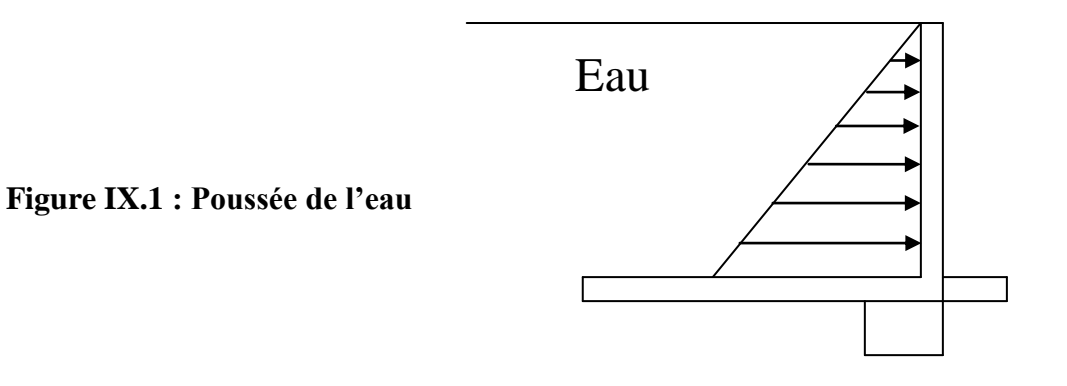

#### **IX.1.2 diagramme des poussées latérales exercées par le remblai :**

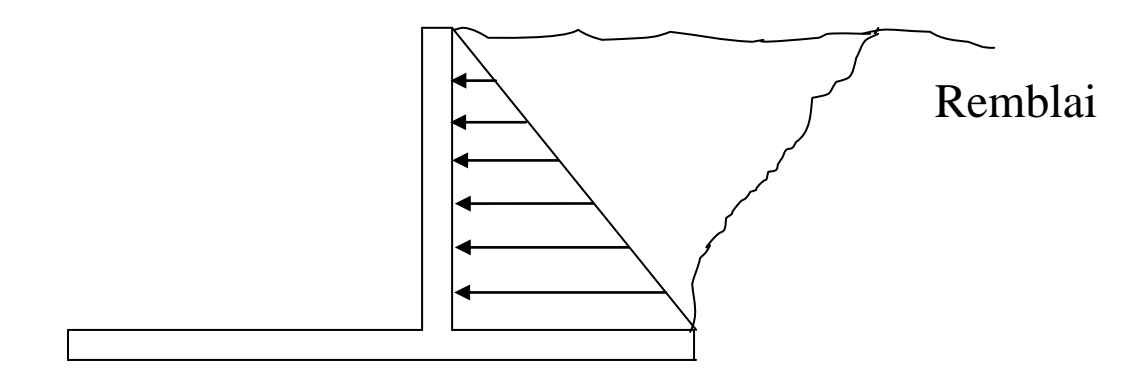

**Figure IX.2 : Poussée des terres**

#### **IX .2. PRESENTATION DU BASSIN :**

 Le bassin est un ouvrage enterré à une profondeur de 2m, il est d'une capacité de 1000 m³, de forme rectangulaire en plan.

Le bassin est constitué d'un radier d'une épaisseur de 40 cm, des parois verticales d'une épaisseur de 20 cm.

Le radier repose sur une couche de gros béton laquelle est fondée directement sur le sol.

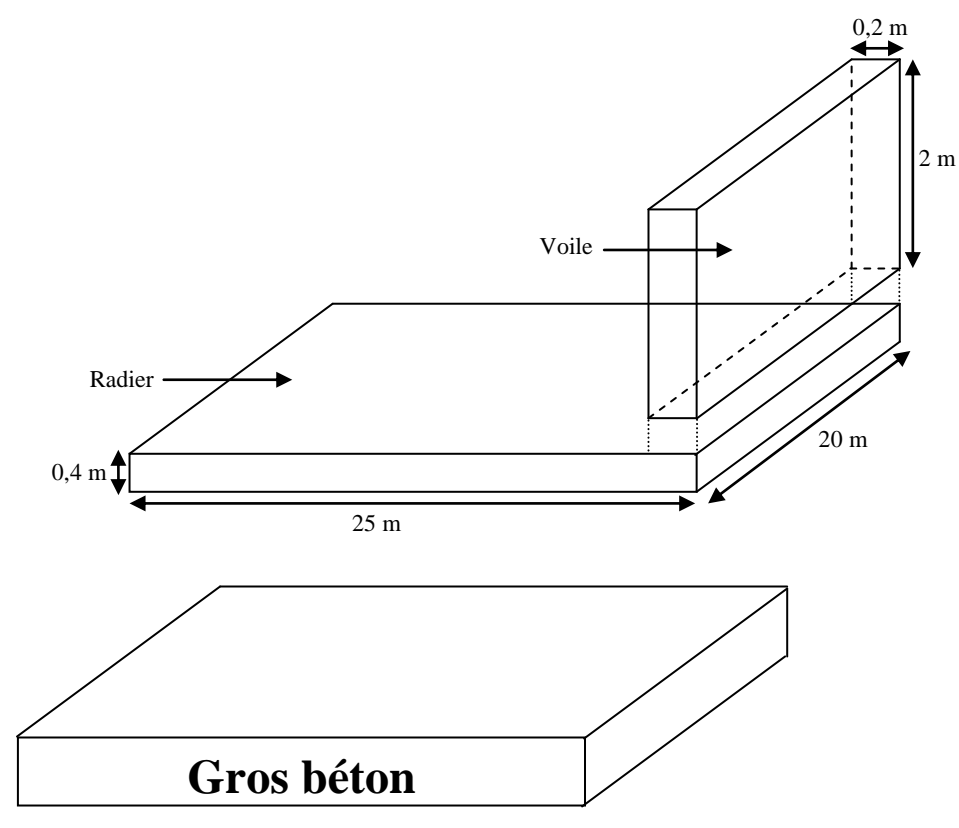

#### **Figure IX.3 : Présentation du bassin**

#### **IX.2.1 : Les dimensions:**

La longueur du bassin est 25m avec une largeur de 20m.

#### **IX.2.2 : Les éléments structuraux:**

Radier en béton armé épaisseur 400 mm

Voile en béton armé épaisseur 200 mm

#### **IX.3. CALCUL DES POUSSEES :**

**IX.3.1 : poussées des terres** : (Pt)

 Les charges horizontales sont calculées à partir de la théorie de coulomb-Rankine (1860) : Homogénéité et isotropie du sol.

Pas de frottement sol, écran  $\Rightarrow$  écran lisse

- Poussée des terres : poussés actives
- Le remblai est supposé constitué d'une seule couche
- $\bullet$   $\gamma_{sol}$ : le poids volumique des grains solides

 $\gamma_{sol}$ = 18 KN/m<sup>3</sup> (rapport géotechnique)

- Angles de frottement Ψ = 16°
- Ka : coefficient de poussée active

Ka = 
$$
tg^2(\frac{\pi}{4} - \frac{\Psi}{2}) \implies
$$
 Ka =  $tg^2(\frac{180}{4} - \frac{16}{2}) \implies$  Ka = 0.56

• La poussée des terres active égale :  $(Pt)_{active} = Ka \times Pt$ 

Avec Pt =  $\sum_{i=1}^{n} \gamma_i$  × Donc (Pt)  $_{\text{active}}$  = Ka  $\times \gamma_s \times h$ 

(Pt) 
$$
_{\text{active}} = 0.56 \times 18 \times 2 \implies
$$
 (Pt)  $_{\text{active}} = 20.16 \text{ KN/m}^2$ 

Ces poussées des terres sont affectées sous forme d'une pression triangulaire en utilisant le

programme SAP 2000 (joint pattern).

Fonction « Joint Patterns » :

$$
A x + By + Cz + D = (Pt)_{\text{active}} \text{ avec } Ax \text{ et } By = 0
$$

$$
\Rightarrow Cz + D = (Pt)_{\text{active}}
$$

$$
Z = 0m \implies D = (Pt)_{\text{active}} = 20,16
$$

 $\div$  Z = 2m  $\Rightarrow$  2C + 20, 16 = 0  $\Rightarrow$  C = - 10,08 Donc la fonction :  $-10,08z+20,16 = (Pt)$ <sub>active</sub>

Les valeurs max de Pt sont :

(Pt)  $_{\text{active}}$  = 20,16 KN/m<sup>2</sup> à la base

(Pt)  $_{\text{active}} = 0 \text{ KN/m}^2$  à h = 2m

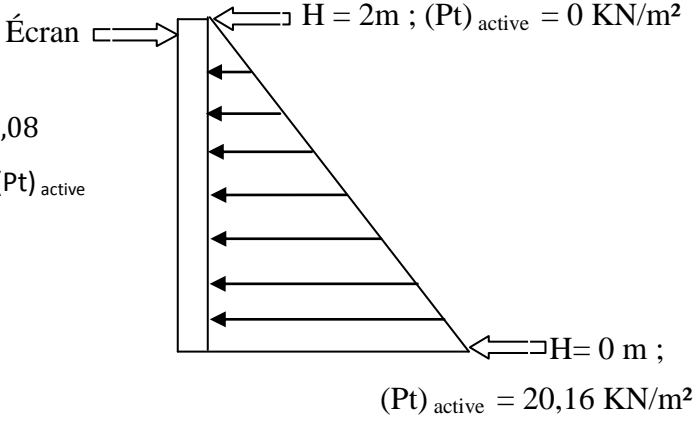

#### **IX.3 .2 : poussées hydrostatiques** : (Ph)

- $\bullet$  Le bassin étant remplir d'eau à une hauteur h<sub>max</sub>= 2m
- $\bullet$   $\gamma_w$  : Le poids volumique d'eau.

 $\gamma_w$  = 10 KN/m<sup>3</sup>

- Les parois verticales sont soumises à une poussée hydrostatique
- La poussée hydrostatique égale : Ph =  $\gamma_w \times$  h

Donc Ph =  $10 \times 2 \implies$  Ph = 200 KN/m<sup>2</sup>

Ces poussées hydrostatiques sont affectées sous forme d'une pression triangulaire en utilisant le programme SAP 2000 (joint patterns)

Fonction « Joint Patterns » :

 $A x + By + Cz + D = Ph$  avec  $Ax$  et  $By = 0$ 

 $\Rightarrow$  Cz + D = Ph

- $\overline{z} = 0$ m  $\implies D = Ph = 200$
- $\div$  Z = 2m  $\Rightarrow$  2C + 200 = 0  $\Rightarrow$  C = -100

Donc la fonction : - 100z+200 = Ph

Les valeurs max de Ph sont :

 $Ph = 200$  KN/m<sup>2</sup> à la base

 $Ph = 0$  KN/m<sup>2</sup> à h = 2m

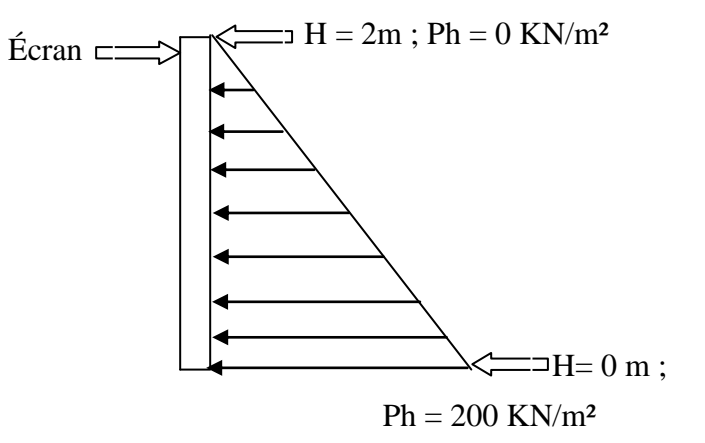

#### **IX.3 .3 : Poussées hydrodynamiques :** (Phd)

- Le bassin étant rempli d'eau à une hauteur h = 2m.
- Les parois verticales sont soumises à une dépression hydrodynamique d'après la formule de Westergaard

Phd =  $^{7}/_{8}$  ×  $\rho g$  × A (h<sub>z</sub>)<sup>1/2</sup>

Avec :  $\rho = 10^3$  kg/m<sup>3</sup>;  $g = 10$ m/s

A : coefficient d'accélération de zone

A = 0.15 zone I groupe d'usage 1A (tableau 4.1 RPA 99/version 2003 ; page26)

 $h_z$ : hauteur de l'eau  $h_z = 2m$ 

Done Phd = 
$$
7/8 \times 100 \times 0.15 (2)^{1/2}
$$

$$
\Rightarrow
$$
 Phd = 18,56 KN/m<sup>2</sup>

 Pour simplifier l'introduction des valeurs une charge triangulaire équivalente, les poussées hydrodynamiques sont affectées sous forme d'une pression triangulaire en utilisant le programme SAP 2000 (joint patterns).

Fonction « Joint Patterns » :

 $A x + By + Cz + D = Ph$  avec  $Ax$  et  $By = 0$ 

 $\Rightarrow$  Cz + D = Phd

- $Z = 0m \implies D = Phd = 18,56$
- $Z = 2m \implies 2C + 18,56 = 0 \implies C = -9,28$ Donc la fonction : - 9,28z+18,56 = Phd

Les valeurs max de Phd sont :

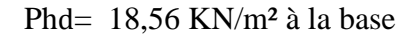

Phd = 0 KN/m<sup>2</sup> à h = 2m

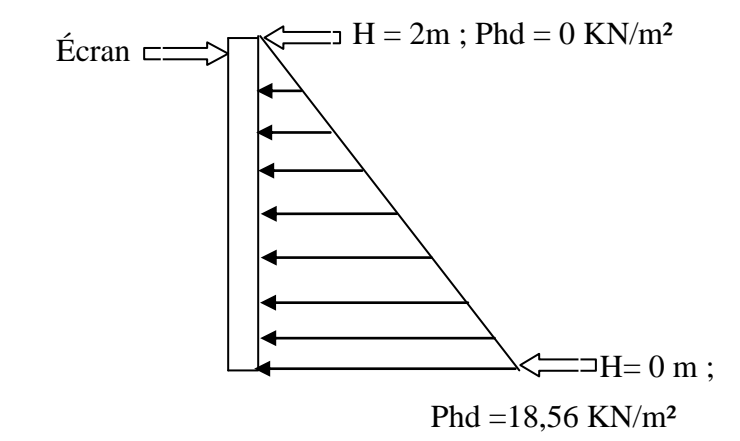

#### **IX. 4 : MODELISATION :**

- La structure est modélisée par un modèle détaillé en élément plaques ( Shells) liés par des nœuds (joints).
- Modélisation du sol avec les éléments ressort (spring élements).
- A/ Détermination du coefficient de la réaction du sol : (K)

K : coefficient de réaction du sol  $\sigma_{adm}$ = 1,5 bar  $\rightarrow \sigma_{adm}$  =150 KN /m<sup>2</sup>  $\implies$  K = 3,10 kg/cm<sup>3</sup>  $\rightarrow$  K = 31000 KN/m<sup>3</sup> (Voir annexe 5)

B/ Calcul du poids de l'eau: (p)

 $P = \rho \times h$ 

 $\rightarrow$  P = 10<sup>3</sup> × 2  $\rightarrow$  P = 2000 kg/m<sup>2</sup>  $\rightarrow$  P = 20 KN/m<sup>2</sup>

 L'affectation est faite en utilisant l'option (masse ressource du SAP 2000) qui permet de convertir les charges verticales en masse dans les deux faces 5 et 6

#### **IX. 5 : COMBINAISON D'ACTION :**

- E.L.U :  $1.35$  (G + poids de l'eau + sol)
- E.L.S : G + poids de l'eau+sol

Avec les surcharges d'exploitation (Q) sont négligés.

Réaction du sol

Poids de l'eau

#### **IX. 6 : DIMENSIONNEMENT DES ELEMENTS :**

A/ Coffrage des voiles :

 Après la modélisation du bassin (SAP 2000) avec une épaisseur des voiles égale à 0.2m (estimée) on remarque que le déplacement maximal égal  $\delta = 0.00668m$  donc l'épaisseur adoptée pour tous les voiles est de 200 mm

B/ Coffrage du radier :

 Après la modélisation du bassin (SAP 2000) avec une épaisseur de radier égale à 0.4m (estimée) on remarque que le déplacement maximal égal  $\delta = 0.007m$  donc l'épaisseur adopté est de 400 mm et considérée comme une dalle encastrée.

#### **IX. 7 : VERIFICATION DE LA CONTRAINTE :**

 $\sigma_{cal}$   $\sigma_{adm}$  Avec  $\sigma_{cal} = \frac{P}{P}$ S

Poids total = poids propre du bassin + poids de l'eau

Avec :

- la masse volumique du béton égale à 25KN/m<sup>3</sup>
- la masse volumique de l'eau égale à  $10^3$  kg/m<sup>3</sup>
	- $\bullet$  Poids propre du bassin = la masse volumique  $\times$  le volume (radier + 2(voiles))

Poids propre du bassin =  $25 \times [(20 \times 25 \times 0, 4) + (2 \times 20 \times 2 \times 0, 2) + (2 \times 25 \times 2 \times 0, 2)]$ 

Poids propre du bassin égale à 5900 KN

poids de l'eau = la masse volumique × le volume

Poids de l'eau =  $10 \times 25 \times 20 \times 2 = 10000$  KN

Poids de l'eau égale à 10000 KN

Donc Poids total =  $5900 + 10000 = 15900$  KN

 $\sigma_{cal} = 15900 /_{500} \rightarrow \sigma_{cal} = 31,8 \text{ KN/m}^2 < 150 \text{ KN/m}^2 \text{ c'est vérifier}$ 

#### **IX. 8 : CALCUL DU FERRAILLAGE :**

 Sous la combinaison de l'état limite ultime on tire les moments maximaux à partir du programme SAP 2000.

 $M_{\text{max}}$  = 6,776 KN.m selon l'axe x

 $M_{\text{max}}$ = 6,788 KN.m selon l'axe y

A/ ferraillage du radier :

$$
A_{st} = \frac{M_{max}}{\sigma_{st} x z}
$$
  
avec z = 0,9h et h : épaisseur du radier  
Z = 0,9×0,4 → z = 0,36m  

$$
\sigma_{st} = \frac{f_e}{\gamma_s} \rightarrow \sigma_{st} = \frac{400}{1,15} \rightarrow \sigma_{st} = 347,82 \text{ MPa}
$$

 $A_{st} = \frac{6}{3}$  $\frac{6,766210}{347,82x\,0,36}$   $\rightarrow$   $A_{st} = 0.54 \text{ cm}^2$ 

 Puisque le moment est petit ce qui nous a donner une section très petite donc on adopte un ferraillage minimum selon le RPA99/version 2003.

Ferraillage adopté :

Les armatures longitudinales et transversales soient en 2 nappes de T14 avec un espacement de 15 cm

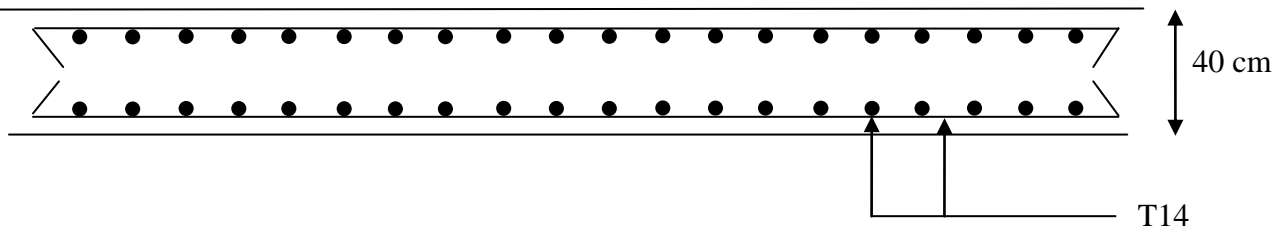

**Figure IX.4 : Vue en élévation ferraillage du radier (coupe A-A)**

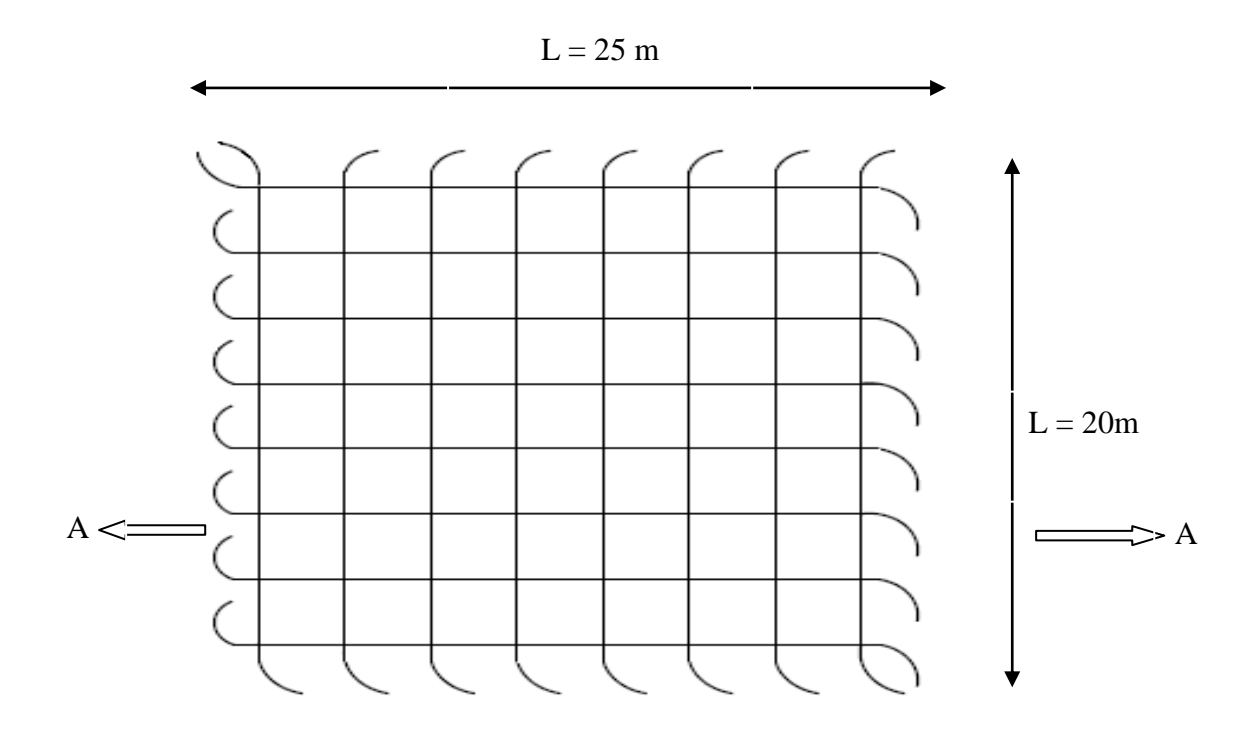

**Figure IX. 5: La disposition des armateurs de radier**

B/ ferraillage du voile :

 $A_{st}=\frac{M}{A}$  $\sigma$ Avec  $z = 0.9h$  et h : épaisseur du voile  $Z = 0.9 \times 0.2 \rightarrow z = 0.18$ m  $\sigma_{st} = f_{\epsilon}$  $\sqrt{\gamma_s} \rightarrow \sigma_{st} = 400 / 1.15 \rightarrow \sigma_{st} = 347.82 \text{ MPa}$ 

 $A_{st}=\frac{6}{3}$  $\frac{6,776210}{347,82x\,0,18}$   $\rightarrow$   $A_{st} = 1,08 \text{ cm}^2$ 

 Puisque le moment est petit ce qui nous a donner une section petite donc on adopte un ferraillage minimum selon le RPA99/version 2003.

Ferraillage adopté :

Les armatures longitudinales et transversales soient en 2 nappes

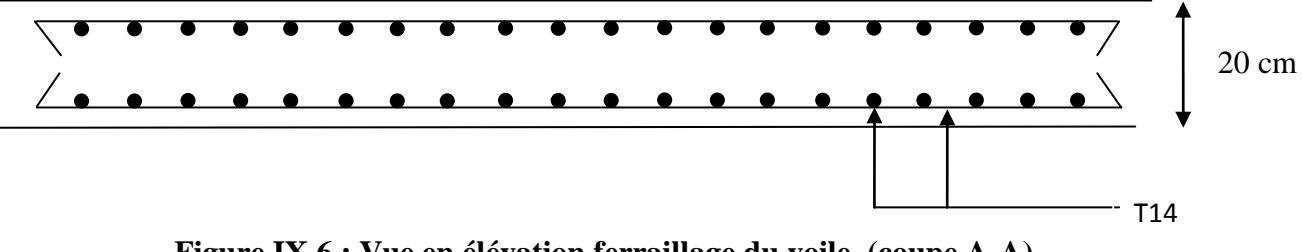

**Figure IX.6 : Vue en élévation ferraillage du voile (coupe A-A)**

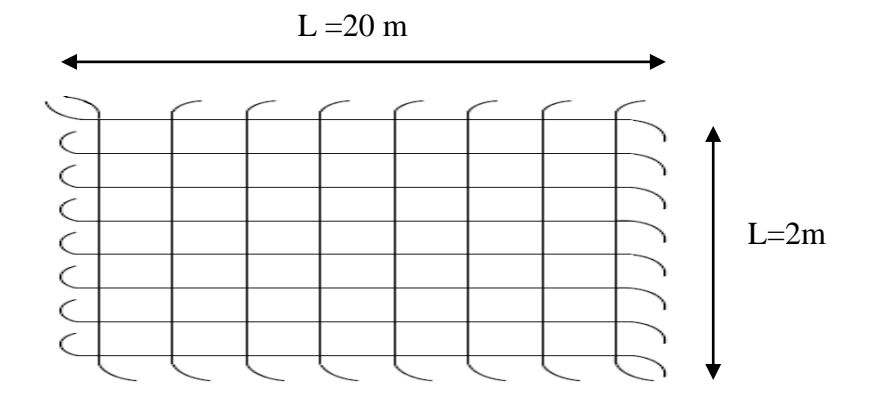

**Figure IX.7 : La disposition des armateurs du voile selon l'axe y**

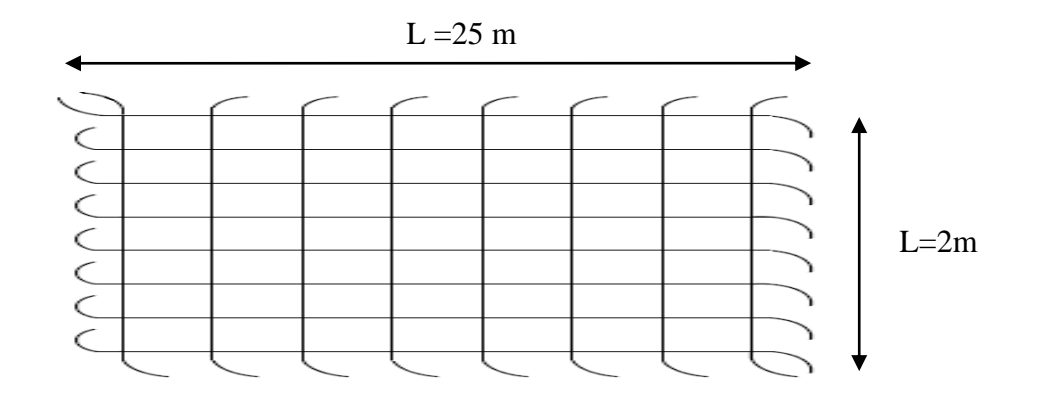

**Figure IX.8 : La disposition des armateurs du voile selon l'axe x**

### **Conclusion**

 L'étude de ce projet a été une expression très enrichissante pour nous dans le domaine des ouvrages d'art.

En première phase par la conception de la structure et l'approfondissement des données théoriques acquises durant notre parcours universitaire notamment l'utilisation de logiciels aussi que leur application pour le calcul du dimensionnement des divers éléments constituant l'ouvrage béton armé et en particulier la charpente métallique.

En deuxième phrase, elle nous a permis d'avoir une idée précise des différentes étapes successives à l'élaboration pour la maîtrise d'un projet de cette importance.

Enfin en troisième phrase de pénétrer le domaine de la faisabilité pour la mise en pratique sur un cas réel.

Nous rappelons que le calcul d'une charpente métallique reste un travail minutieux et doit être précis pour tous les éléments la composant : choix des profilés et des assemblages.

Ces études et recherches ont été affinées de manière à sécuriser l'ouvrage dans son optimum pour une durée de vie et d'exploitation maximum pour le bienfait et le confort de tous les usagers.

Enfin, l'étude de ce projet reste pour nous une expérience utile pour l'entame d'autre projets dans le cadre de notre vie professionnelle et servir par la même d'exemple instructif pour les étudiants de cette spécialité aussi qu'à toute personne s'intéressant au domaine de la charpente métallique.

*« J'entends et j'oubli, je voie et je me souviens, je fais et j'apprends… »*

Proverbe chinois

## **ANNEXE**

#### III 11 2 - CALCUL DU DIAMETRE DES DESCENTES D'EAU

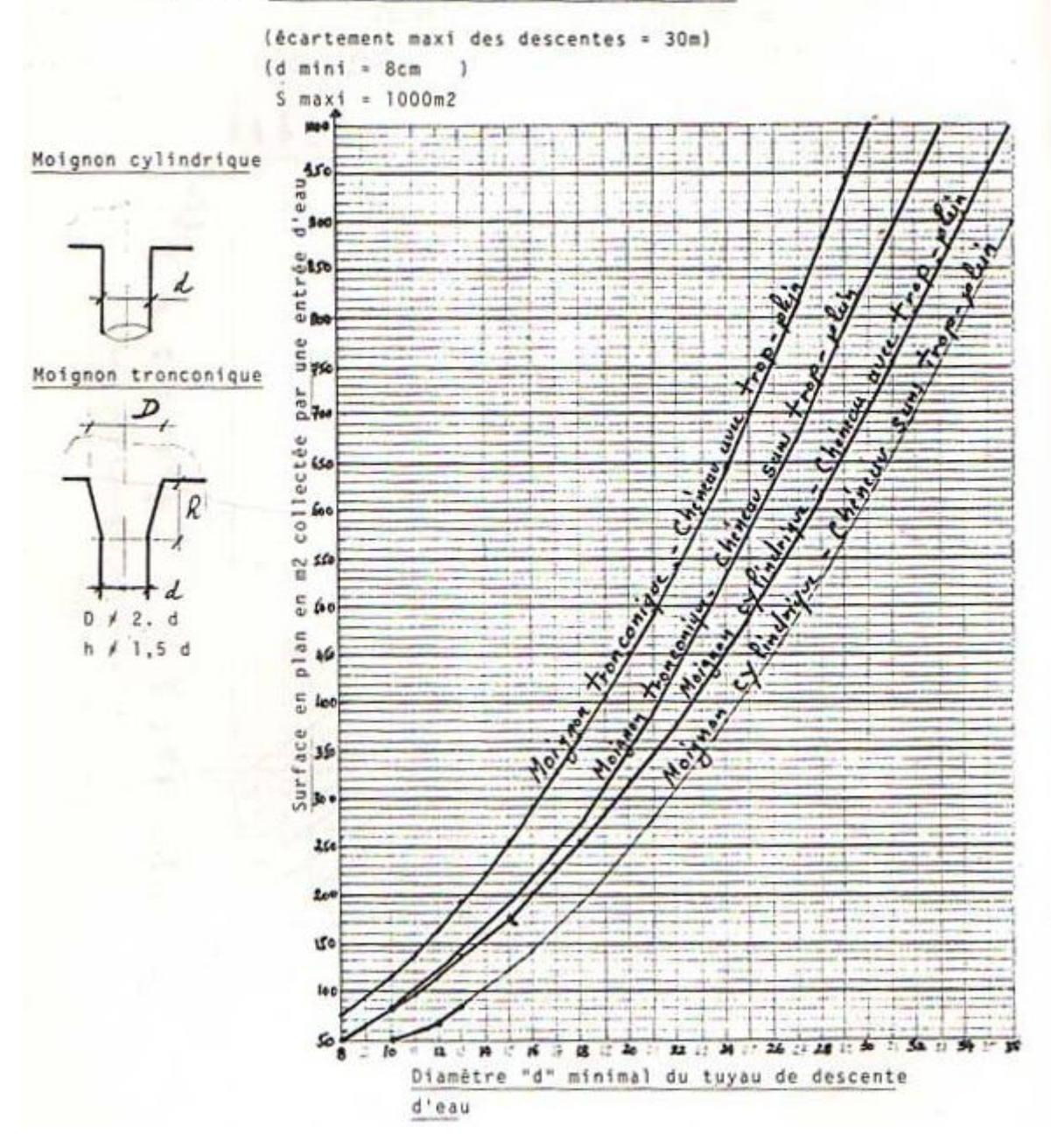

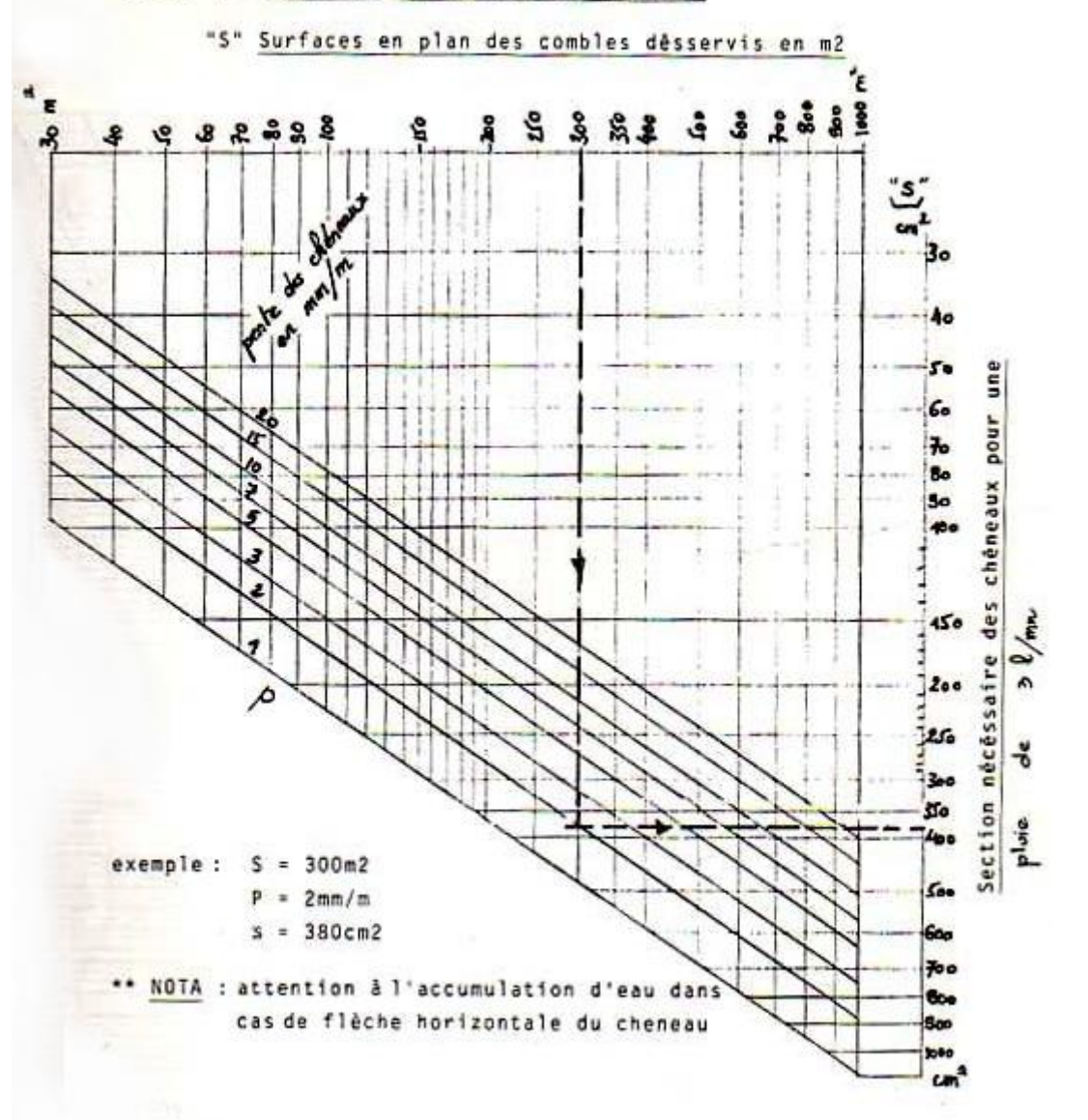

#### III 11 1 - CALCUL DE LA SECTION DES CHENEAUX

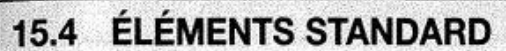

#### $15.4.1$ **ÉCHANTIGNOLES**

Définition : Pièce réalisée en plat plié servant à fixer une panne sur une traverse de portique ou sur un arbalétrier.

Organes d'assemblage et accessoires

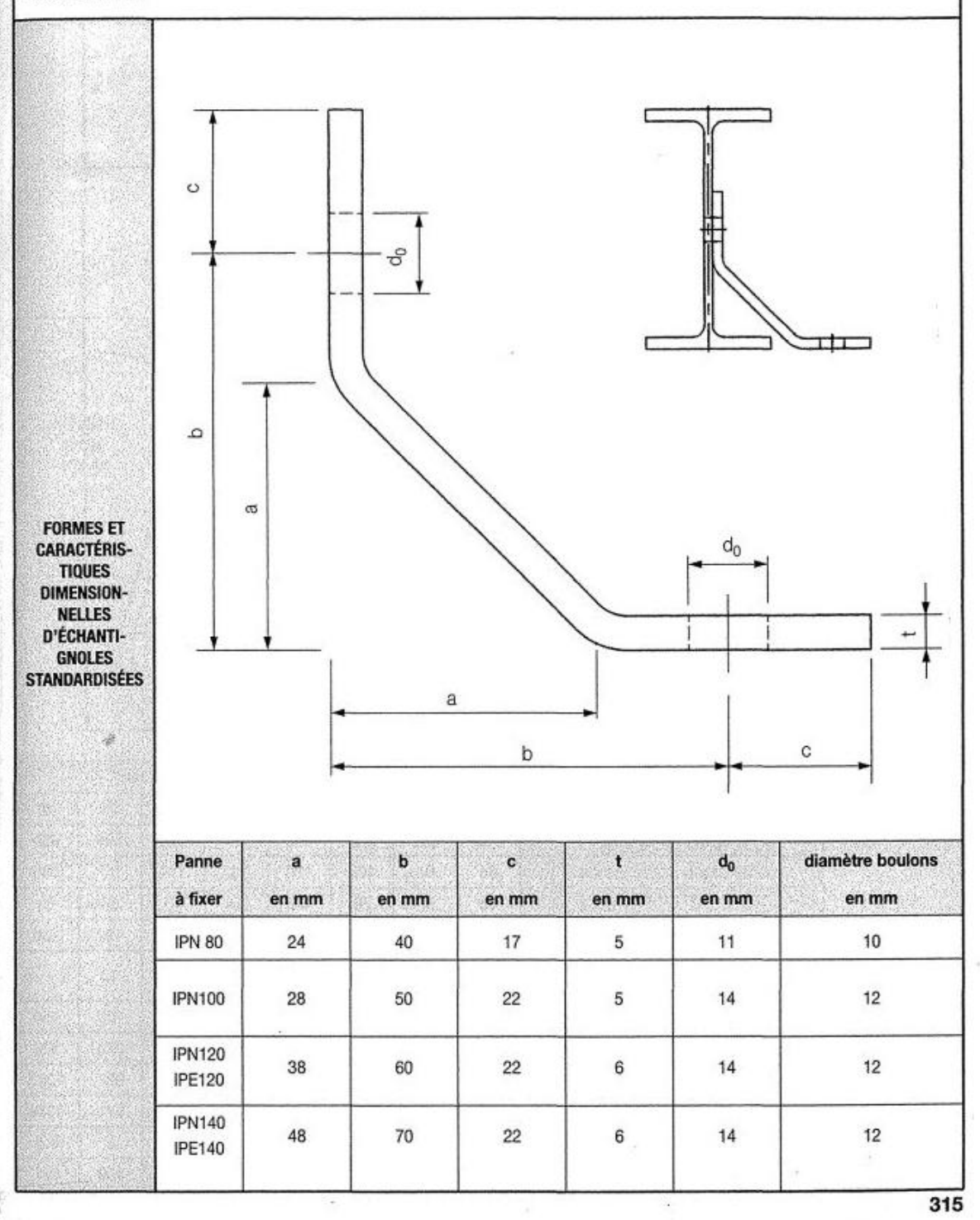

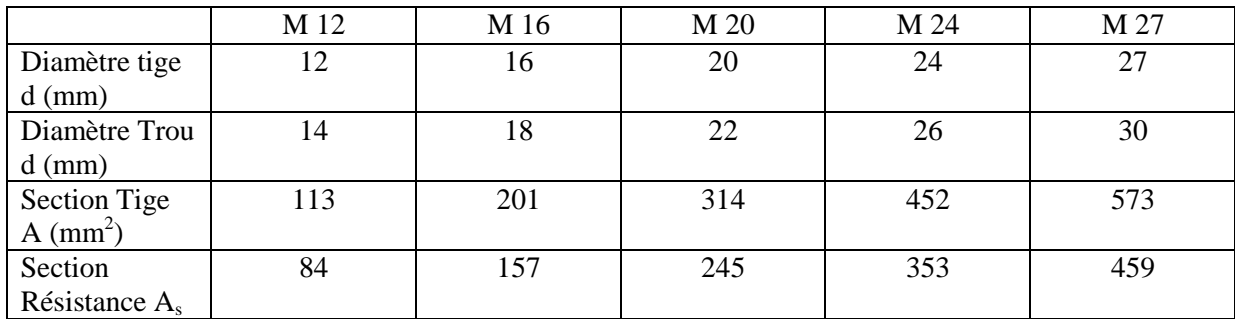

### Caractéristique des boulons

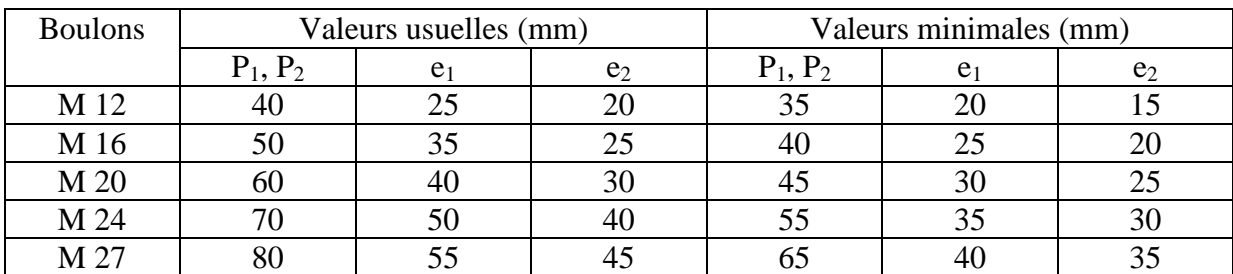

Tableau : entraxe des boulons et pinces

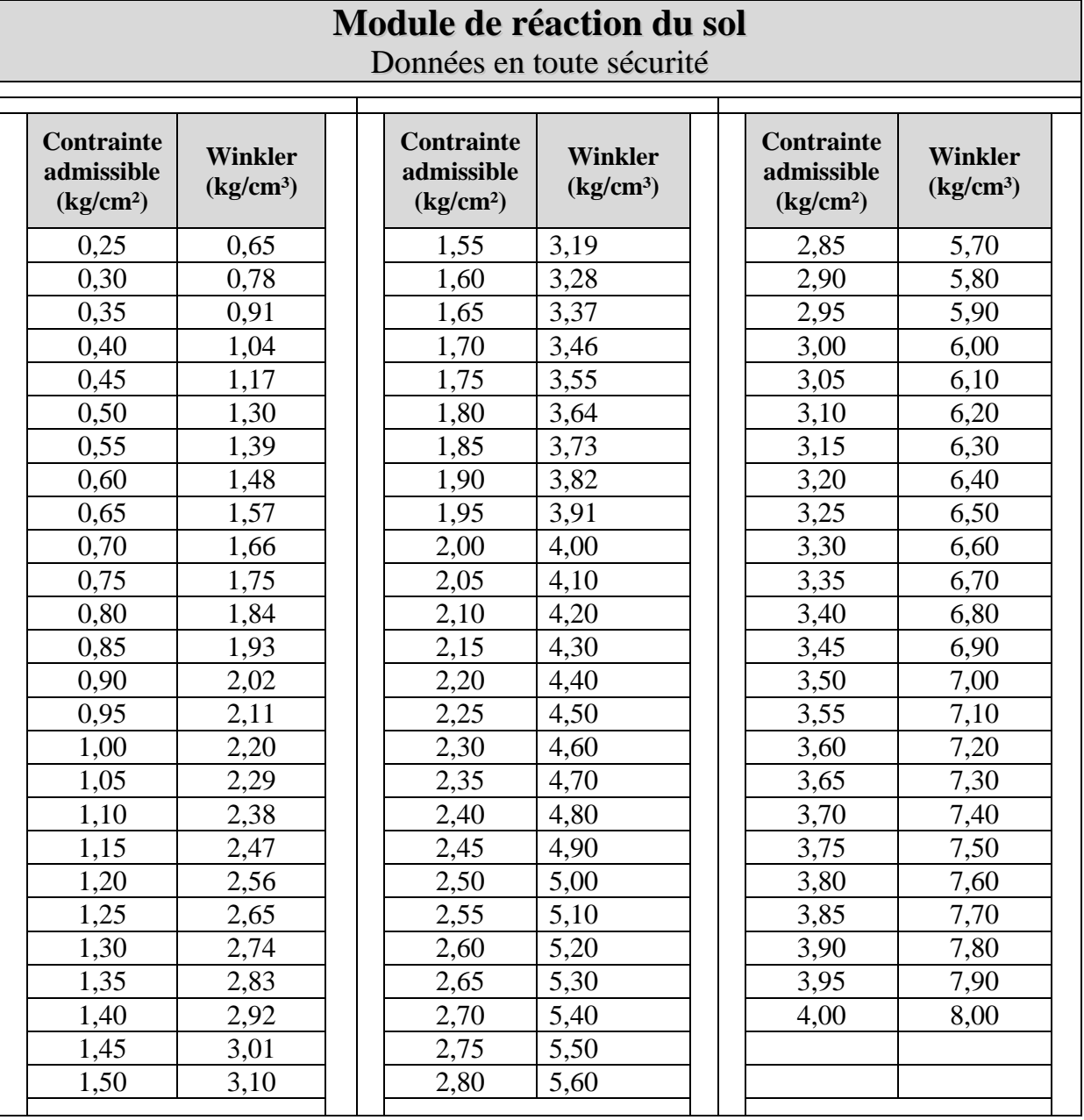

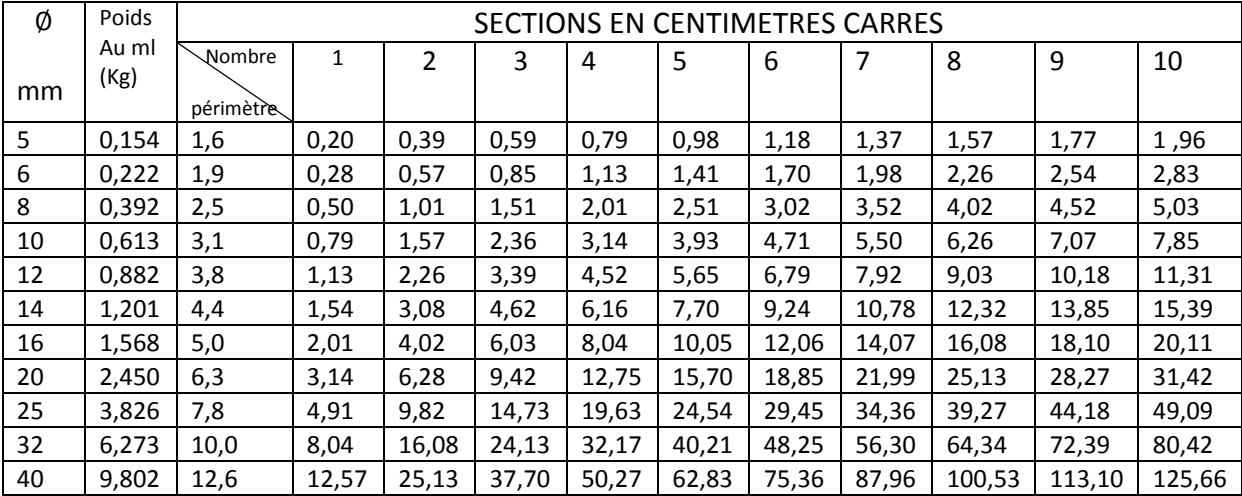

## Références bibliographiques

[1] JEAN, Morel. Calcul des structures métalliques selon l'eurocode3. La littérature française . 6° édition. Eyrolles , 2005. 331p.

[2] MICHEL, Crisinel. MANFRED, Hirt. Charpente métallique :Conception et dimensionnement des halles et bâtiment, Vol11 . La littérature française.

1° édition. Lausane. Presses polytechniques et universitaires romandes (EPFL). 2001. 715p.

[3] LAMIRAULT, Jacques. RENAUD, Henri. Béton armé (guide de calcul)

La littérature française. 141p

[4] DAHMANI, Lahlou. Calcul des éléments résistants d'une construction métallique.

Office des publications universitaires. Alger 218p.

[5] Document technique réglementaire (MINISTERE DE L'HABITAT). Règles de conception et de calcul des structures en acier (CCM97),D.T.R-B.C.-2.44, Algérie, édition1997. 164p

[6] Document technique réglementaire (MINISTERE DE L'HABITAT) . Règlement neige et vent (R.N.V 1999), D.T.R.C 2-4. 7, Algérie, CNERIB, 2000, 120p

[7] Document technique réglementaire (MINISTERE DE L'HABITAT). Règlement parasismiques Algériennes (RPA99/version 2003), D.T.R.-B.C.2-41, Algérie, 89p

[8] Madani S. & Terki Hassaine C. (2003), Etude d'une piscine olympique, projet de fin d'études sous la direction de M. Mahi et Z.E.A Cherif, département de génie civil, faculté des sciences de l'ingénieur, Université A. Belkaid, Tlemcen (Algérie)

[9] Chalabi F.Z. (1995), Etude de la limonaderie de Saf-Saf en charpente métallique, projet de fin d'études sous la direction de N. boumechra et Z.E.A Cherif, département de génie civil, faculté des sciences de l'ingénieur, Université A. Belkaid, Tlemcen (Algérie)

[10] Formes du poteau en béton armé, http://www.la.refer.org/matériauw/chapitre-six-un.htl

## Résumé

Les travaux que nous avons menés consacrées au projet :

Construction d'une « piscine semi-olympiques » pour la soutenance du présent mémoire englobe une variété d'études et de recherches dans deux spécialités du génie civil.

C- Ouvrages en béton armé :

Dans ce chapitre nous avons commencé à déterminer d'abord les avantages et inconvénients du béton armé.

• Concernant les fondations :

Le choix du type de fondations s'est opéré après avoir tenu compte de deux critères primordiaux :

- c) Fondations devant assurer en priorité une bonne stabilité de l'ouvrage.
- d) Fondations économiques par rapport aux différents types existants.
- Concernant les éléments porteurs :
	- c) Etude des éléments porteurs (poteaux)
	- d) Calcul du pré dimensionnement et ferraillage des éléments.
- Concernant le bassin : Le dimensionnement du bassin a été effectué en tenant compte des poussées de terres et d'eau sur les éléments le constituant et après sa modélisation (SAP 2000) pour le calcul du ferraillage du Rabier et voiles.
- D- Ouvrages en charpentes métallique :
	- Dans ce chapitre, nous avons aussi cherché à déterminer :
		- Les avantages et inconvénients.
		- Les différentes conceptions de charpente : Portiques-fermes et modes d'assemblage.
		- Le calcul des éléments principaux et secondaires

 Toiture et ses divers composants, pannes, couvertures en panneaux (type sandwich), chéneaux des eaux pluviales.

Et ce en tenant compte des surcharges d'entretien, climatiques (neige) et des effets du vent selon le règlement RNV 1999.

Concernant le dimensionnement des éléments de la charpente, nous avons utilisé les règles CCM 97.

Pour la stabilité de l'ouvrage, nous avons inclus des contreventements verticaux et horizontaux.

#### **Mots clés :**

Semi-olympique- Poussées des terres- poussées d'eau- pré dimensionnement- modélisationfermes- pannes- panneaux sandwich- chéneaux d'eau.